## 计算概论A—实验班 函数式程序设计 Functional Programming

胡振江, 张 伟

北京大学 计算机学院 2022年09~12月

Adapted from Graham's Lecture slides

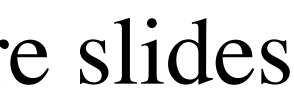

## 第12章: Monads and More

## **主要知识点: Functor、Applicative, Monad**

## 两种提升代码抽象层次的方式

## **Level 1: Polymorphic Functions (over types)**

## **Level 2: Generic Functions (over type constructors)**

## length1 :: List a -> Int

## length2 :: t a -> Int

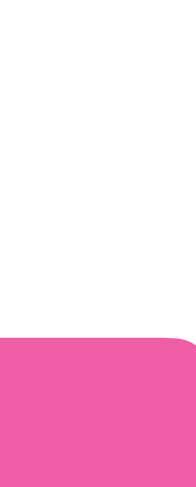

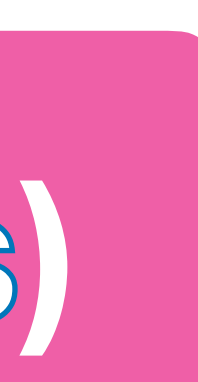

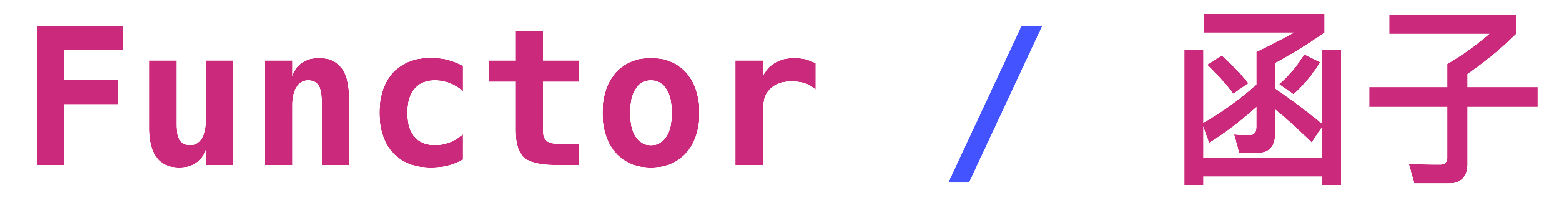

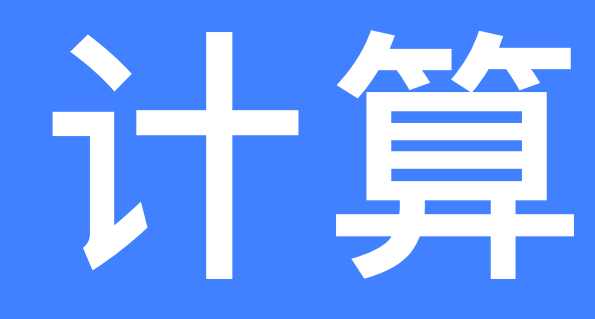

## $inc :: [Int] \rightarrow [Int]$  $inc$  []  $=$  []  $line (n:ns) = n+1 : inc ns$

## 计算的抽象

## sqr :: [Int] -> [Int]  $\sqrt{\sqrt{2}}$  sqr []  $\sqrt{\sqrt{2}}$  = []  $sgr (n:ns) = n^2 : sqr$  ns

- 
- 
- map :: (a -> b) -> [a] -> [b]
- $map$  f  $(x:xs) = f x: map$  f  $xs$

 $inc = map (+1)$  sqr = map  $(^41)$ 

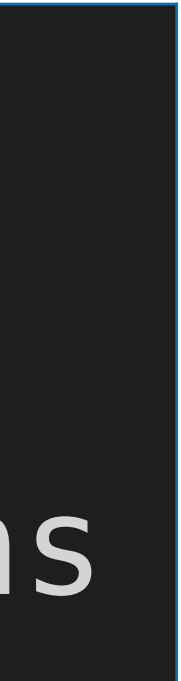

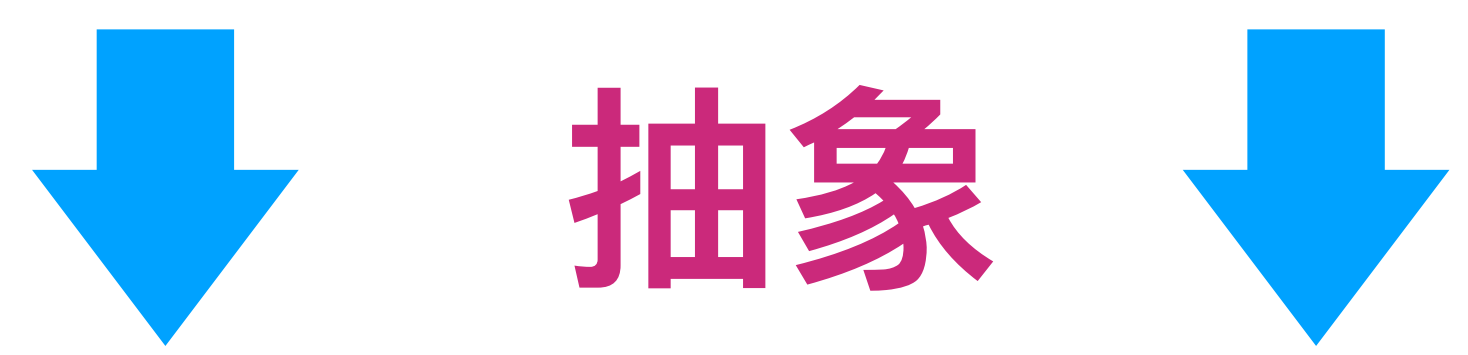

 $map$   $f$   $[]$   $=$   $[]$ 

## Functor

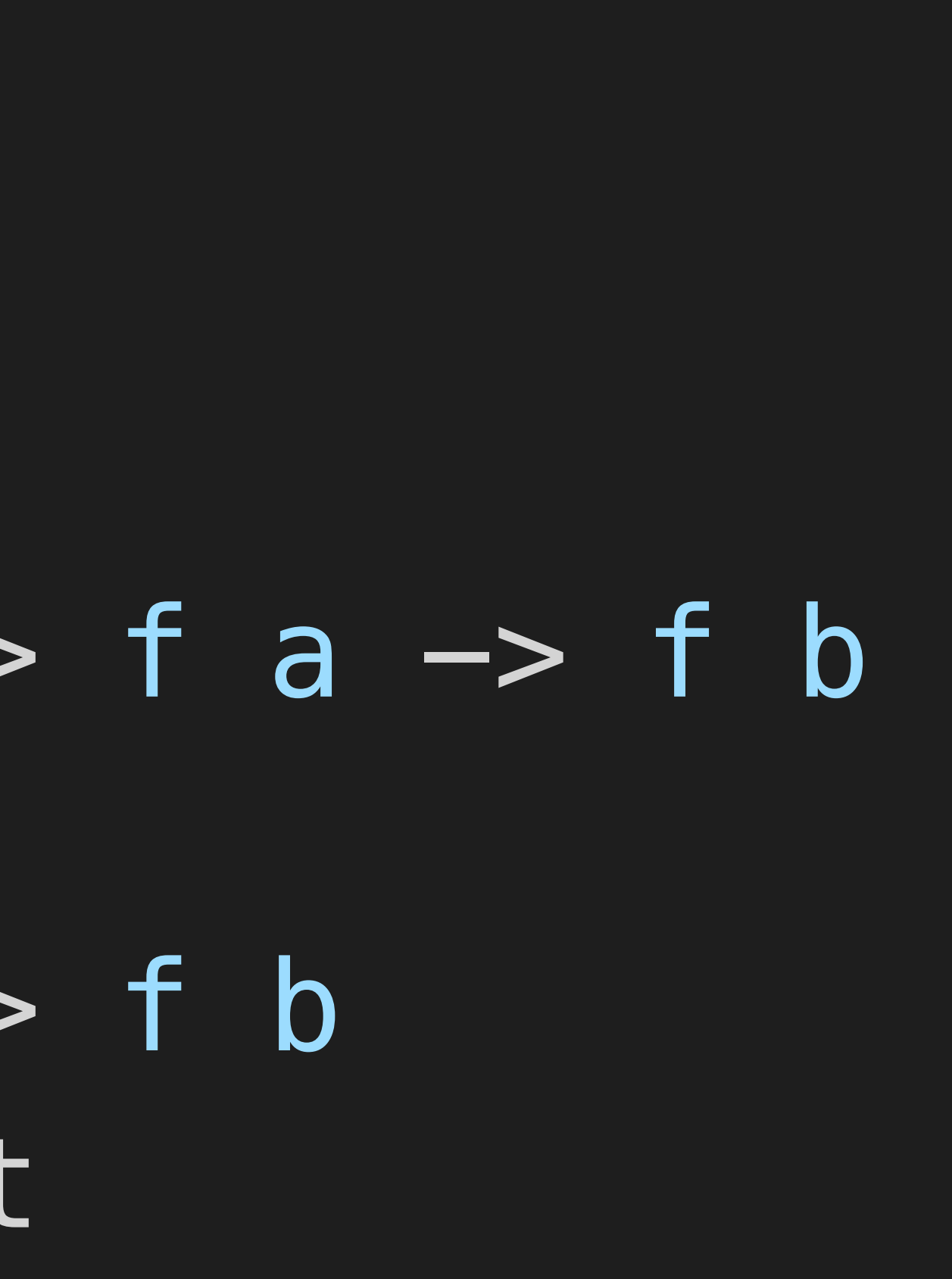

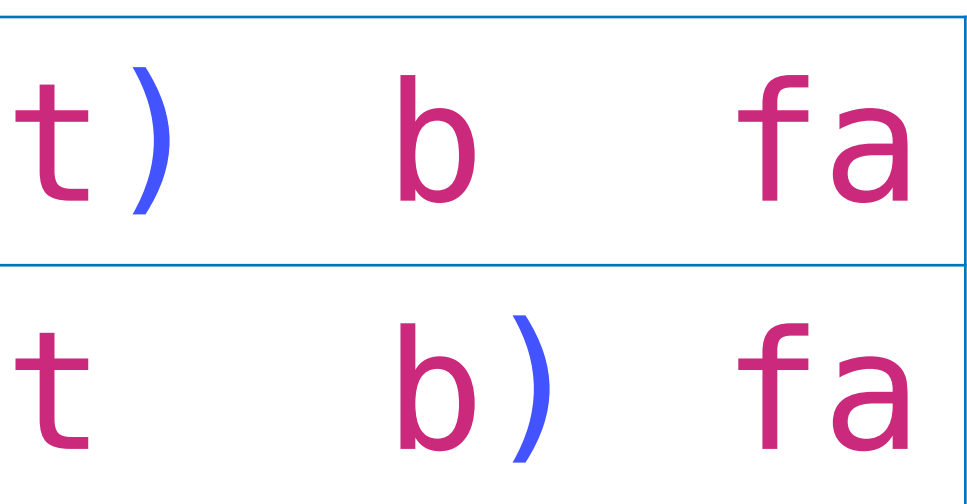

-- Exported by Prelude const ::  $b \rightarrow a \rightarrow b$  $convort x = x$ 

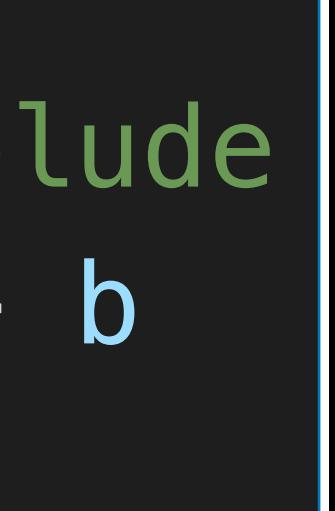

## -- Exported by Prelude class Functor f where

## fmap :: (a -> b) -> f a -> f b

## $(\leq\!\!\!\!\!s)$  :: b  $\to$  f a  $\to$  f b  $(s)= fmap - const$

## (fmap . \_ const) b fa fmap\_\_ (const b) fa

## Functor

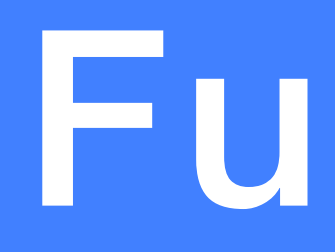

## -- Exported by Prelude class Functor f where fmap :: (a -> b) -> f a -> f b

-- Exported by Prelude instance Functor [] where  $---$  fmap ::  $(a \rightarrow b) \rightarrow [a] \rightarrow [b]$  $fmap = map$ 

$$
(\langle \xi \rangle \ :: a \ \Rightarrow \ f \ b \ \Rightarrow \ f \ a
$$

$$
(\langle \xi \rangle \ = \ \text{fmap} \ . \ \text{const}
$$

## ghci> fmap (+1) [1,2,3] [2,3,4] ghci> fmap  $($   $($   $^2)$   $[1, 2, 3]$ [1,4,9]

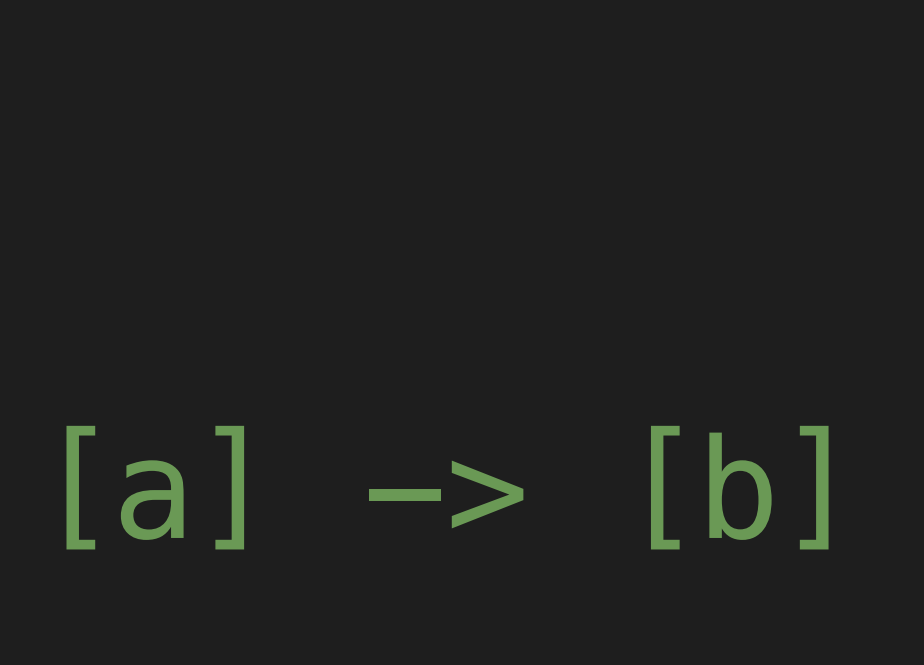

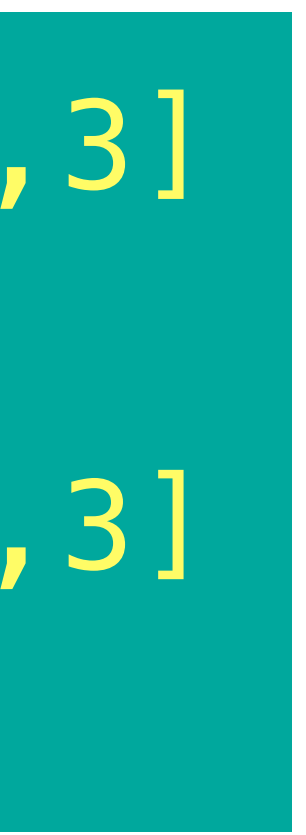

## data Maybe a = Nothing | Just a

instance Functor Maybe where fmap \_ Nothing = Nothing fmap  $g$  (Just  $x$ ) = Just ( $g$   $x$ )

> ghci> fmap (+1) (Just 3) Just 4 ghci> fmap (+1) Nothing Nothing Just True

# $---$  fmap :: (a  $->$  b)  $->$  Maybe a  $->$  Maybe b

## ghci> fmap not (Just False)

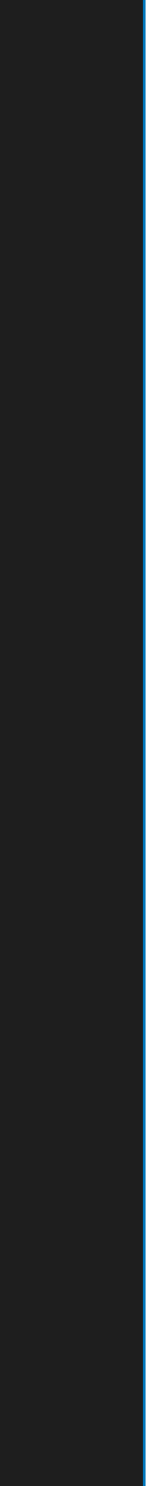

data Tree a = Leaf a | Node (Tree a) (Tree a) deriving (Show)

instance Functor Tree where  $---$  fmap :: (a  $->$  b)  $->$  Tree a  $->$  Tree b fmap g (Leaf  $x$ ) = Leaf  $\oint g x$ 

## fmap g (Node l r) = Node (fmap g l) (fmap g r)

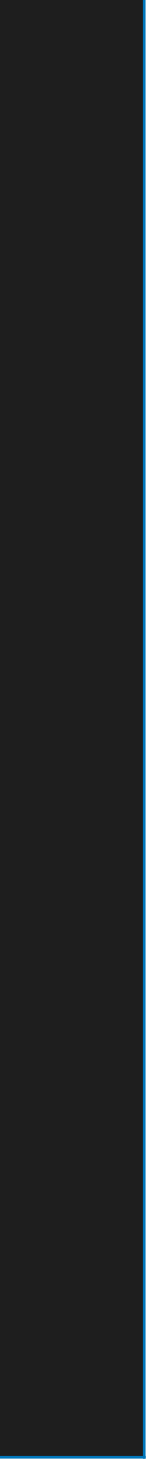

 ghci> fmap length (Leaf "abc") Leaf 3 ghci> fmap even \$ Node (Leaf 1) (Leaf 2) Node (Leaf False) (Leaf True)

## instance Functor IO where  $---$  fmap :: (a -> b) -> IO a -> IO b  $fmap$   $g$   $mx = do$   $x < -mx$ return \$ g x

## ghci> fmap show \$ return True "True"

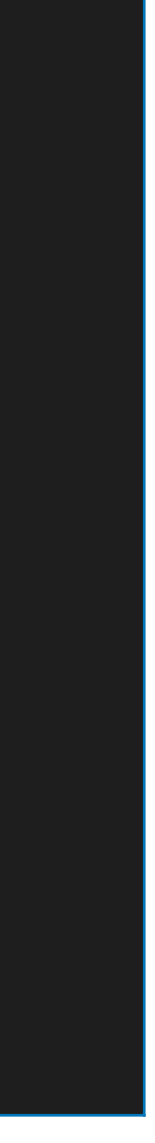

## Generic Function Definition

## inc :: Functor  $f \Rightarrow f$  Int  $\rightarrow$   $f$  Int  $inc = fmap ( +1)$

 ghci> inc \$ Just 1 Just 2 ghci> inc [1,2,3,4,5] [2,3,4,5,6] ghci> inc \$ Node (Leaf 1) (Leaf 2) Node (Leaf 2) (Leaf 3)

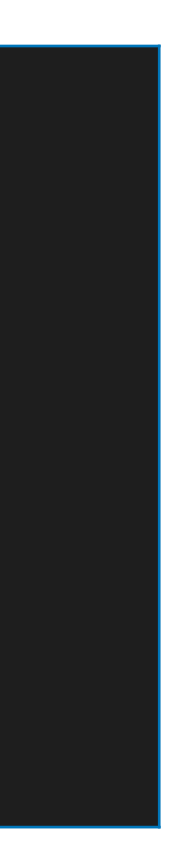

## $fmap\_id = id$

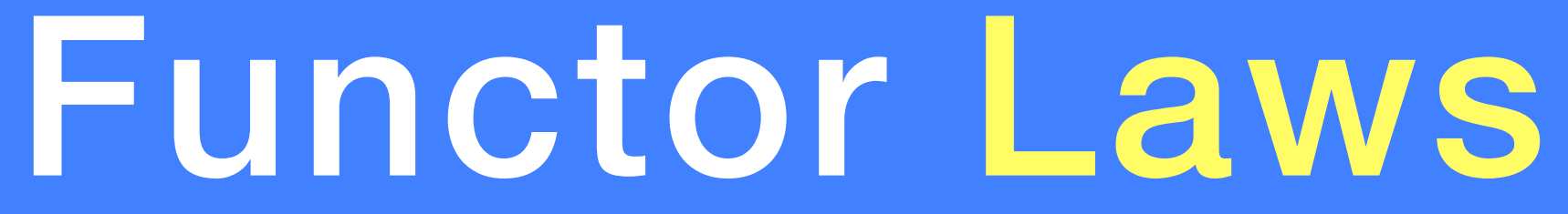

## **fmap (f . g) = fmap f . fmap g**

✤**For any parameterized type in Haskell, there is** *at most* 

## *one* **function fmap that satisfies the required laws.**

- ‣ That is, if it is possible to make a given parameterized type into a functor, there is only one way to achieve this.
- Hence, the instances that we defined for lists, Maybe, Tree and IO were all uniquely determined.

## **①**

## **②**

## <\$> : An infix synonym for fmap

\n
$$
\begin{array}{r}\n - & \text{Expected by Prelude} \\
(-\$ > \text{ :: Functor f } \Rightarrow \\
(-\$ > \text{)} = \text{fmap}\n \end{array}
$$
\n

The name of this operator is an allusion to \$. Note the similarities between their types:

(\$) ::<br>(<\$>) :: Functor  $f \Rightarrow (a \Rightarrow b)$ <br>(<\$>) :: Functor  $f \Rightarrow (a \Rightarrow b)$ 

Whereas  $\hat{\phi}$  is function application,  $\langle \hat{\phi} \rangle$  is function application lifted over a Functor.

## $(a \rightarrow b) \rightarrow f a \rightarrow f b$

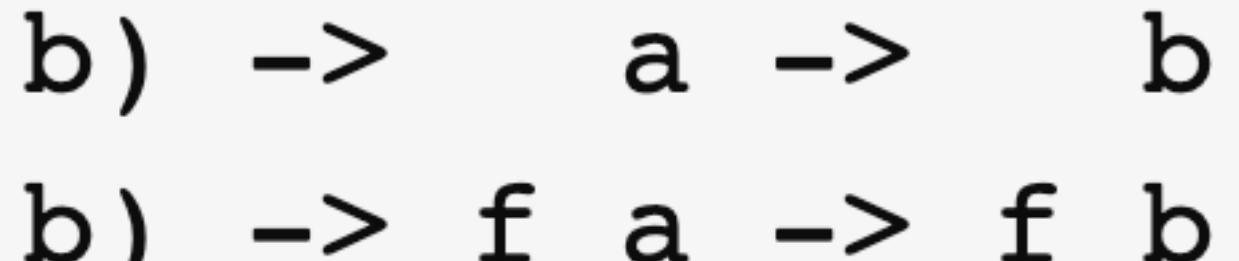

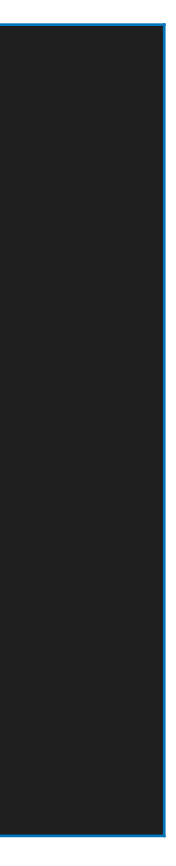

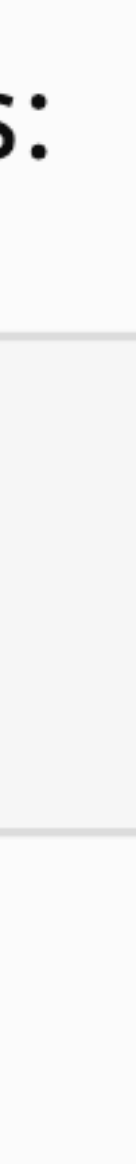

## **Applicative Applicative Functor**

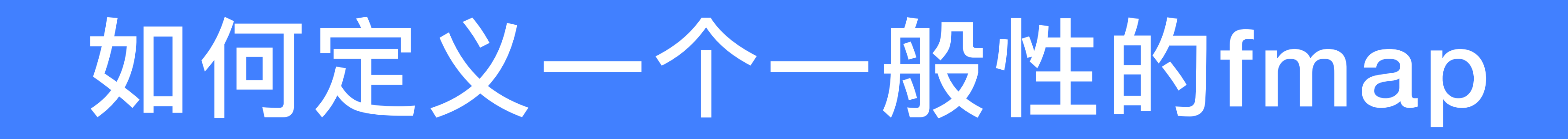

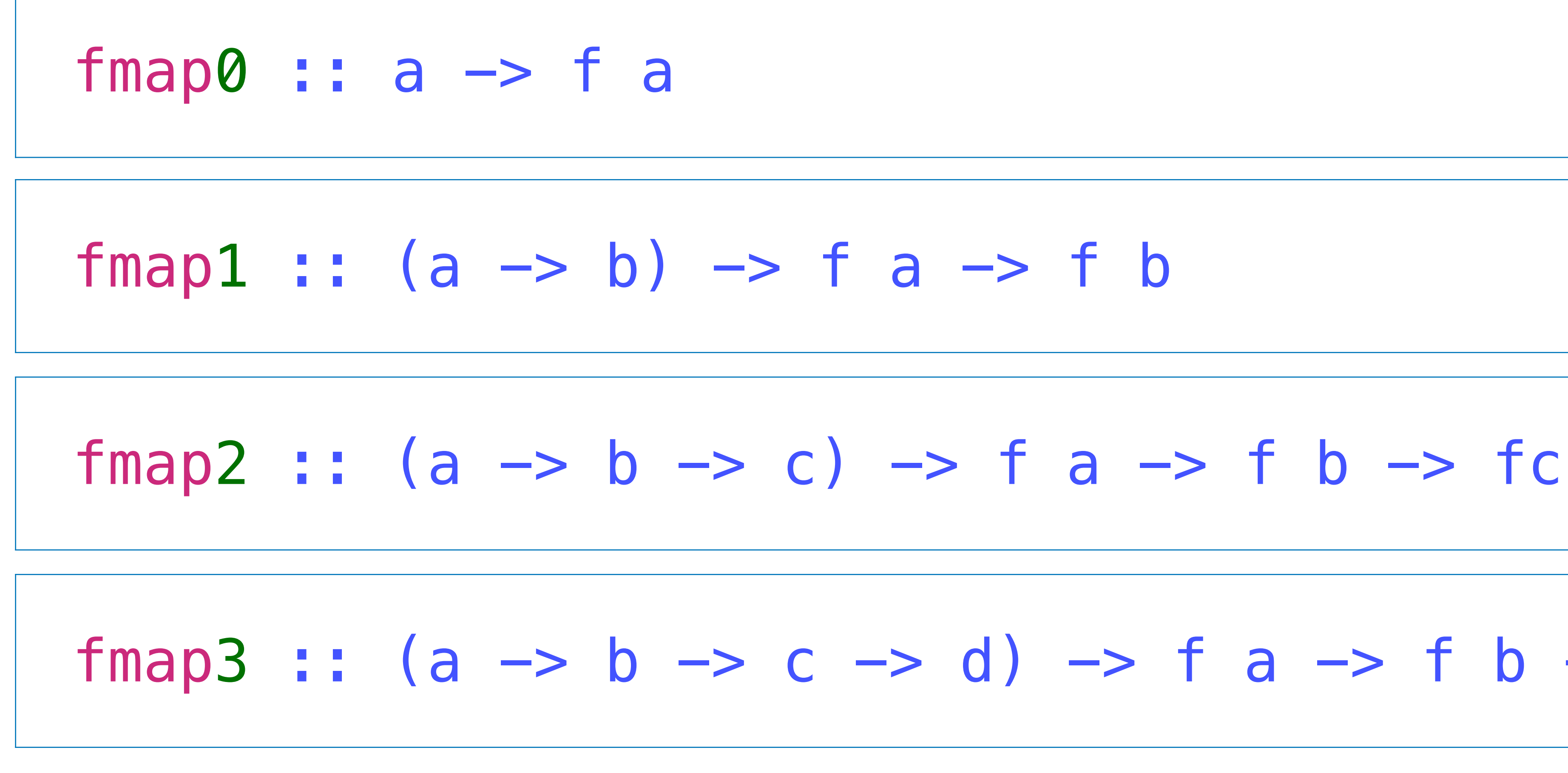

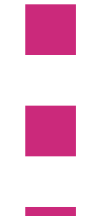

## fmap3 ::  $(a \rightarrow b \rightarrow c \rightarrow d) \rightarrow f a \rightarrow f b \rightarrow fc \rightarrow f d$

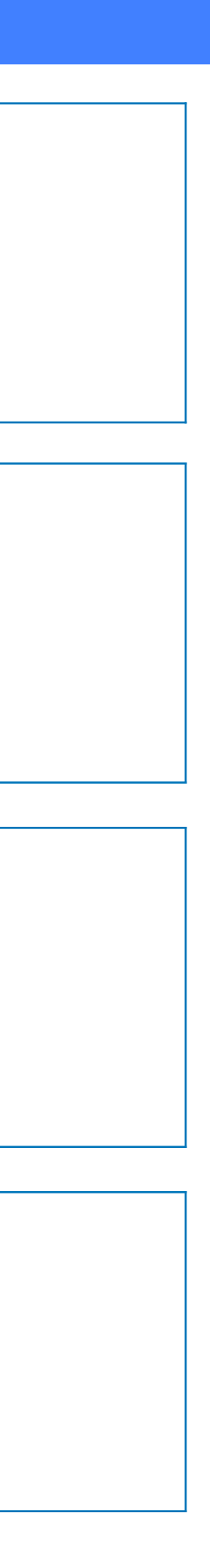

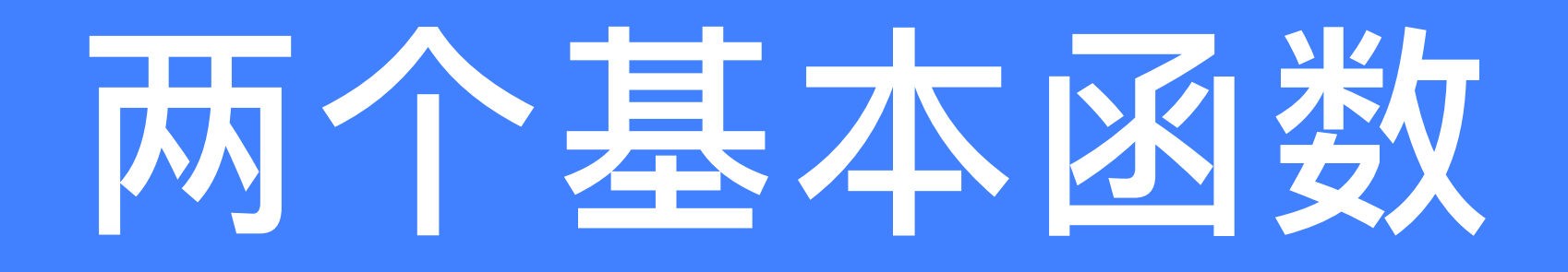

## pure :: a -> f a

## $|(<\!\!\times\!\!>)|:$  : f  $(a\to b)\to$  f  $a\to$  f  $b$

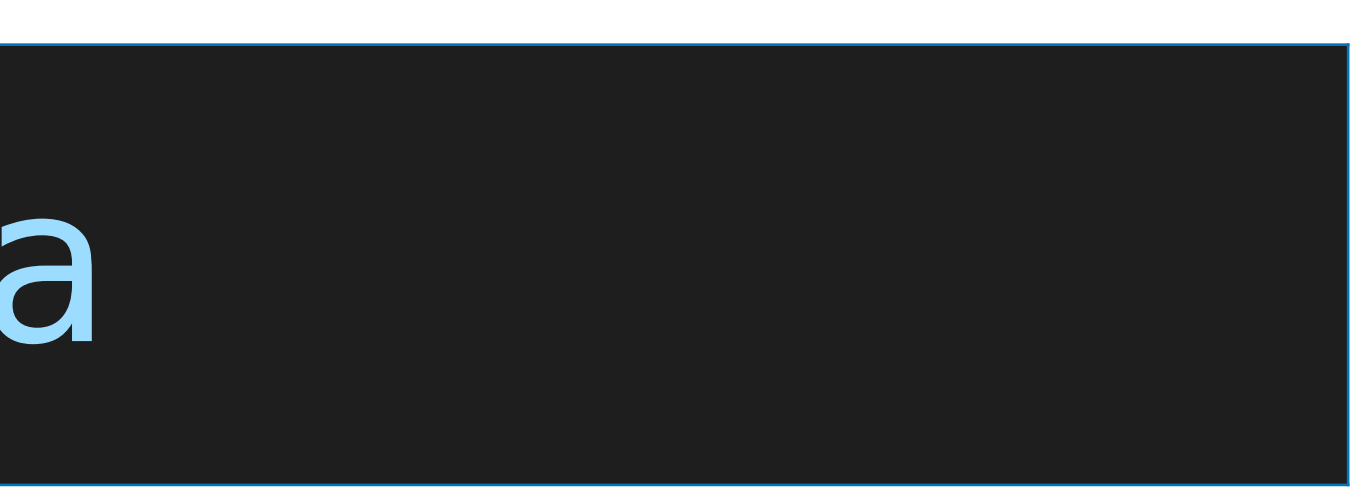

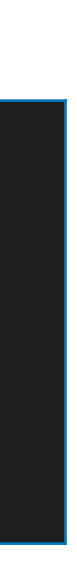

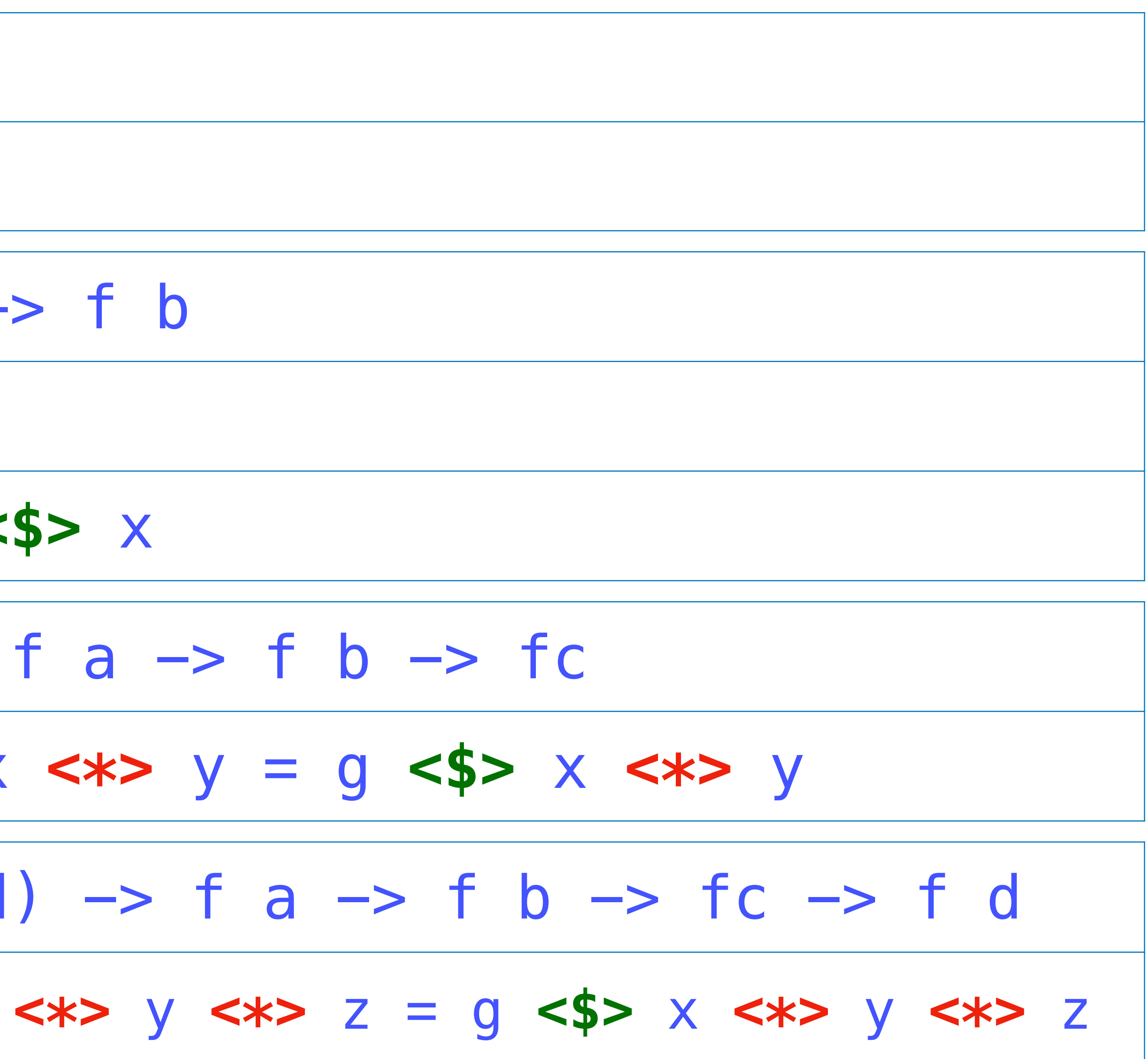

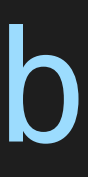

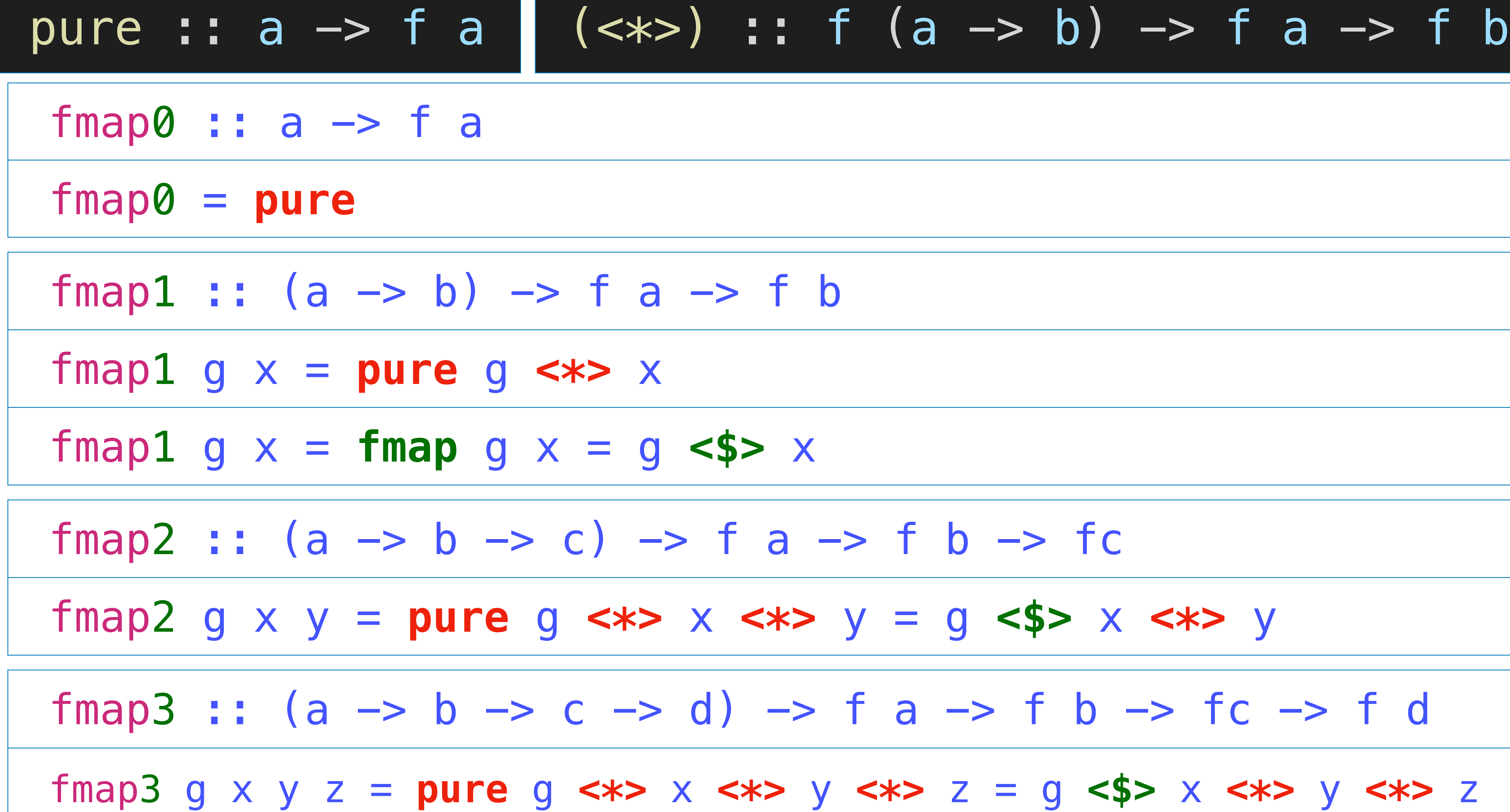

$$
: f (a \rightarrow b) \rightarrow f a \rightarrow f
$$

## $\rightarrow$  f b

## **Applicative Functor**

## Applicative Functor: 一个简化版本

class Functor  $f \Rightarrow$  Applicative  $f$  where -- Lift a value pure ::  $a \rightarrow f a$ -- Sequential application.  $(x \times >)$ : f  $(a \rightarrow b)$   $\rightarrow$  f  $a \rightarrow f$  b

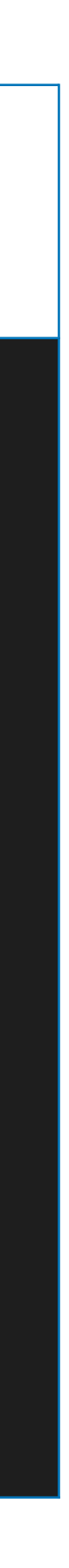

## **Applicative Functor: ⼀个简化版本**

class Functor f => Applicative f where -- Lift a value pure :: a -> f a -- Sequential application.  $(\ll \nless >)$  :: f  $(a \rightarrow b) \rightarrow f a \rightarrow f b$ 

## 声明 Maybe为Applicative的一个实例

 Nothing <\*> \_ = Nothing  $(Just g) \iff mx = g \iff mx$ 

instance Applicative Maybe where —- pure :: a -> Maybe a pure = Just

## -- (<\*>) :: Maybe (a -> b) -> Maybe a -> Maybe b

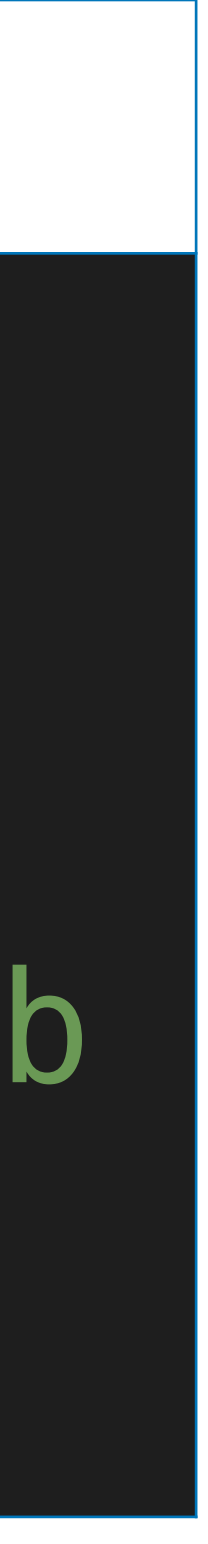

 Nothing <\*> \_ = Nothing  $(Just g) \iff mx = g \iff mx$ 

## Applicative Functor:  $class$  Functor f  $\Rightarrow$  Appli -- Lift a value pure :: a -> f a -- Sequential applica  $(\text{<}*)$  :: f  $(a \text{ -> } b)$

instance Applicative Maybe where —- pure :: a -> Maybe a pure = Just

- ghci> pure (+1) <\*> Just 1
- **Just 2**
- ghci> pure (+) <\*> Just 1 <\*> Just 2 **Just 3**
- ghci> pure (+) <\*> Nothing <\*> Just 2 **Nothing**
- ghci> Nothing <\*> Just 1
- **Nothing**
- 声明 Maybe为Applicative的一个实例
	-
	-
- -- (<\*>) :: Maybe (a -> b) -> Maybe a -> Maybe b

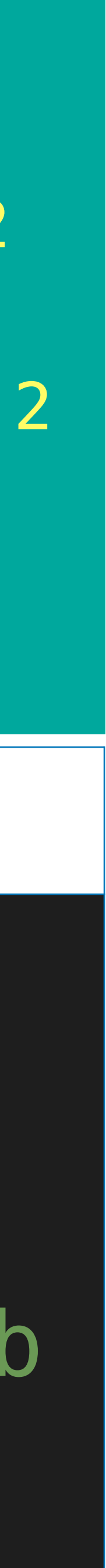

## 声明 [ ] 为Applicative的一个实例

instance Applicative [] where -- pure :: a -> [a] pure  $x = [x]$ 

> $-- (\lt \ast>)$  :: [a -> b] -> [a] -> [b]  $gs \iff xs = [g \times | g \leftarrow gs, x \leftarrow xs]$

> > ghci> pure  $(+1)$  <\*>  $[1, 2, 3]$  $[2,3,4]$ ghci> pure  $(+)$  <\*> [1] <\*> [2]  $[3]$  $[3, 4, 6, 8]$

## ghci> pure  $(*)$  <\*>  $[1,2]$  <\*>  $[3,4]$

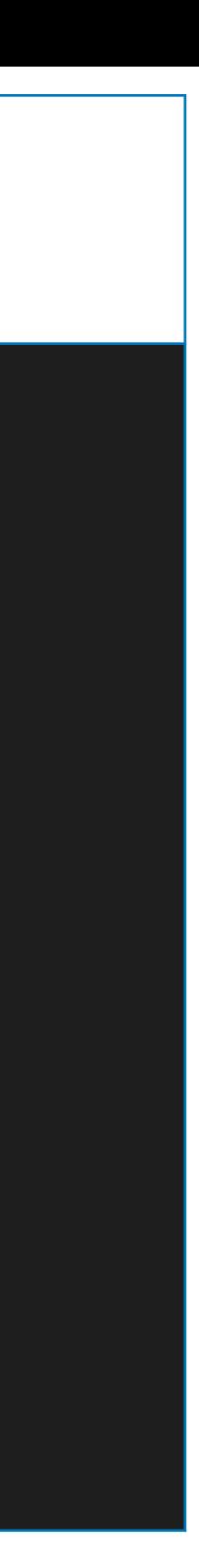

instance Applicative IO where -- pure :: a -> I0 a pure = return

 $---$  (<\*>) :: IO (a -> b) -> IO a -> IO b

getChars :: Int -> IO String getChars 0 = return []

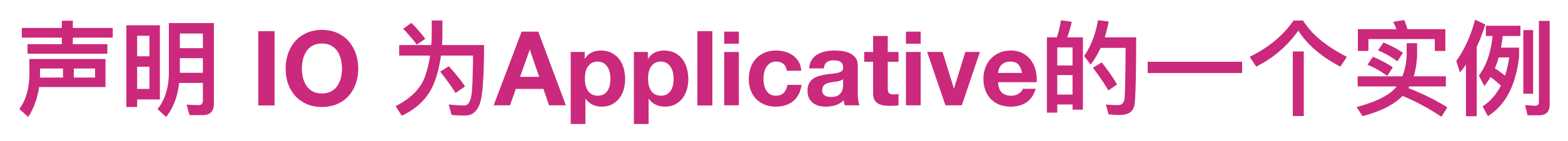

## $\overline{m}$ g < $\overline{x}$ >  $\overline{m}$ x = do {g <- mg; x <- mx; return (g x)}

## $getChars$  n = pure (:) <\*> getChar <\*> getChars (n-1)

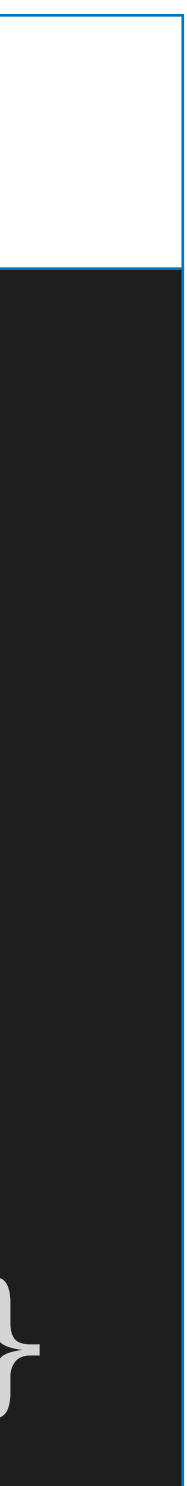

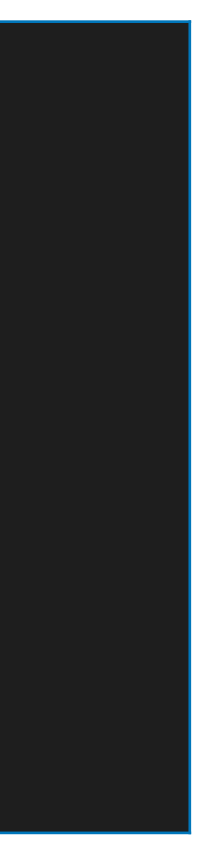

## Generic Function Definition

sequenceA :: Applicative  $f \Rightarrow [f a] \Rightarrow f [a]$ sequenceA [] = pure [] sequenceA  $(x:xs)$  = pure  $(:)$  <\*>  $x$  <\*> sequenceA  $xs$ 

 ghci> sequenceA [Just 1, Just 2, Just 3] **Just [1,2,3]** ghci> sequenceA [Just 1, Nothing, Just 3] **Nothing** ghci> sequenceA [[1,2,3], [4,5,6], [7,8,9]]  **[[1,4,7],[1,4,8],[1,4,9],[1,5,7],[1,5,8],[1,5,9],[1,6,7],[1,6,8],[1,6,9], [2,4,7],[2,4,8],[2,4,9],[2,5,7],[2,5,8],[2,5,9],[2,6,7],[2,6,8],[2,6,9], [3,4,7],[3,4,8],[3,4,9],[3,5,7],[3,5,8],[3,5,9],[3,6,7],[3,6,8],[3,6,9]]**

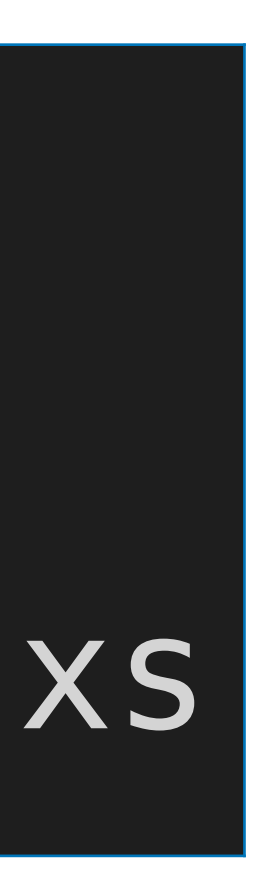

## Applicative Laws

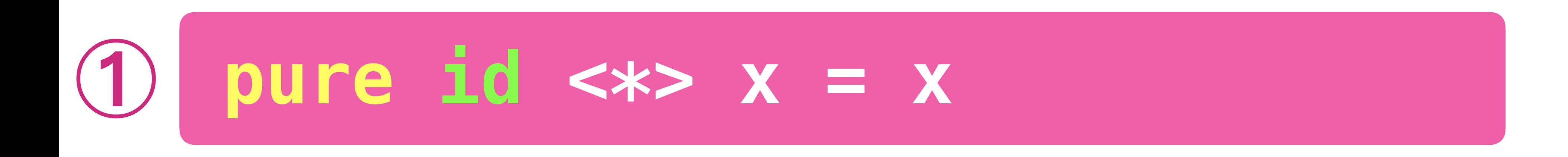

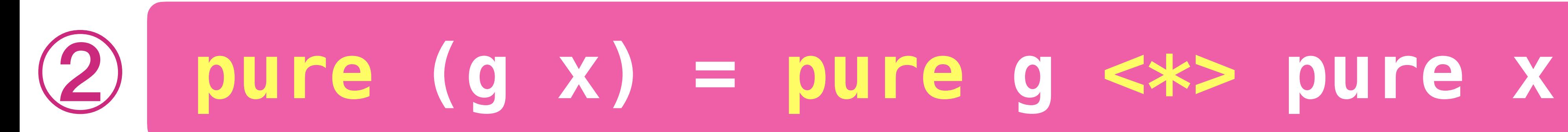

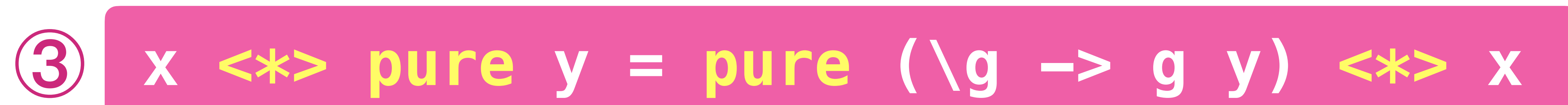

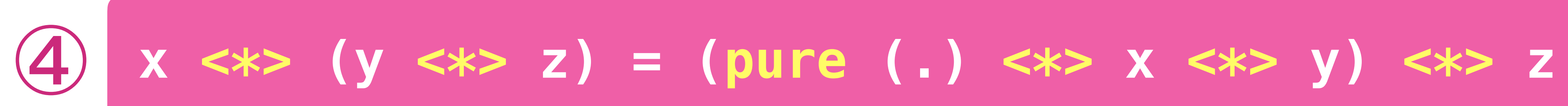

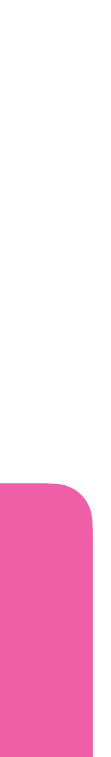

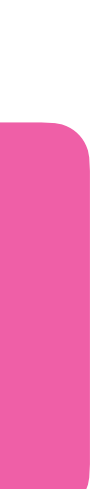

## Applicative Laws: 类型分析

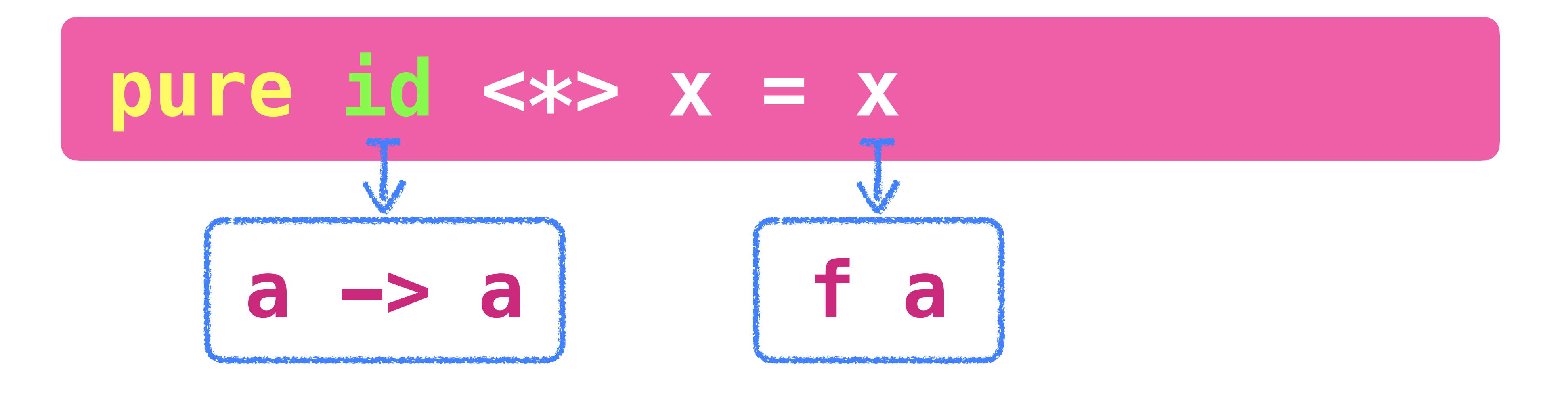

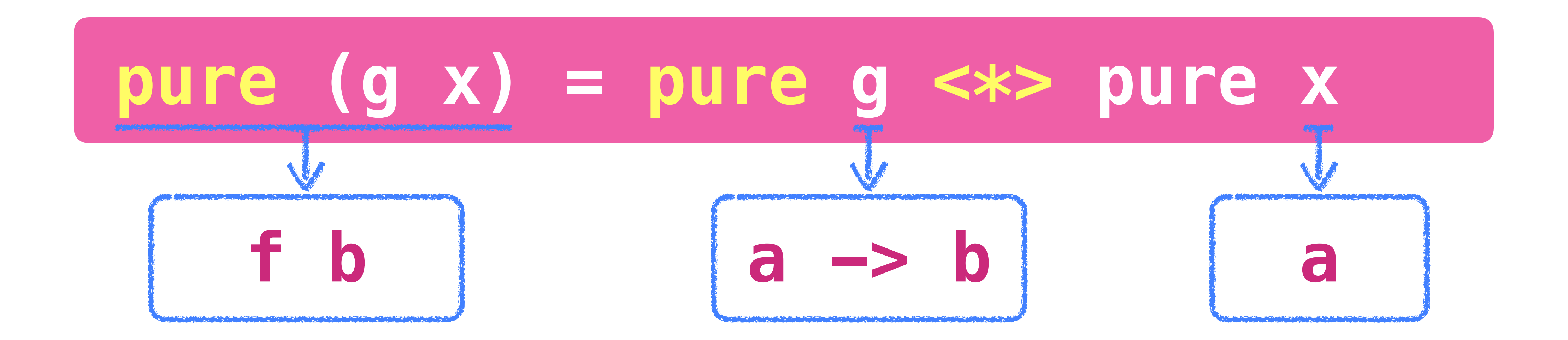

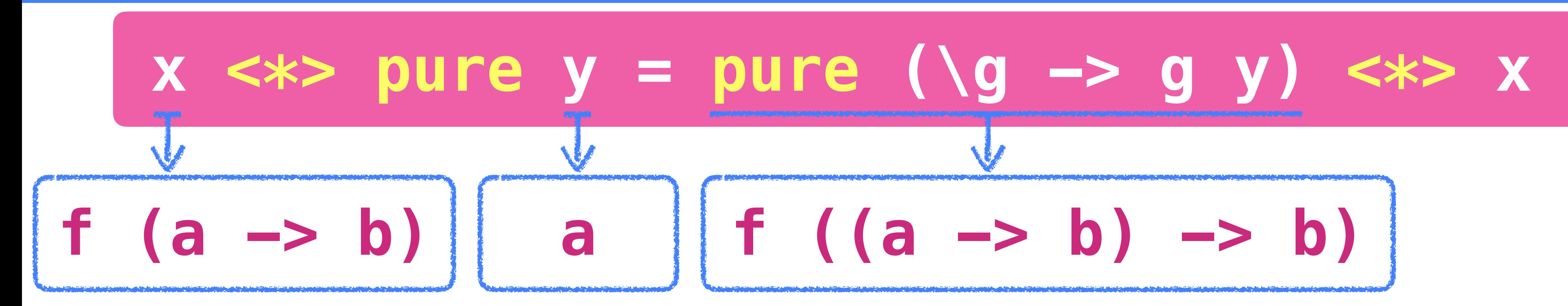

## $x \iff (y \iff z) = (pure (.) \iff x \iff y) \iff z$

## Applicative Laws: 美型分析

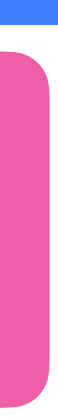

## Applicative Laws: 关型分析 **x <\*> pure y = pure (\g -> g y) <\*> x**

## **x <\*> (y <\*> z) = (pure (.) <\*> x <\*> y) <\*> z**

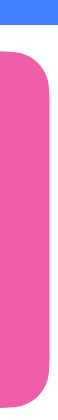

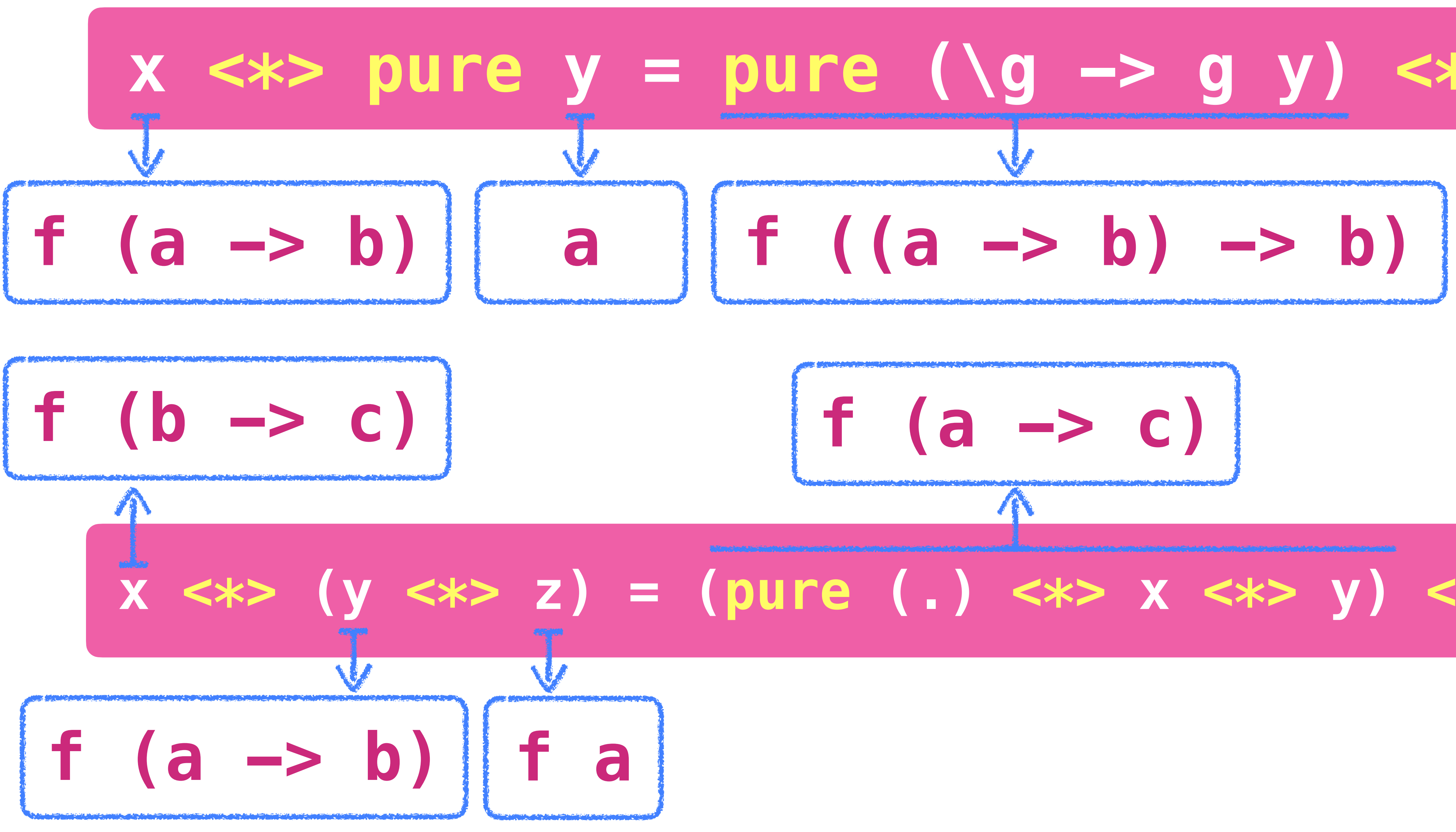

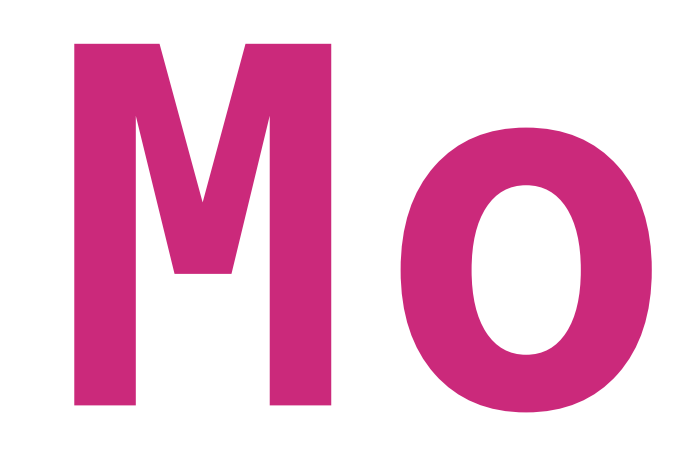

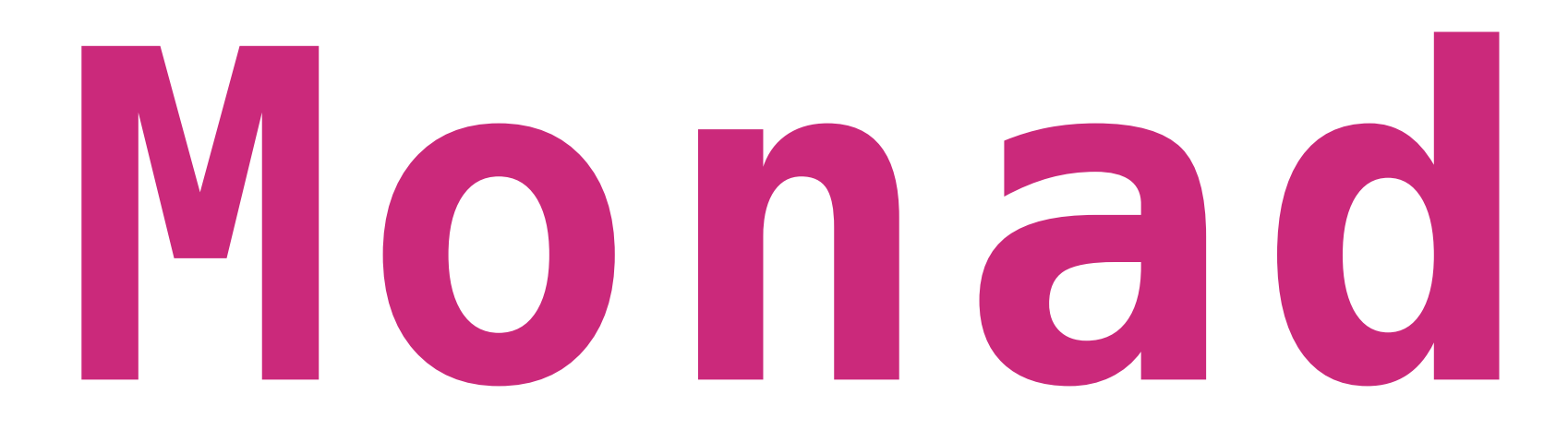

## data Expr = Val Int | Div Expr Expr eval :: Expr -> Int  $eval (Val n) = n$ eval (Div x y) = eval x 'div' eval y

## ghci> eval \$ Div (Val 1) (Val 0) \*\*\* Exception: divide by zero

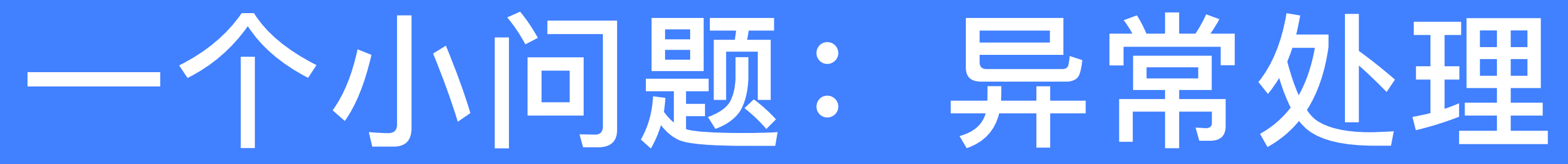

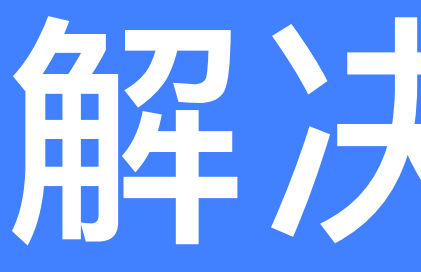

## $s$ afediv  $\alpha = \mathsf{Notning}$ safediv n  $m = Just (n'div' m)$

eval :: Expr -> Maybe Int eval (Val n) = Just n eval (Div  $x$   $y$ ) = case eval  $x$  of

▍▎▞▗▆▇▆▅▗▞▞▝▖▞▗▞▗▞▏▝

## 解决方法1

- safediv :: Int -> Int -> Maybe Int
	-
	-
	-
	- Nothing -> Nothing
	- Just n -> case eval y of
		- Nothing -> Nothing
		- Just m -> safediv n m

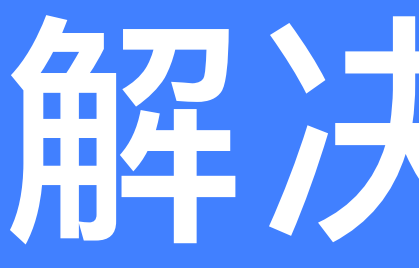

## safediv :: Int -> Int -> Maybe Int  $s$ afediv  $\alpha = \mathsf{Notning}$ safediv  $n m = Just (n 'div' m)$

eval :: Expr -> Maybe Int eval (Val n) = pure n

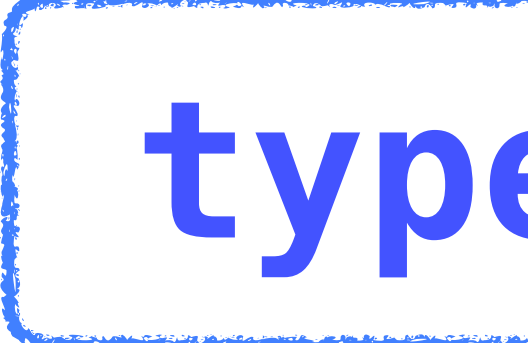

## 解决方法2

## eval (Div x y) = pure safediv <\*> eval x <\*> eval y

## 类型错误 **type: Maybe (Maybe Int)**

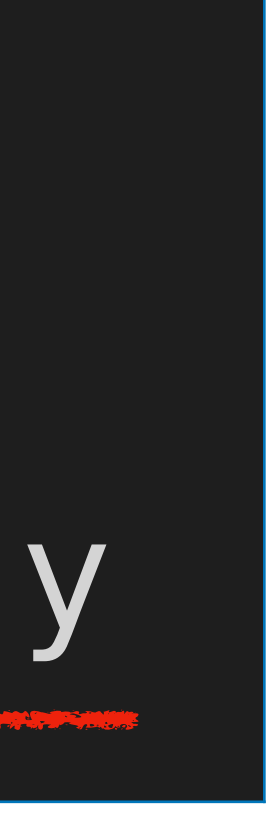

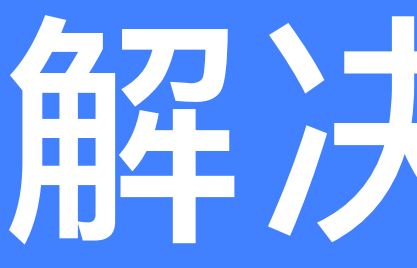

## $s$ afediv  $\alpha = \mathsf{Notning}$ safediv  $n = Just (n 'div' m)$

eval :: Expr -> Maybe Int Maybe (Maybe Int)  $eval (Val n) = pure n$ Just r -> r

还是不够简洁

## 解决方法2

- safediv :: Int  $\rightarrow$  Int  $\rightarrow$  Maybe Int
- A eval (Div x y) = case pure safediv <\*> eval x <\*> eval y of
	- Nothing -> Nothing

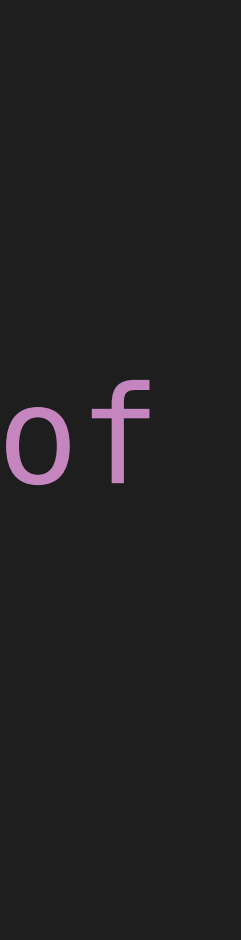

## 解决方法3: 引入一个新的操作 bind  $(\gg=)$  :: Maybe a  $\rightarrow$  (a  $\rightarrow$  Maybe b)  $\rightarrow$  Maybe b  $mx \gg = f = case mx of$ Nothing -> Nothing Just x -> f x **Maybe Int** A  $eval$  (Div x y) = eval x >>= (\n -> (eval y >>= (\m -> safediv n m))) V **Maybe Int** Int **Maybe Int** Int **Maybe Int** W **Maybe Int**

eval :: Expr  $\rightarrow$  Maybe Int  $eval (Val n) = Just n$ 

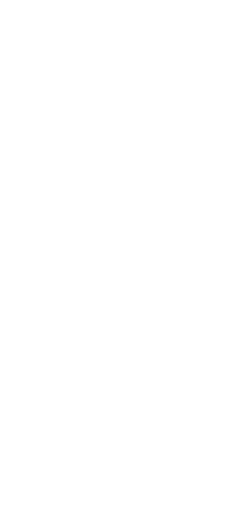

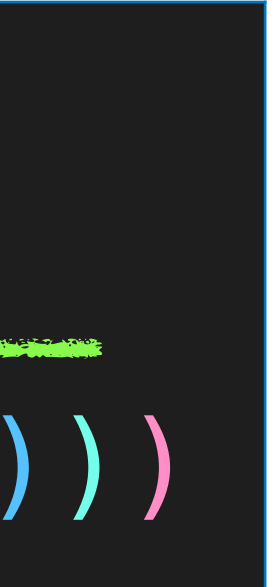

eval :: Expr -> Maybe Int  $eval (Val n) = Just n$ eval (Div x y) = eval x  $\gg$  \n -> |

eval  $y \gg = \{m \rightarrow$ safediv n m

 $(\gg)=)$  :: Maybe a  $\rightarrow$  (a  $\rightarrow$  Maybe b)  $\rightarrow$  Maybe b

## eval (Div x y) = eval x >>= (\n -> (eval y >>= (\m -> safediv n m)))

## 解决方法3: 引入一个新的操作 bind

 $mx \gg = f = case$  mx of Nothing -> Nothing Just x -> f x

eval :: Expr -> Maybe Int eval  $(Val n)$  = Just n

■ 先耍一点朝三暮四的小把戏

eval :: Expr -> Maybe Int  $eval (Val n) = Just n$  $eval (Di v \times y) = do n \leftarrow eval \times$  $m$   $\leftarrow$  eval  $y$ ■ 再撒一点扑朔迷离的语法糖 Safediv n m

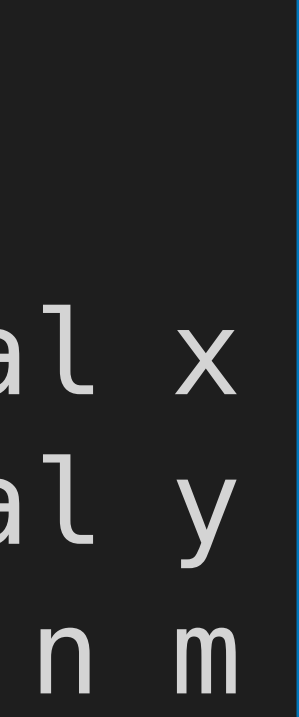

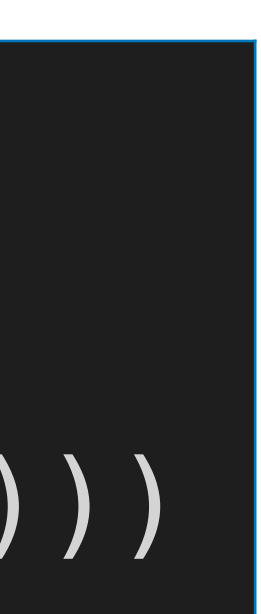

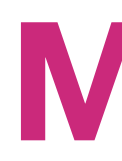

## **Monad**

{- The Monad class defines the basic operations over a monad, a concept from a branch of mathematics known as "category theory". From the perspective of a Haskell programmer, however, it is best to think of a monad as an abstract datatype of actions. The do expressions provide a convenient syntax for writing monadic expressions.-} class Applicative m => Monad m where

-- Inject a value into the monadic type. return ::  $a \rightarrow m a$  $return = pure$ 

-- Sequentially compose two actions, -- passing any value produced by the first as an argument to the second.  $(\gg=)$  :: m a  $\to$   $(a \to m b)$   $\to m b$ 

 $(\gg)$  :: m a  $\to$  m b  $\to$  m b  $m >> k = m >> = \_ - > k$ 

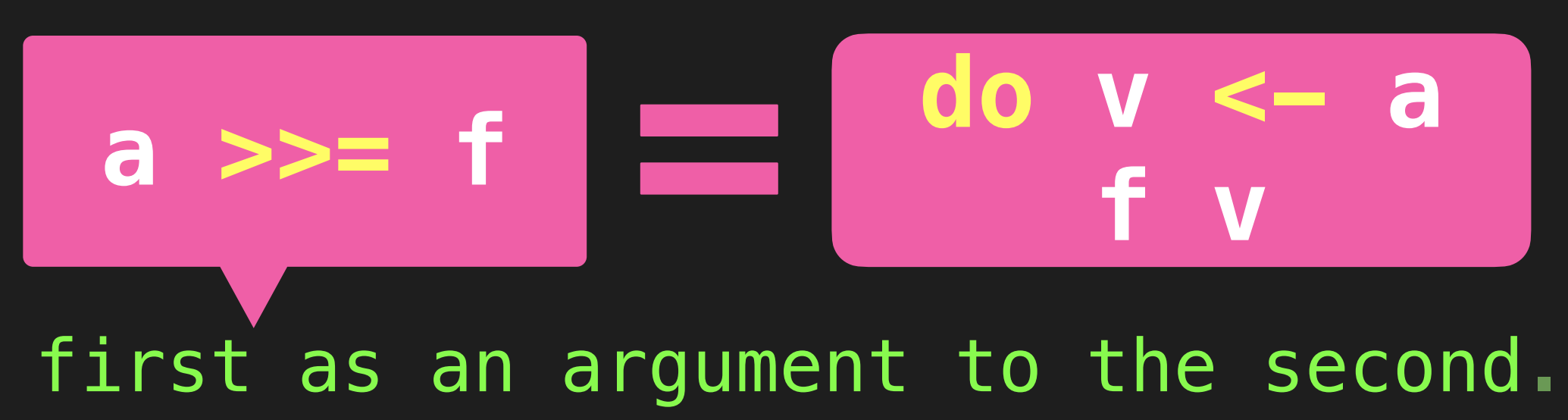

-- Sequentially compose two actions, discarding any value produced by the first, like sequencing operators (such as the semicolon) in imperative languages.

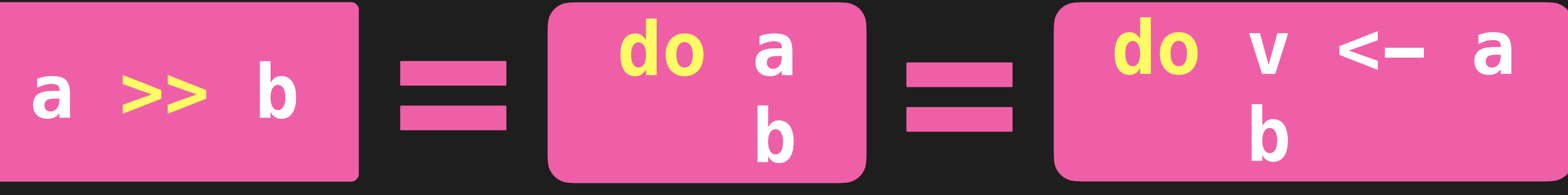

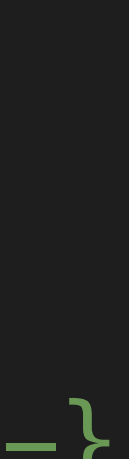

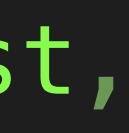

## 声明 Maybe 为Monad的一个实例

class Applicative m => Monad m where return :: a -> m a  $return = pure$  $(s \gg =)$ : m a -> (a -> m b) -> m b  $(\gg)$  :: m a -> m b -> m b  $m \gg k = m \gg = \_ - \approx k$ 

instance Monad Maybe where Nothing >>= \_ = Nothing  $(lust x) >> f = f x$ 

## $---$  (>>=) :: Maybe a -> (a -> Maybe b) -> Maybe b

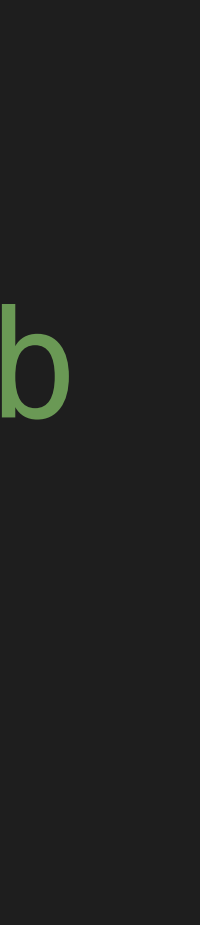
# 声明[]为Monad的一个实例

class Applicative m => Monad m where return ::  $a \rightarrow m a$  $return = pure$ 

 $(s \gg =)$ : m a -> (a -> m b) -> m b  $(\gg)$  :: m a -> m b -> m b  $m \gg k = m \gg = \_ - \gg k$ 

instance Monad II where  $---$  (>>=) :: [a] -> (a -> [b]) -> [b]  $xs \gg = f = [y \mid x \iff xs, y \iff f \times]$ 

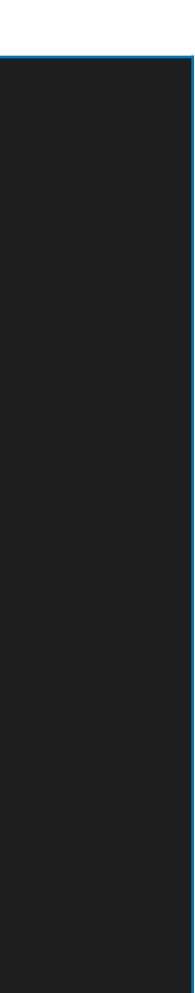

# The State Monad

- ◆问题: 如何用函数描述状态的变化
	- ▶ 状态: 一种数据类型
		- type State = Int
		- 仅仅是一个示例; 需根据具体问题确定状态的类型
	- ▶ 状态变换器
		- $-$  type ST = State  $\rightarrow$  State
	- ‣ 带有结果的状态变换器
		- $-$  type ST a = State  $\rightarrow$  (a, State)

Haskell不支持将ST声明为Functor/Applicative/Monad的实例

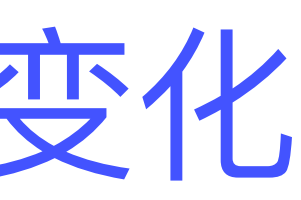

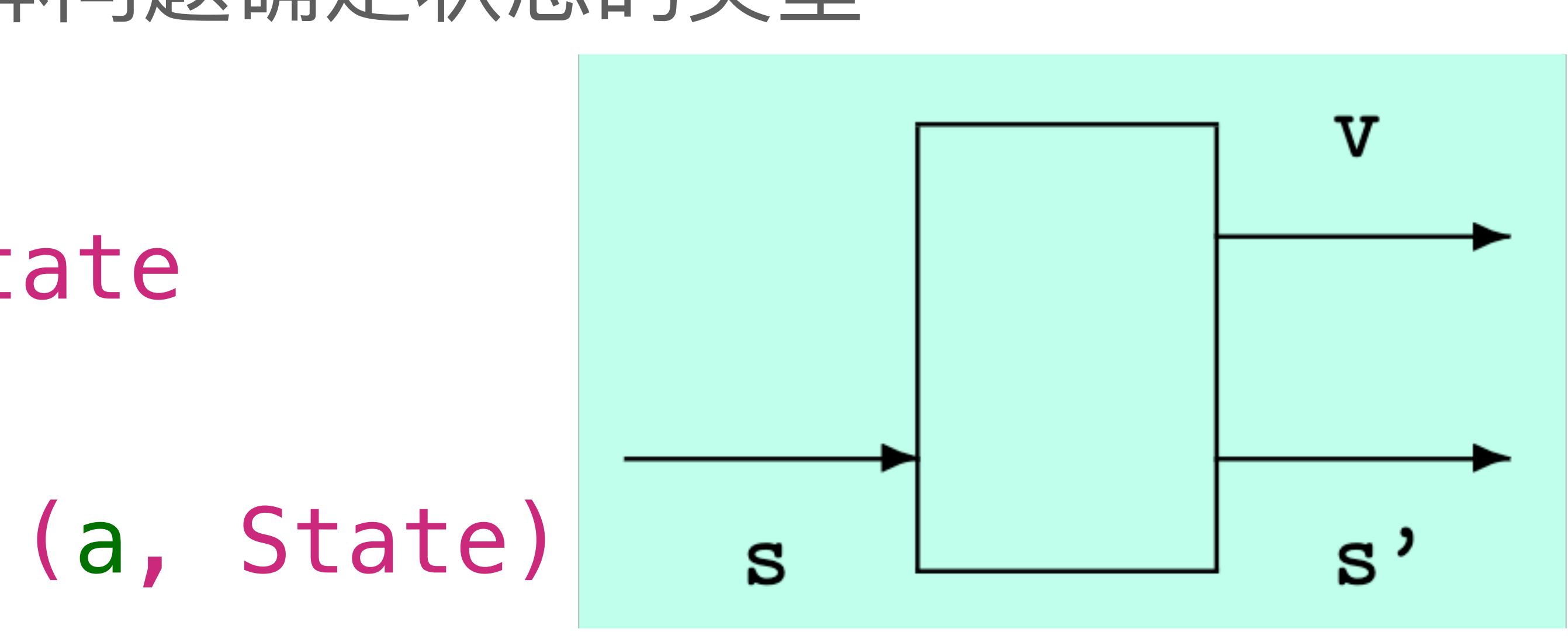

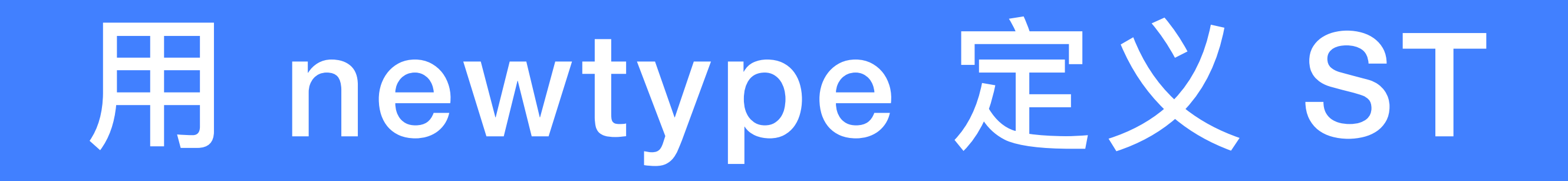

# newtype ST  $a = S$  (State  $\rightarrow$  (a, State)) app :: ST a  $\rightarrow$  State  $\rightarrow$  (a, State) app  $(S f) s = f s$

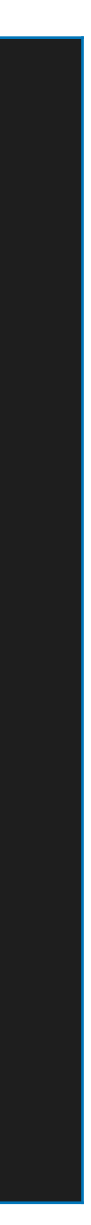

### newtype ST a = S (State -> (a, State)) app :: ST a  $\rightarrow$  State  $\rightarrow$  (a, State) app  $(s - f)$  s = f s

S

### instance Functor ST where -- fmap :: (a -> b) -> ST a -> ST b fmap g st =  $S$

# 将 ST 声明为 Functor 的实例

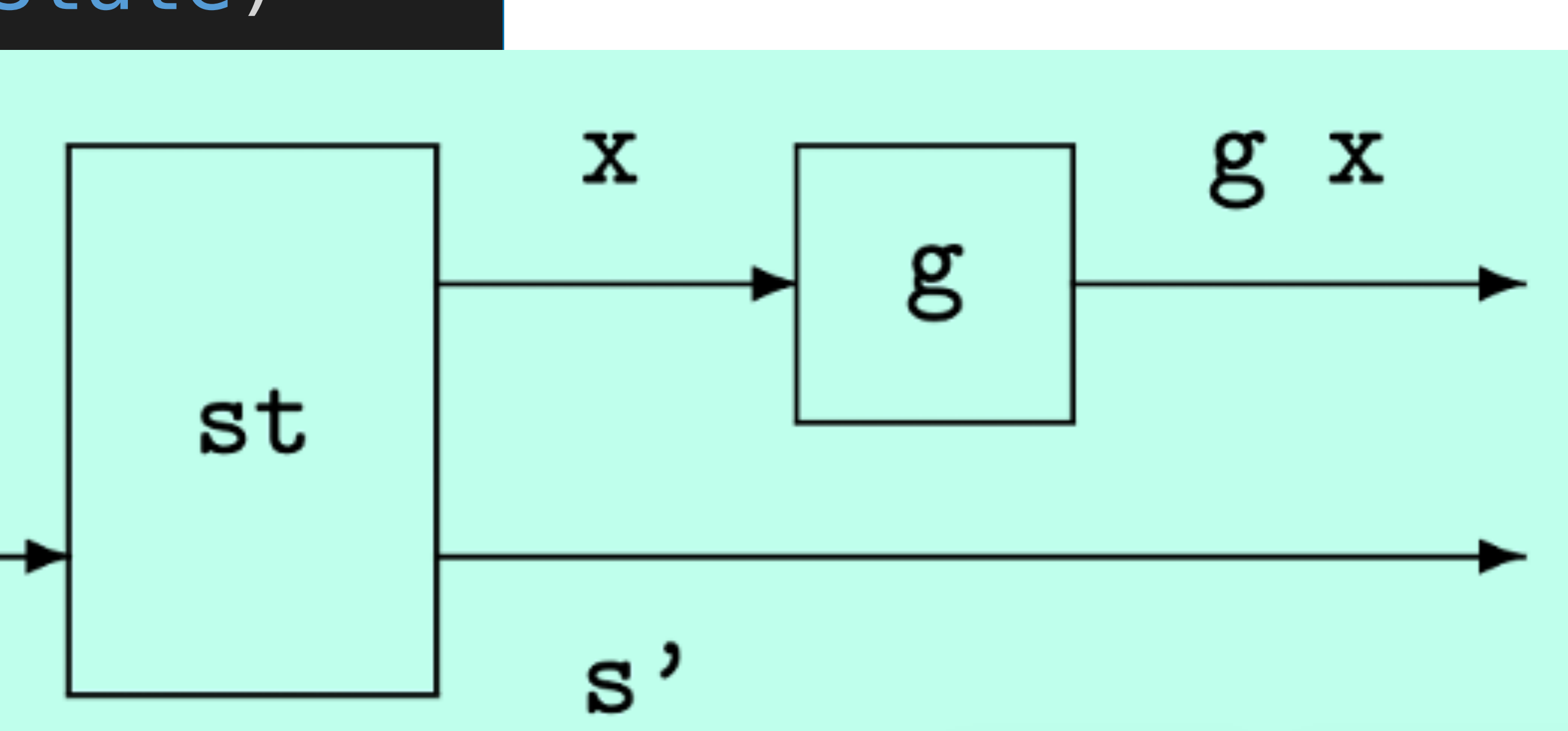

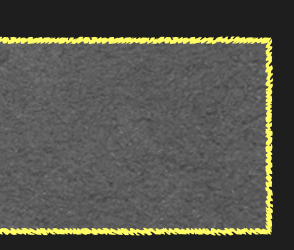

### newtype ST  $a = S$  (State  $\rightarrow$  (a, State)) app :: ST a  $\rightarrow$  State  $\rightarrow$  (a, State)  $app(Sf)s = fs$

S

instance Functor ST where  $---$  fmap ::  $(a \rightarrow b) \rightarrow ST$  a  $->$  ST b

# 将 ST 声明为 Functor 的实例

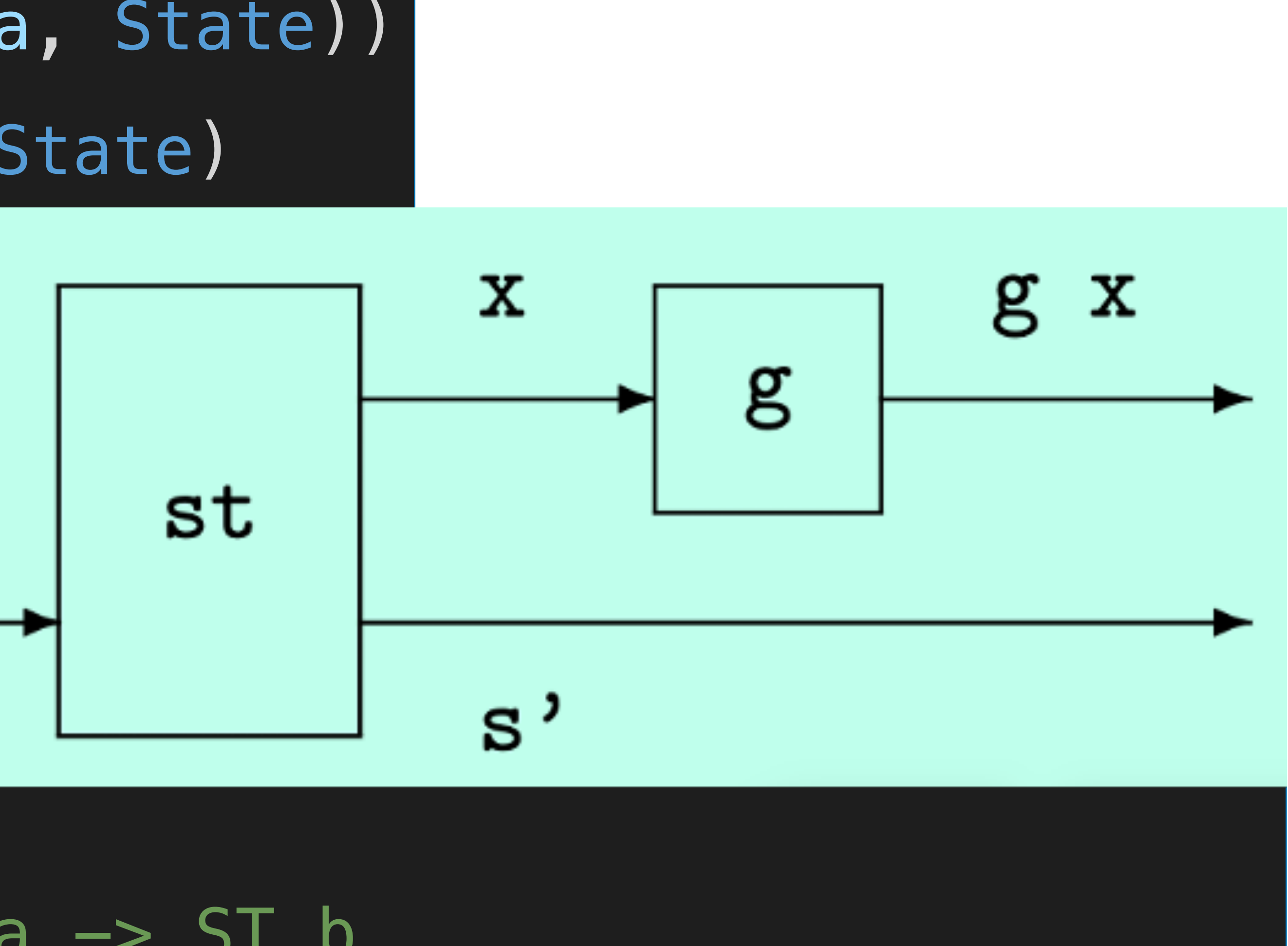

fmap g st = S  $\frac{1}{5}$  \s -> let (x, s') = app st s in (g x, s')

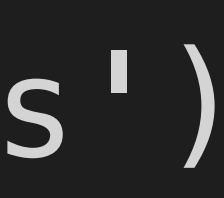

# 将 ST 声明为 Applicative 的实例

### instance Applicative ST where -- pure :: a -> ST a pure  $x = S$

### -- (<\*>) :: ST (a -> b) -> ST a -> ST b  $stf \iff stx = S$

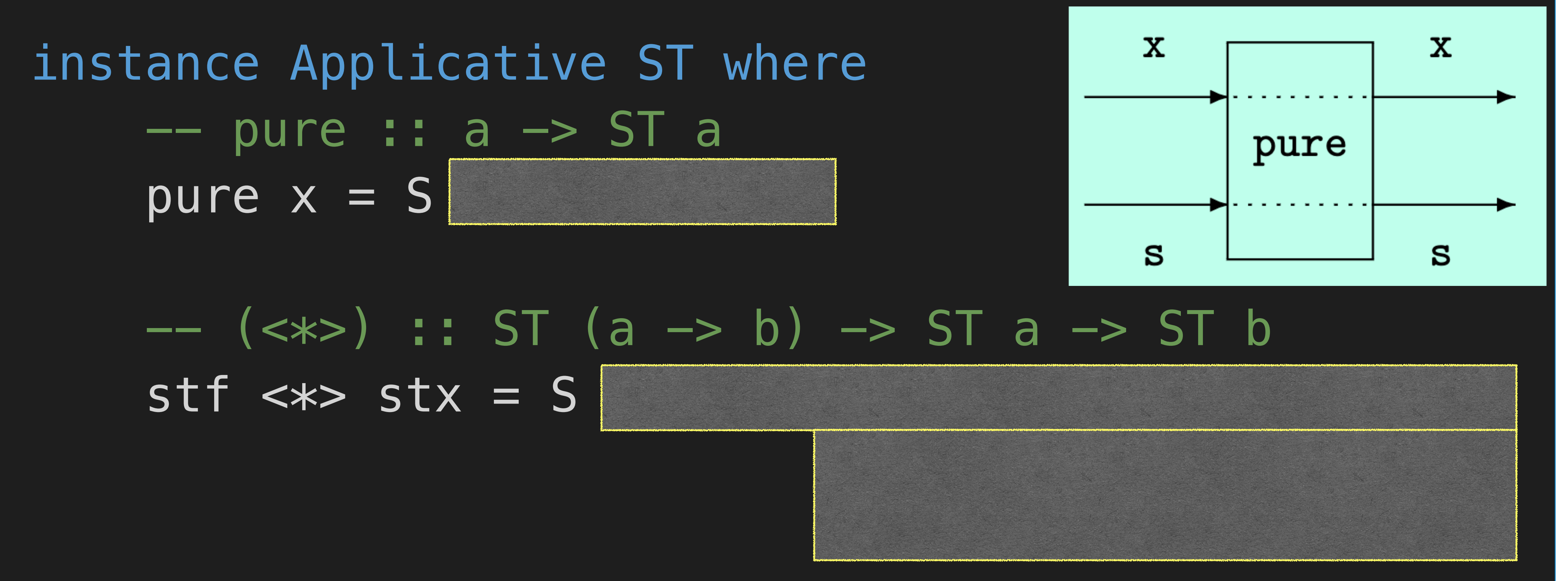

newtype ST  $a = S$  (State  $\rightarrow$  (a, State)) app :: ST a  $\rightarrow$  State  $\rightarrow$  (a, State) app (S f)  $s = f s$ 

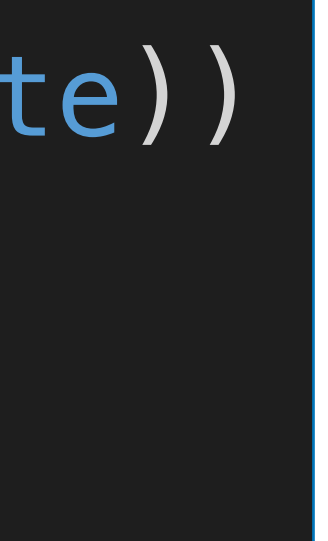

# 将 ST 声明为 Applicative 的实例

instance Applicative ST where -- pure :: a -> ST a

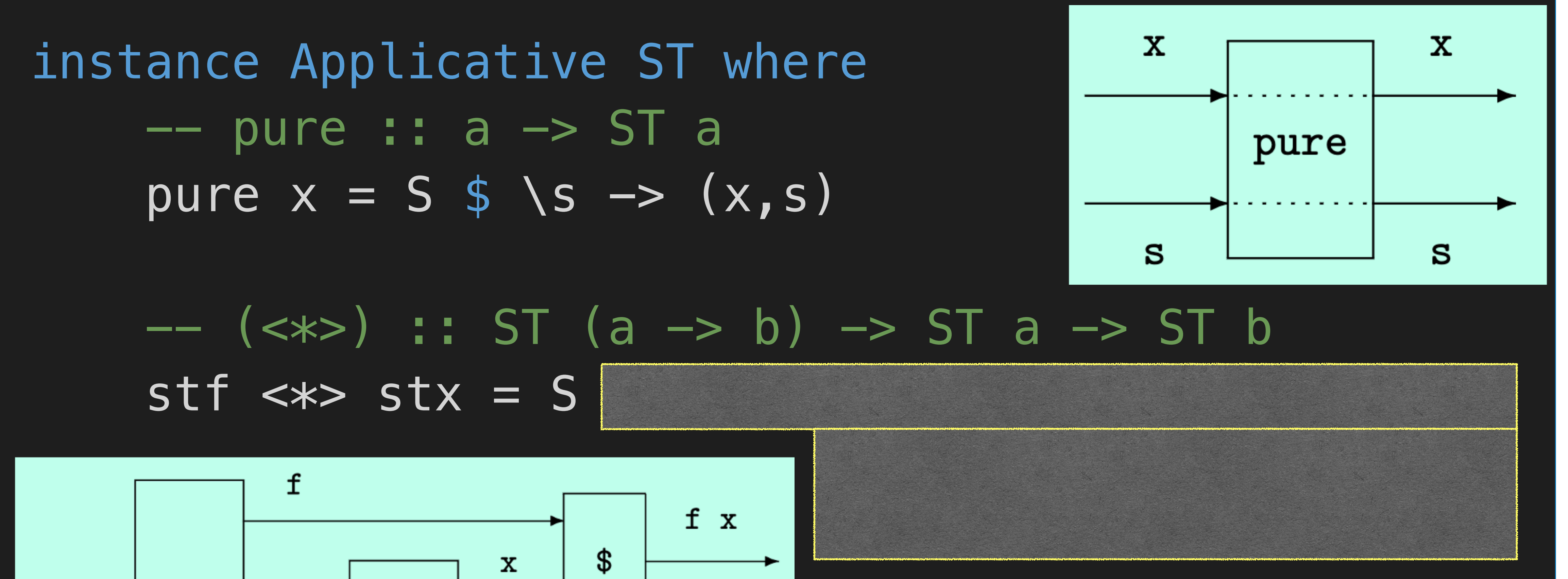

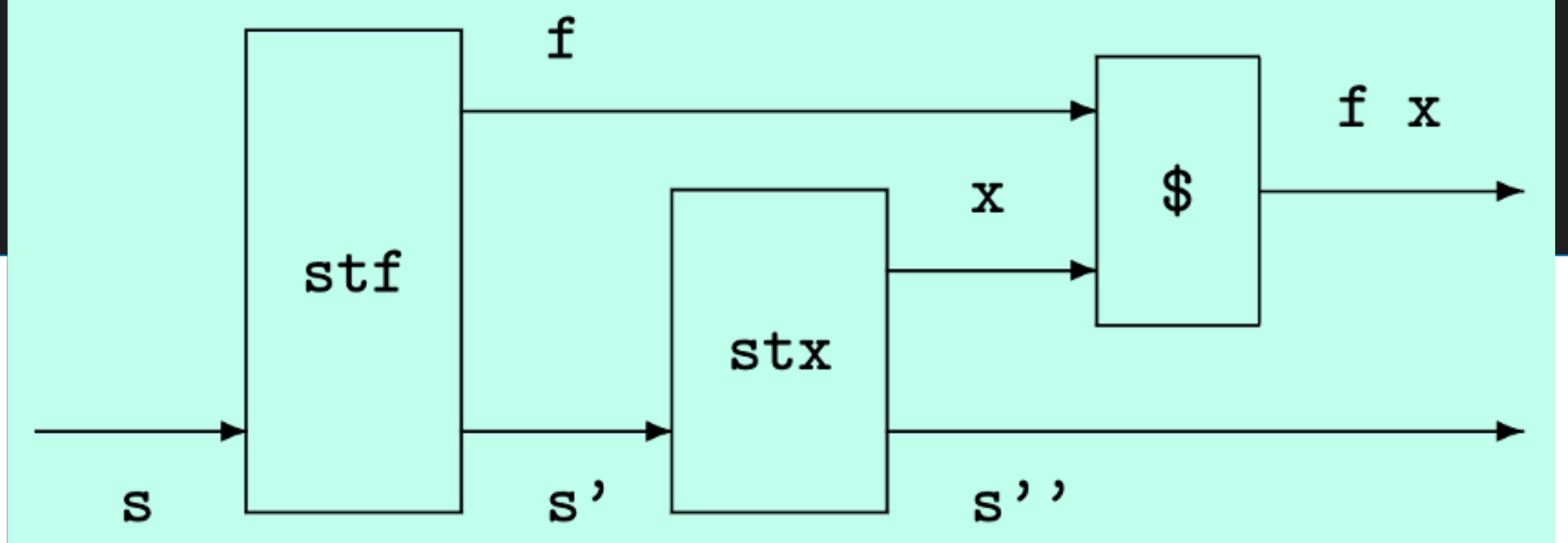

 $newtype$  ST a = S (State  $\rightarrow$  (a, State)) app :: ST a -> State -> (a, State) app  $(s - f)$  s = f s

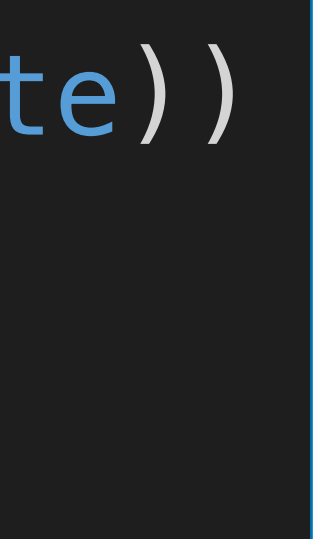

# 将 ST 声明为 Applicative 的实例

instance Applicative ST where -- pure :: a -> ST a  $pure x = 5$  \$  $(s \rightarrow (x, s))$ 

-- (<\*>) :: ST (a -> b) -> ST a -> ST b

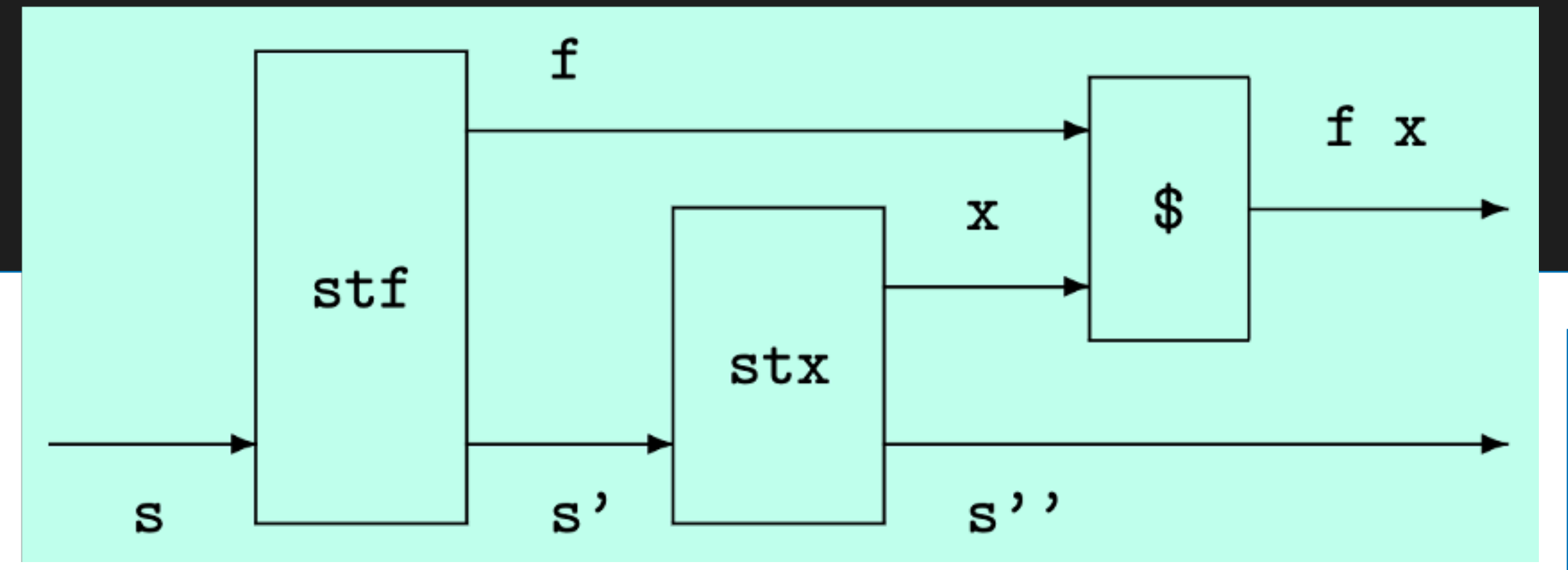

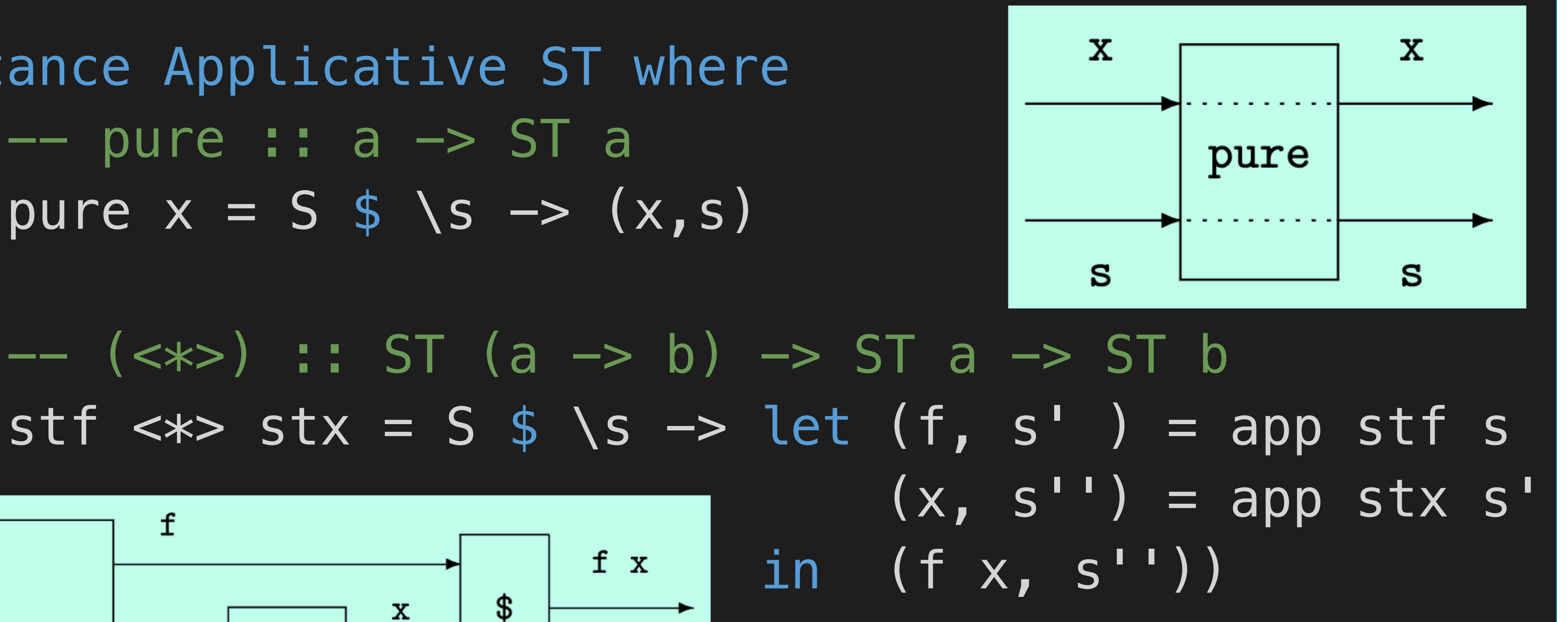

 $newtype$  ST a = S (State -> (a, State)) app :: ST a -> State -> (a, State) app  $(s - f)$  s = f s

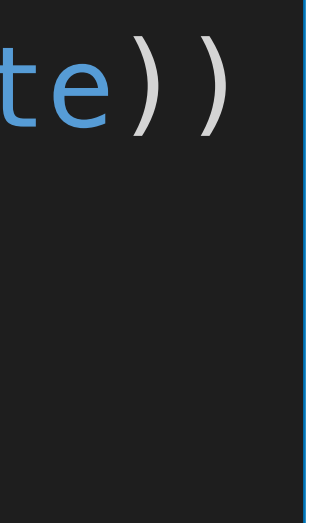

### instance Monad ST where  $---$  (>>=) :: ST a -> (a -> ST b) -> ST b  $st \gg = f = S$

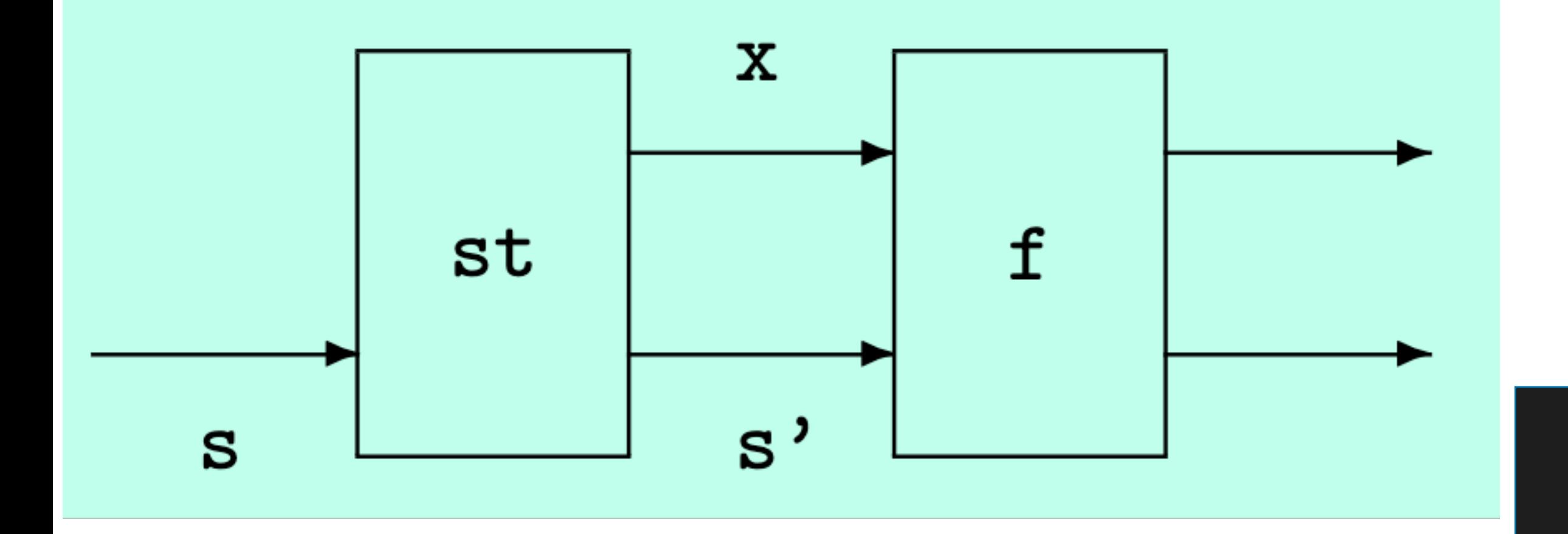

# 将 ST 声明为 Monad 的实例

newtype ST a = S (State  $\rightarrow$  (a, State)) app :: ST a  $\rightarrow$  State  $\rightarrow$  (a, State) app  $(s f) s = f s$ 

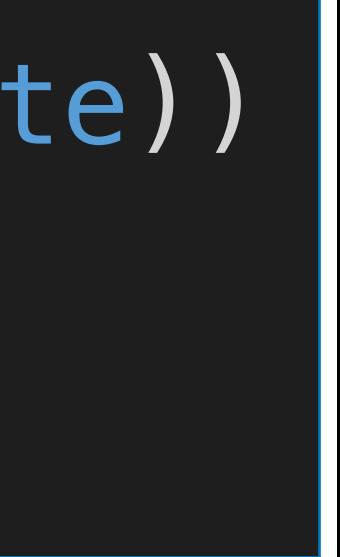

### instance Monad ST where -- (>>=) :: ST a -> (a -> ST b) -> ST b st >>= f = S \$ \s -> let  $(x, s')$  = app st s' in app  $(f \times)$  s')

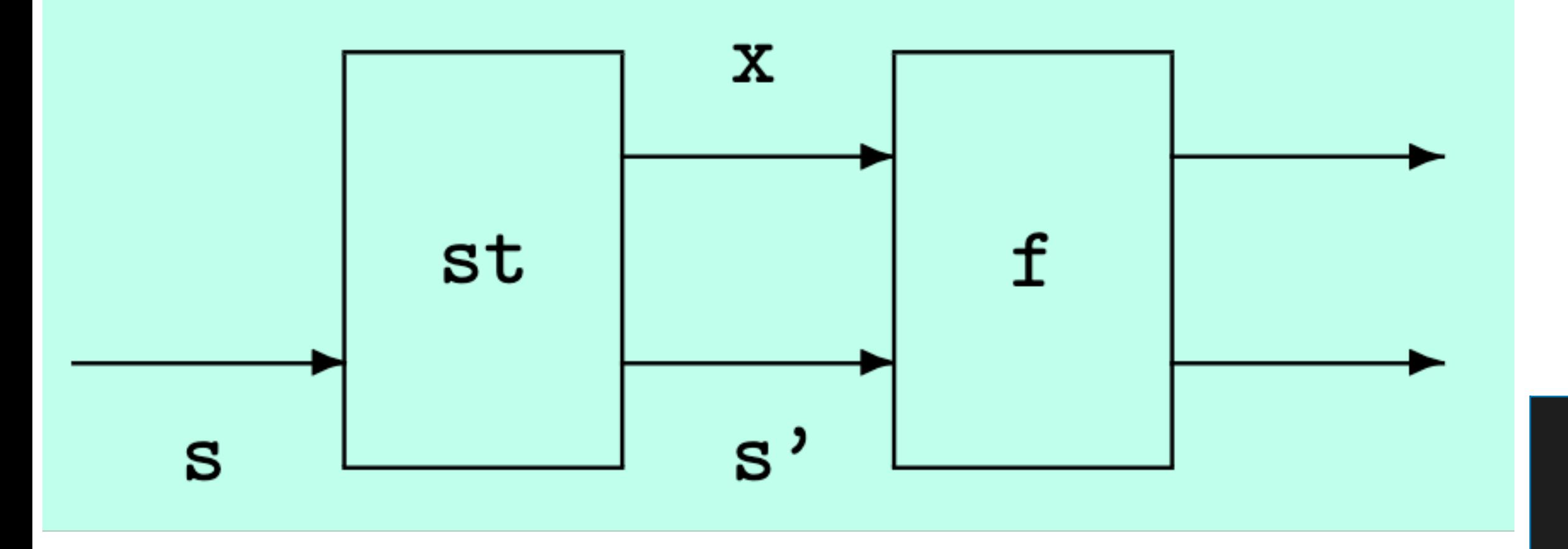

# 将 ST 声明为 Monad 的实例

newtype ST  $a = S$  (State  $\rightarrow$  (a, State)) app :: ST a  $\rightarrow$  State  $\rightarrow$  (a, State)  $app (S f) s = f s$ 

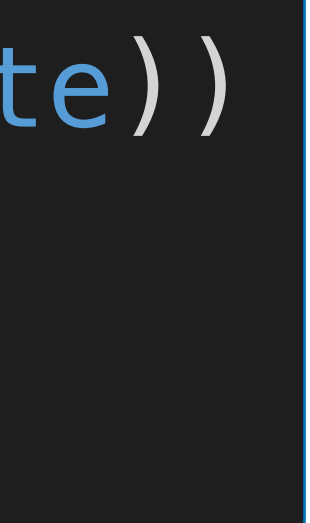

# The State Monad

# **这⼏张幻灯⽚讲的挺好的 下次不要再讲了** 感觉讲了一些无用的废话

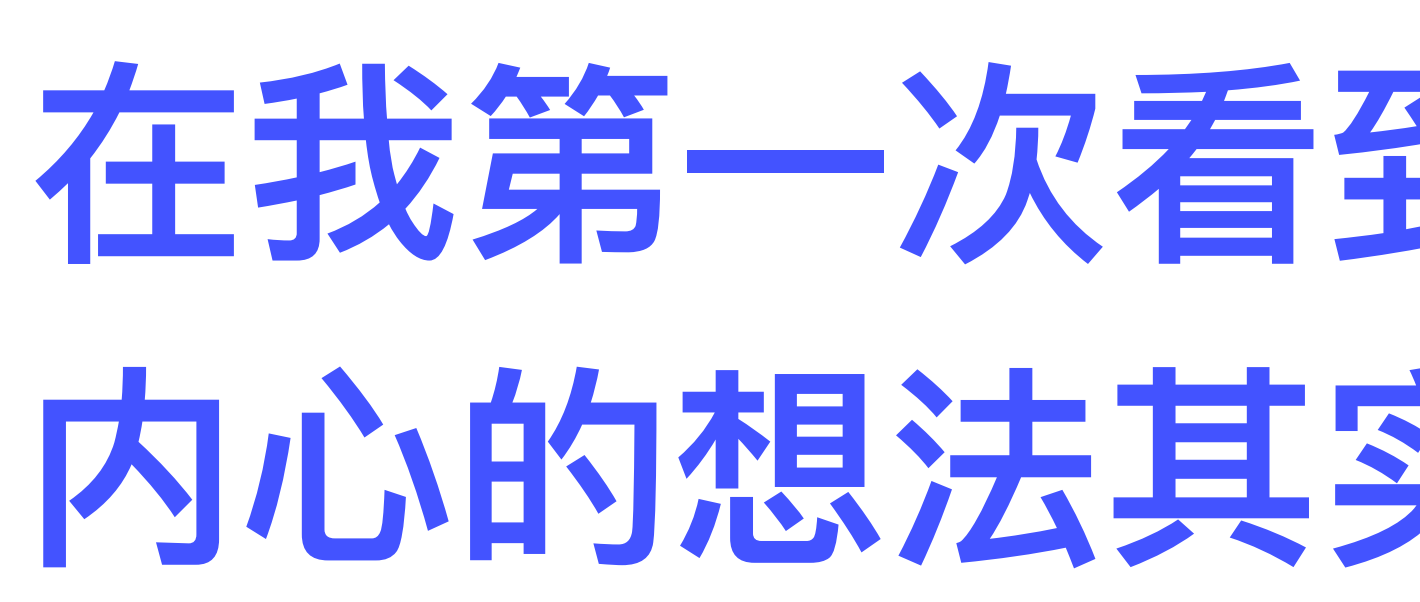

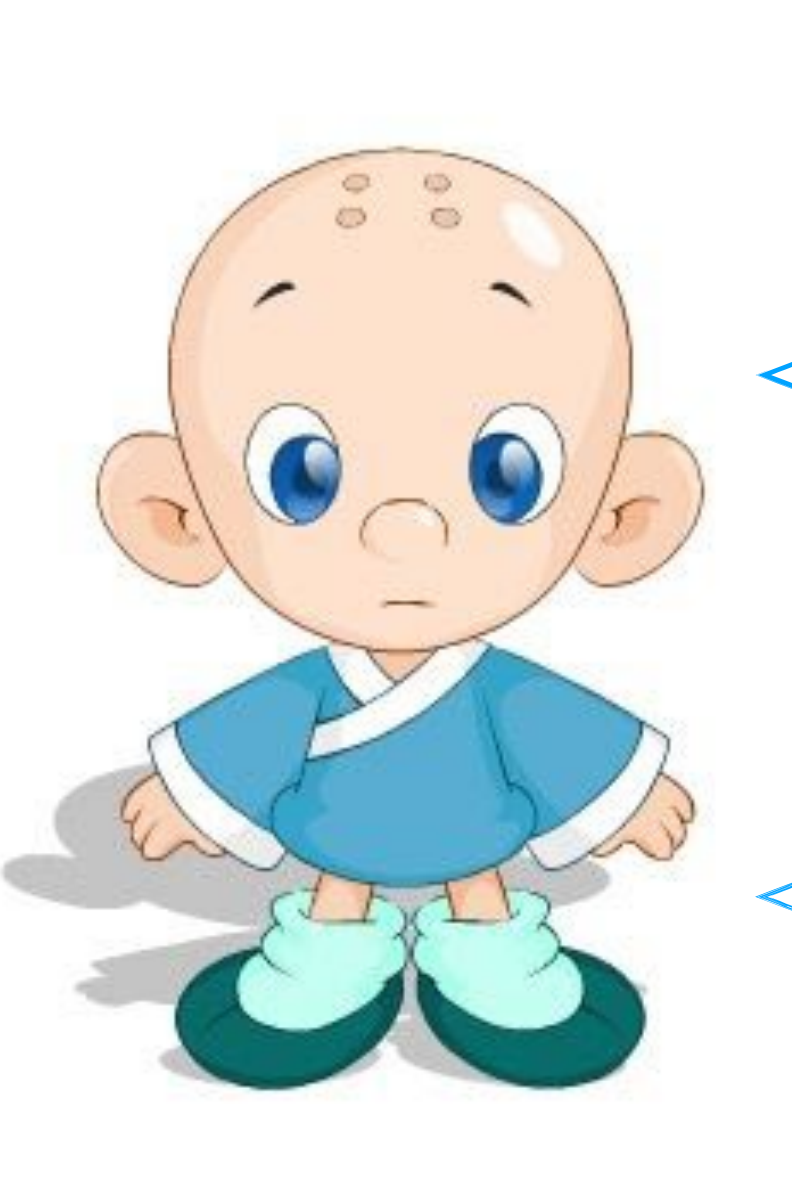

# **在我第⼀次看到State Monad时 内⼼的想法其实也和你们差不多**

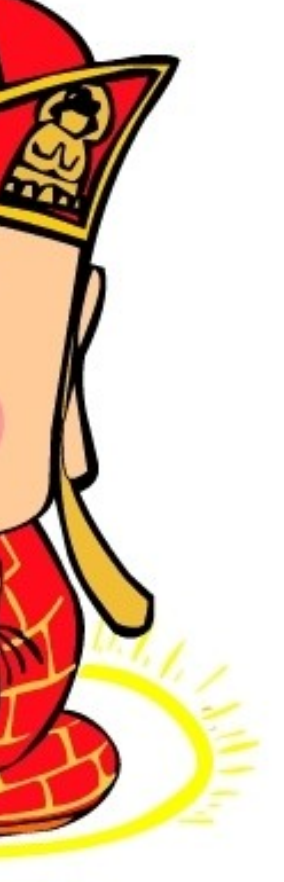

✤Consider the problem of defining a function that relabels each leaf in such a tree with a unique or fresh integer.

# The State Monad 之 应用示例: 树的重新标注

data Tree a = Leaf a | Node (Tree a) (Tree a) deriving Show

tree :: Tree Char

### tree = Node (Node (Leaf 'a') (Leaf 'b')) (Leaf 'c')

ghci> relabel tree

# **Node (Node (Leaf 0) (Leaf 1)) (Leaf 2)**

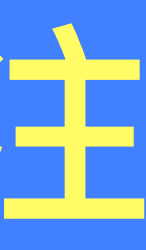

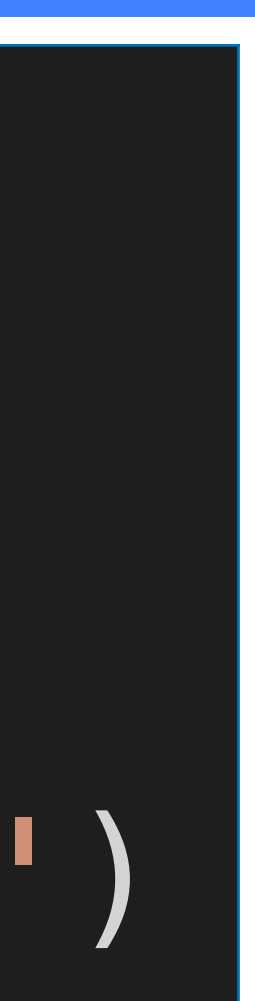

# 树的重新标注 之 方法一: 朴实无华~隐入尘烟

# rlabel :: Tree a  $\rightarrow$  Int  $\rightarrow$  (Tree Int, Int) rlabel (Leaf  $\_$  ) n = (Leaf n, n+1) rlabel (Node l r)  $n = (Node l' r', n'')$

### relabel :: Tree a -> Tree Int  $relabel$  t = fst (rlabel t  $0)$

where  $(l', n') =$  rlabel l n  $(r', n'') =$  rlabel r  $n'$ 缺点: rlabel 的定义中 需要显式维护中间状态

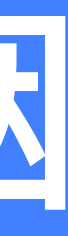

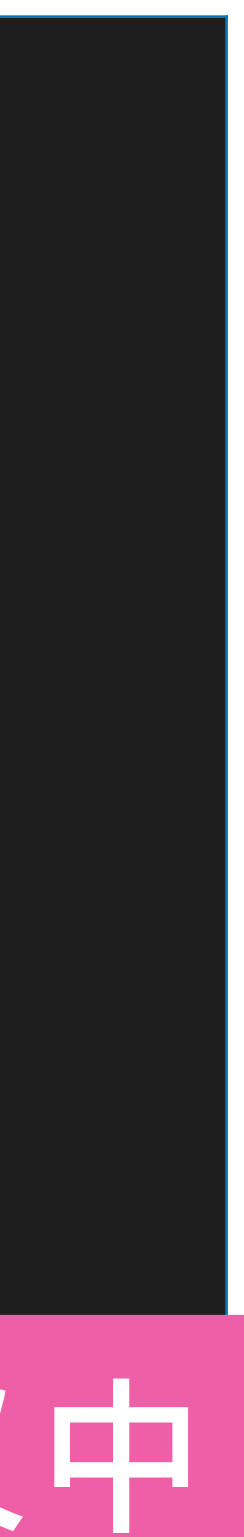

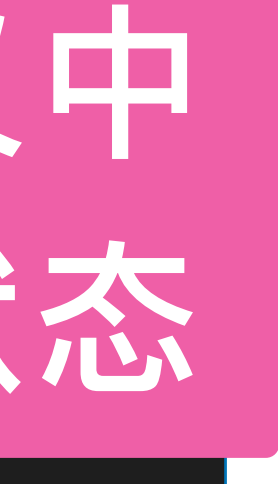

 ghci> relabel tree **Node (Node (Leaf 0) (Leaf 1)) (Leaf 2)**

# 树的重新标注 之 方法二: Applicative

fresh :: ST Int fresh =  $S \simeq \sqrt{n}$   $\rightarrow$   $(n, n+1)$ alabel :: Tree a -> ST (Tree Int) s alabel (Leaf )  $=$  Leaf  $\le$ \$> fresh relabel' :: Tree a -> Tree Int relabel' t = fst \$ app (alabel t) 0

 $<\frac{2}{3}$  = `fmap` or  $g <sup>§</sup> > x = pure g <sup>*</sup> > x$ 

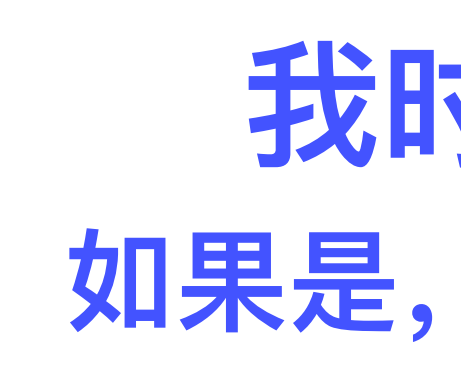

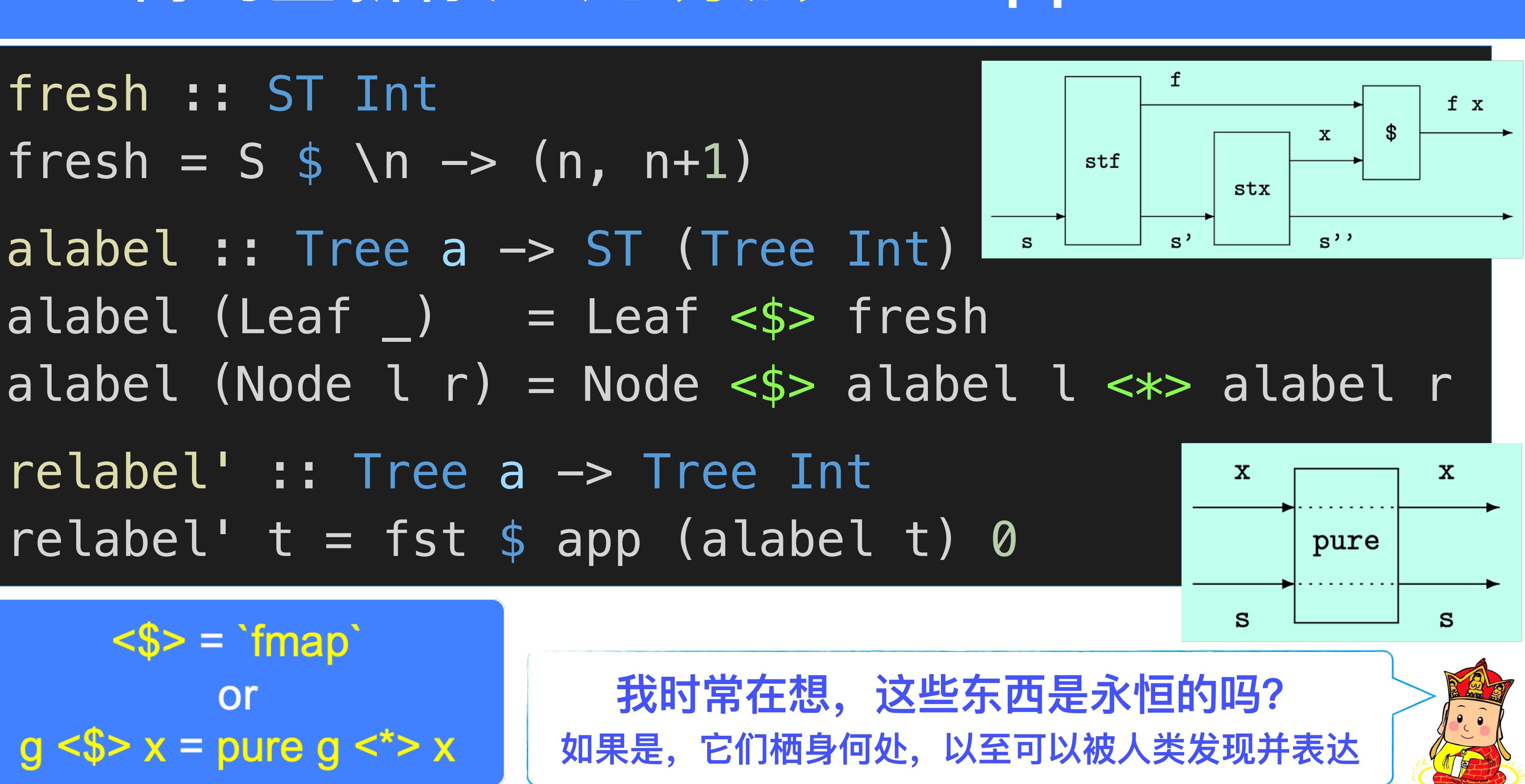

# 树的重新标注 之 方法三: Monad

mlabel :: Tree a -> ST (Tree Int) mlabel (Leaf  $)$  = fresh >>= \n -> return \$ Leaf n mlabel (Node l r) = mlabel l >>= \l' ->

relabel'' :: Tree a -> Tree Int  $relabel$ <sup>''</sup> t = fst \$ app (mlabel t) 0

mlabel (Leaf  $\_$  ) = do n  $\leq$  fresh

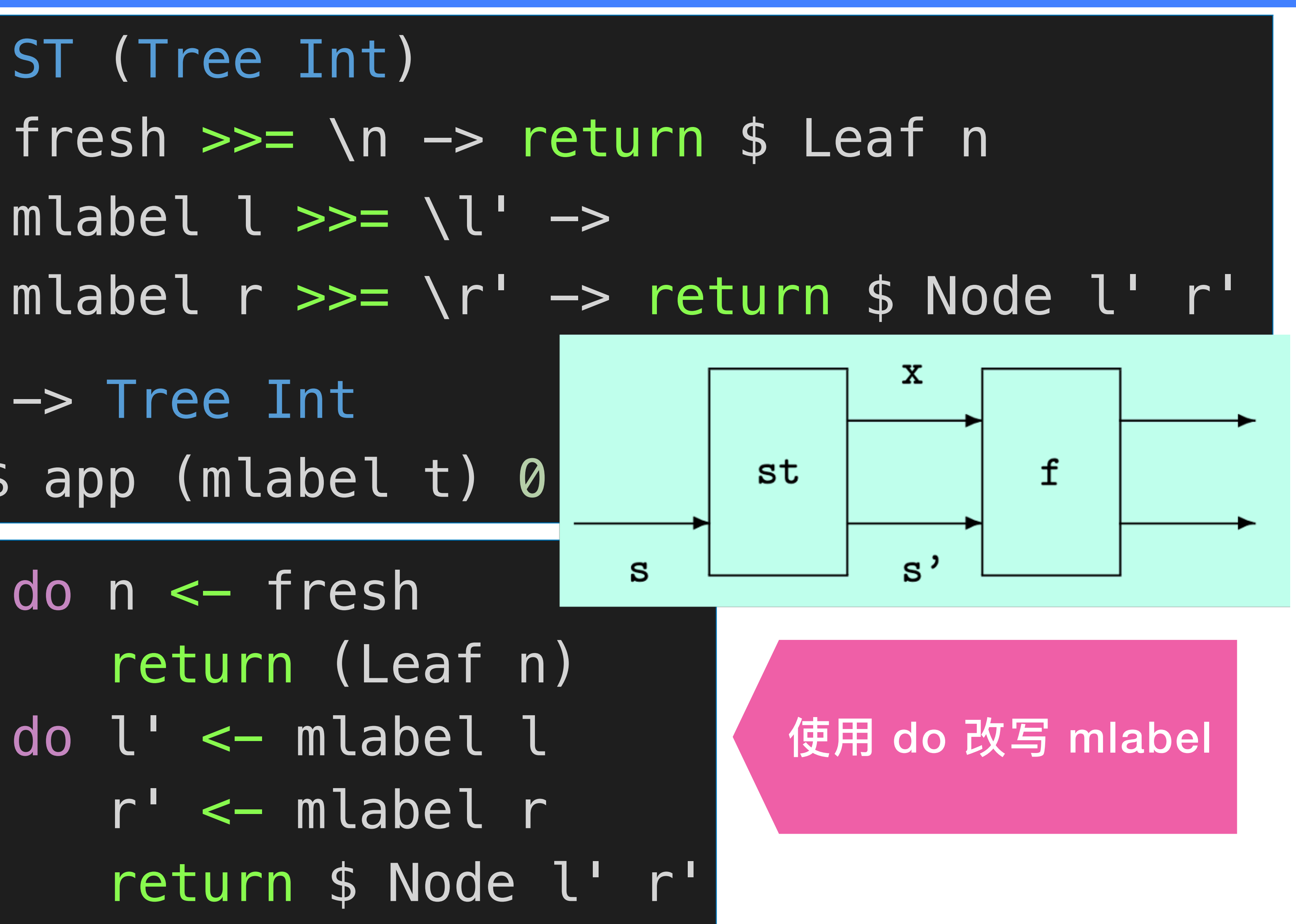

mlabel (Node l r) = do l' <- mlabel l

### Monad Laws

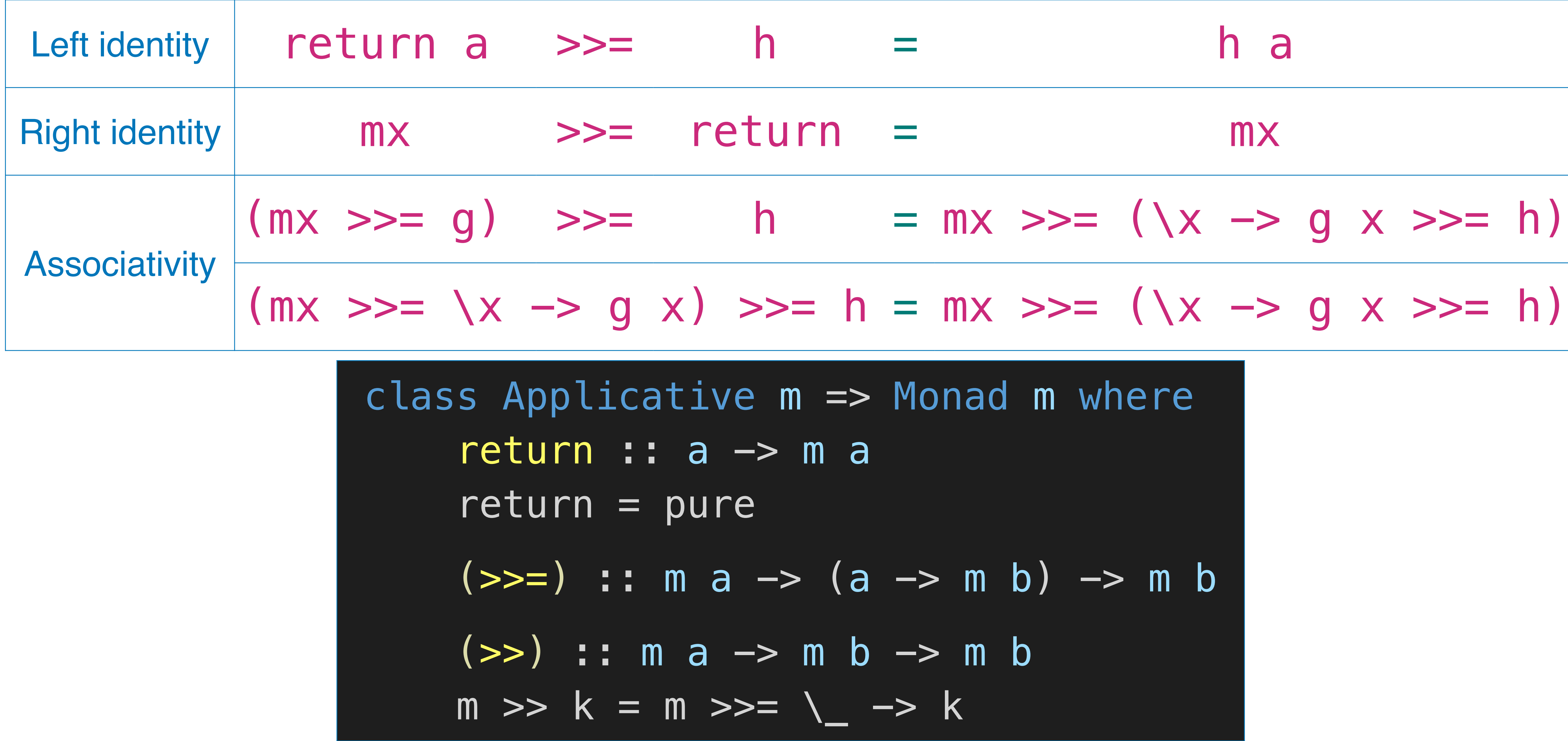

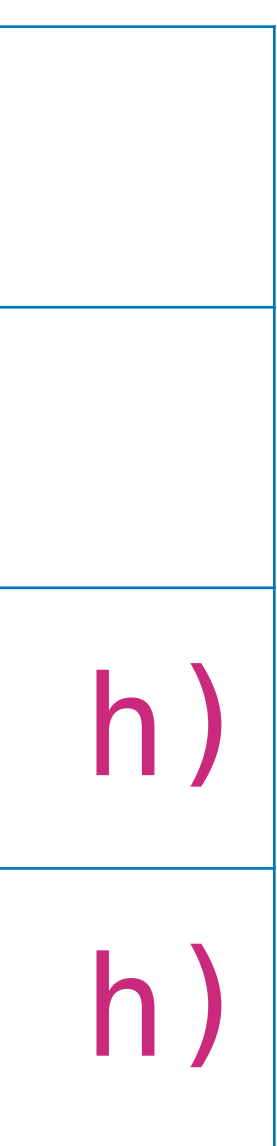

### Monad Laws: Another Form

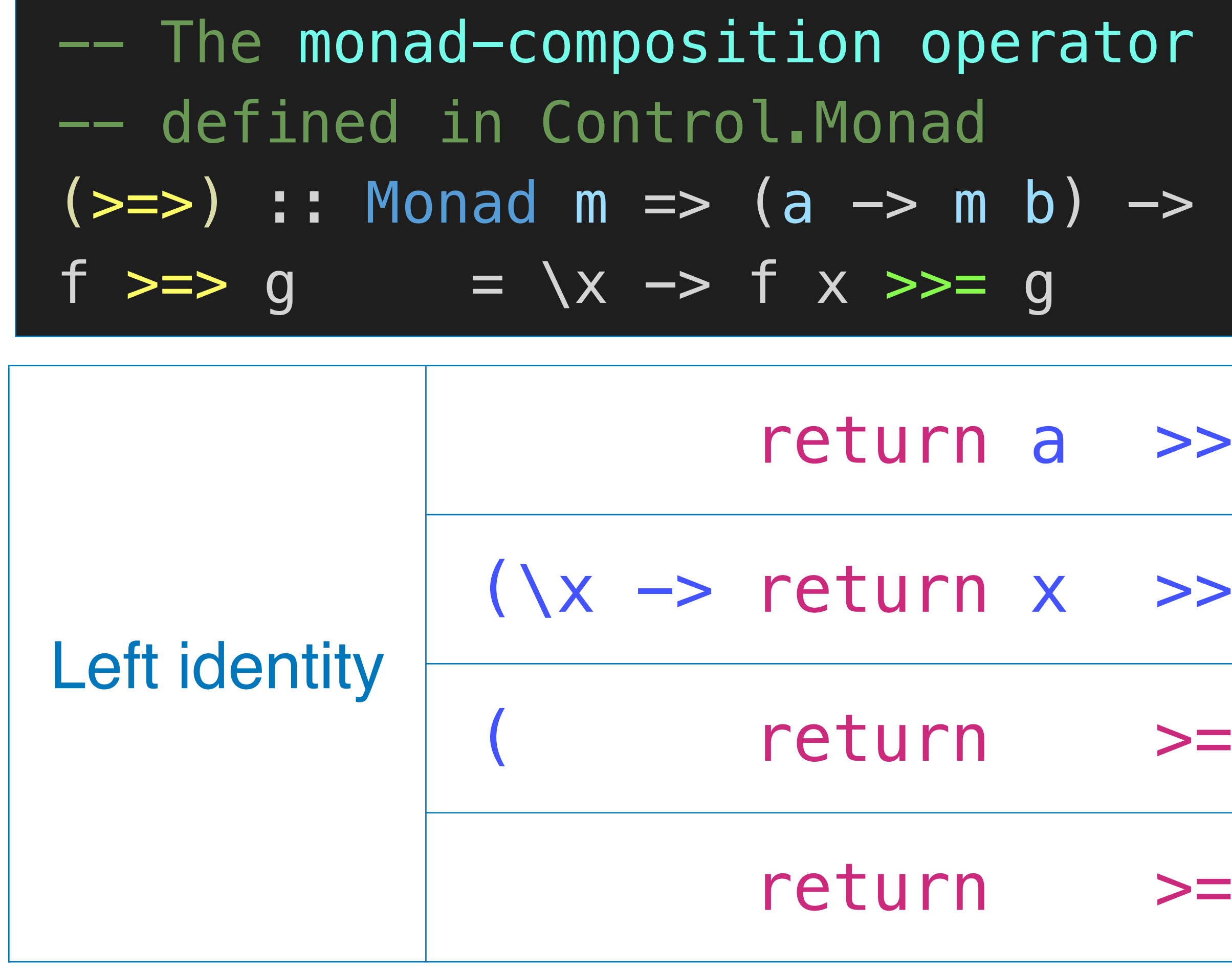

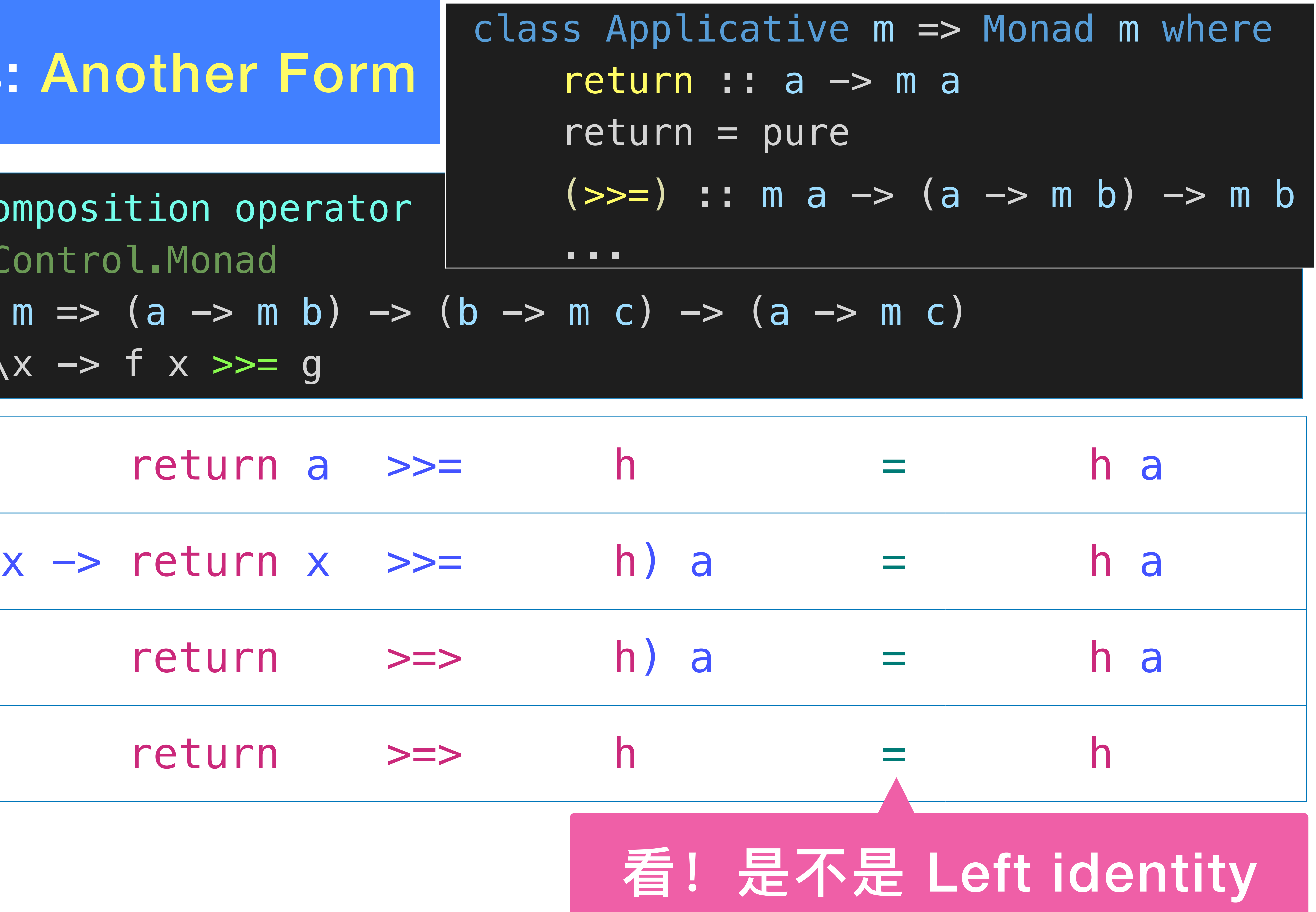

### Monad Laws: Another Form

 $--$  The monad-composition operator -- defined in Control.Monad

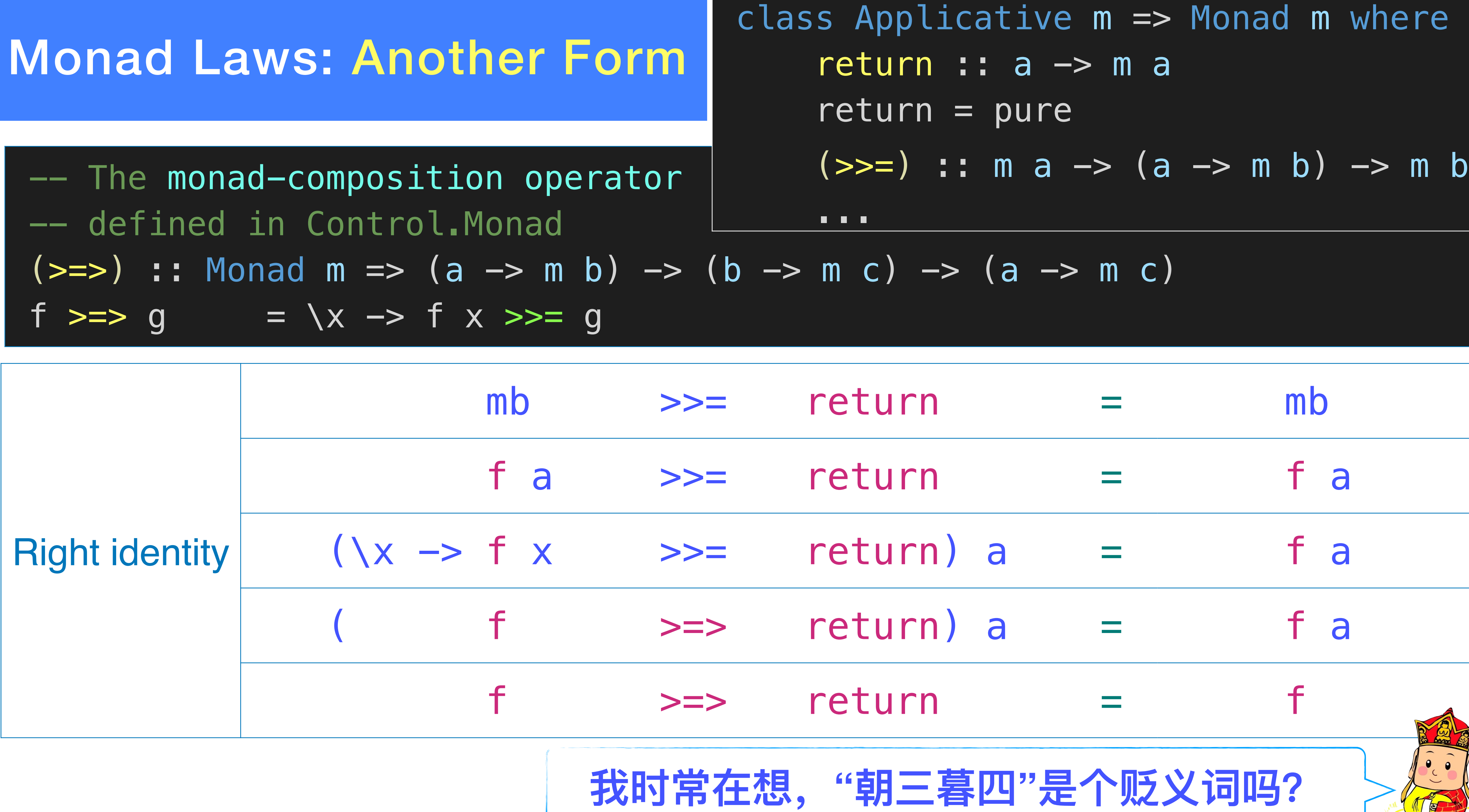

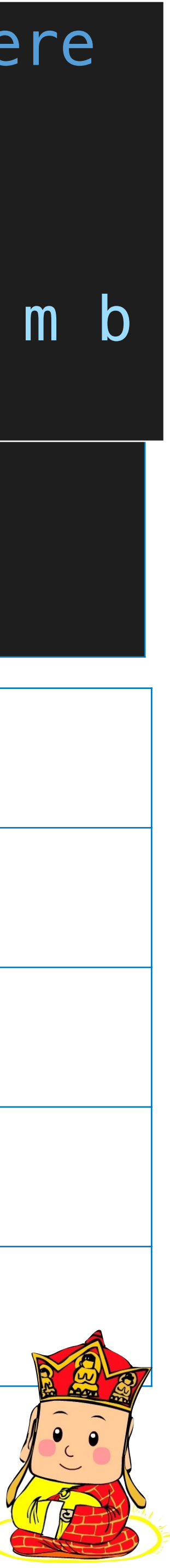

### Monad Laws: Another Form

Assoc (. mb\_ >>= g)\_\_ >>= h\_\_\_ = mb\_ >>= (\x -> g x >>= h)\_\_\_  $f$  a  $>>= g$ )  $>>=$ (  $f$  a  $>>=$  g)  $>>=$  $(\x \rightarrow f \xrightarrow{&} = g) a \rightarrow =$ (  $\uparrow$   $\uparrow$   $>>$  g) a  $\uparrow$  $(\forall x \rightarrow () \qquad f \Rightarrow g) \times >>$  $(\begin{array}{cccc} f \end{array} \Rightarrow => g) \Rightarrow \Rightarrow h)$  a = (  $\qquad$  f >=> (  $\qquad$  g >=> h)) a  $f \implies g) \implies z$ -- The monad-composition operator -- defined in Control.Monad  $\Rightarrow$  :: Monad m => (a -> m b) -> (b -> m c) -> (a -> m c) f  $>=$  g  $= \sqrt{x}$   $=$  f  $x$   $>>$  g ...

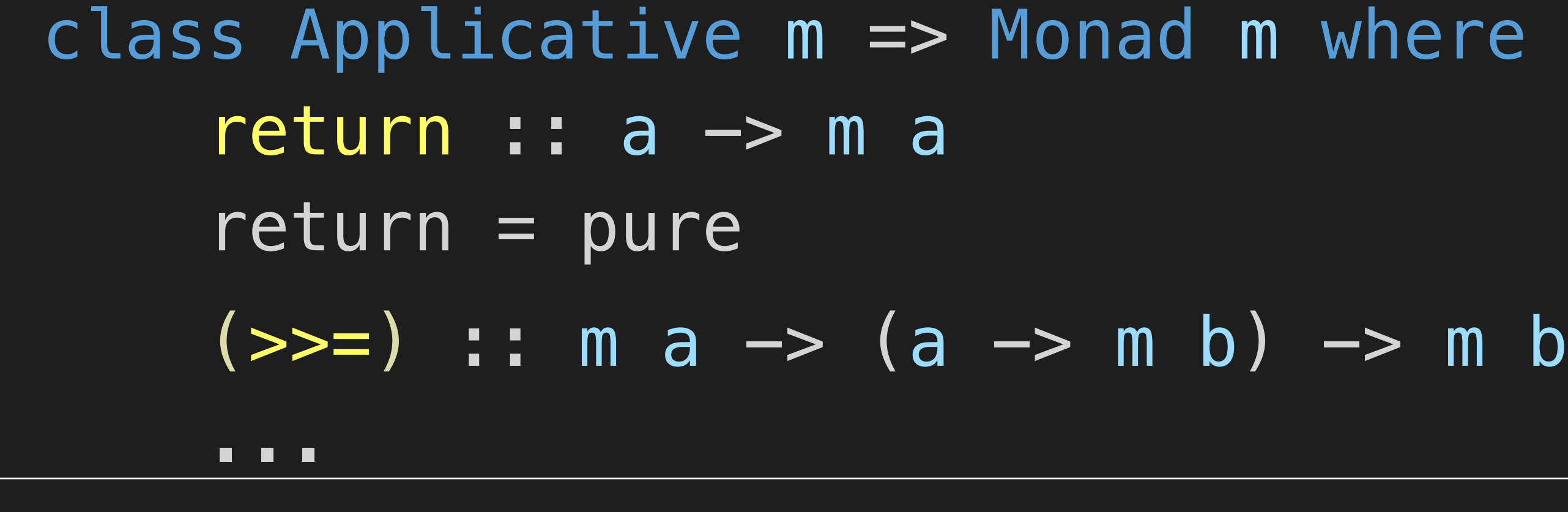

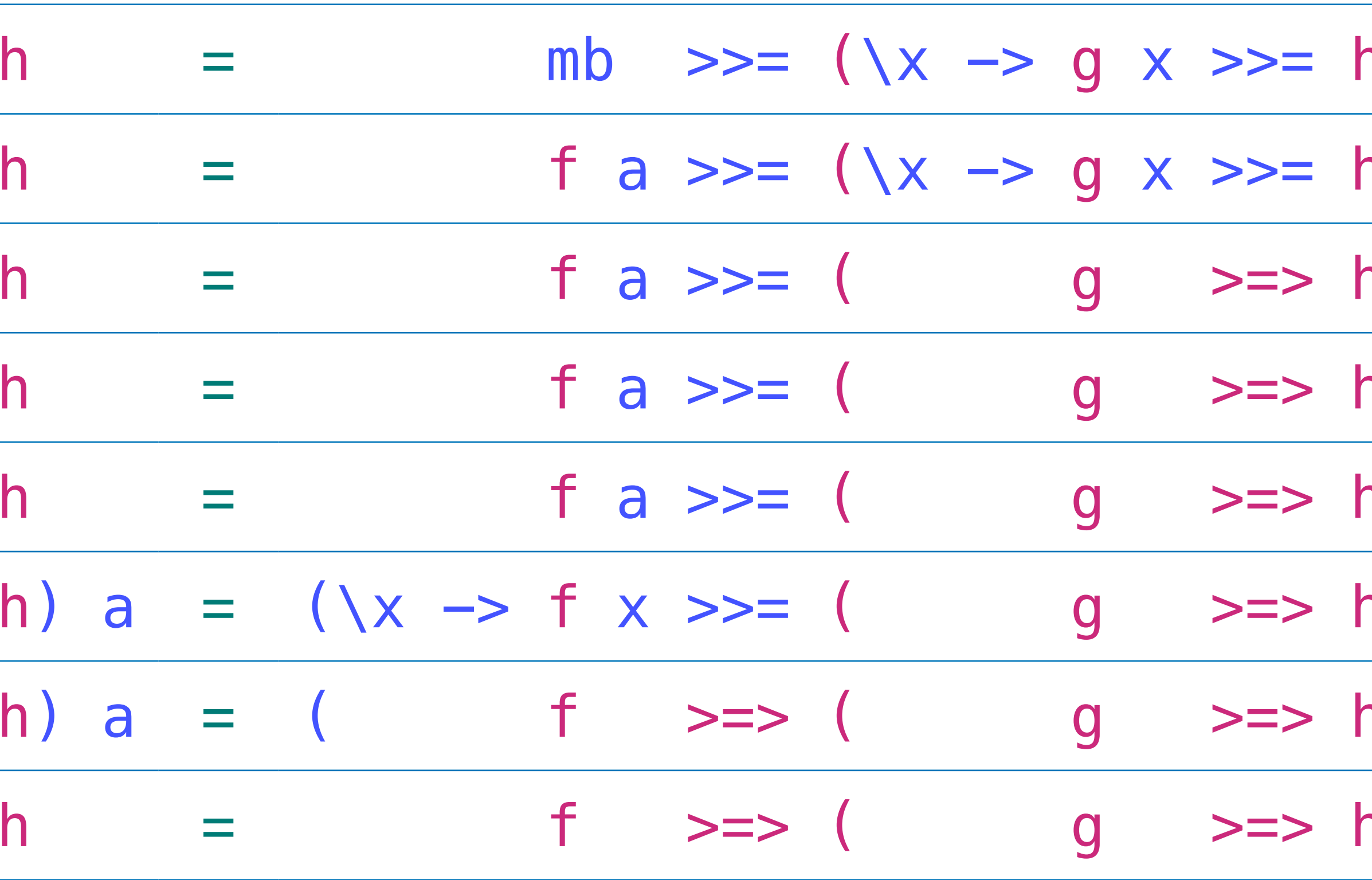

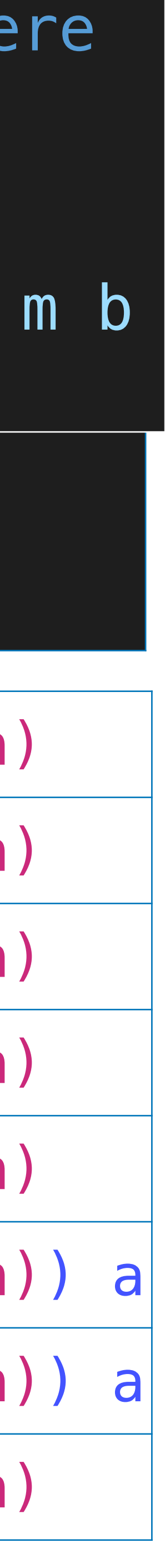

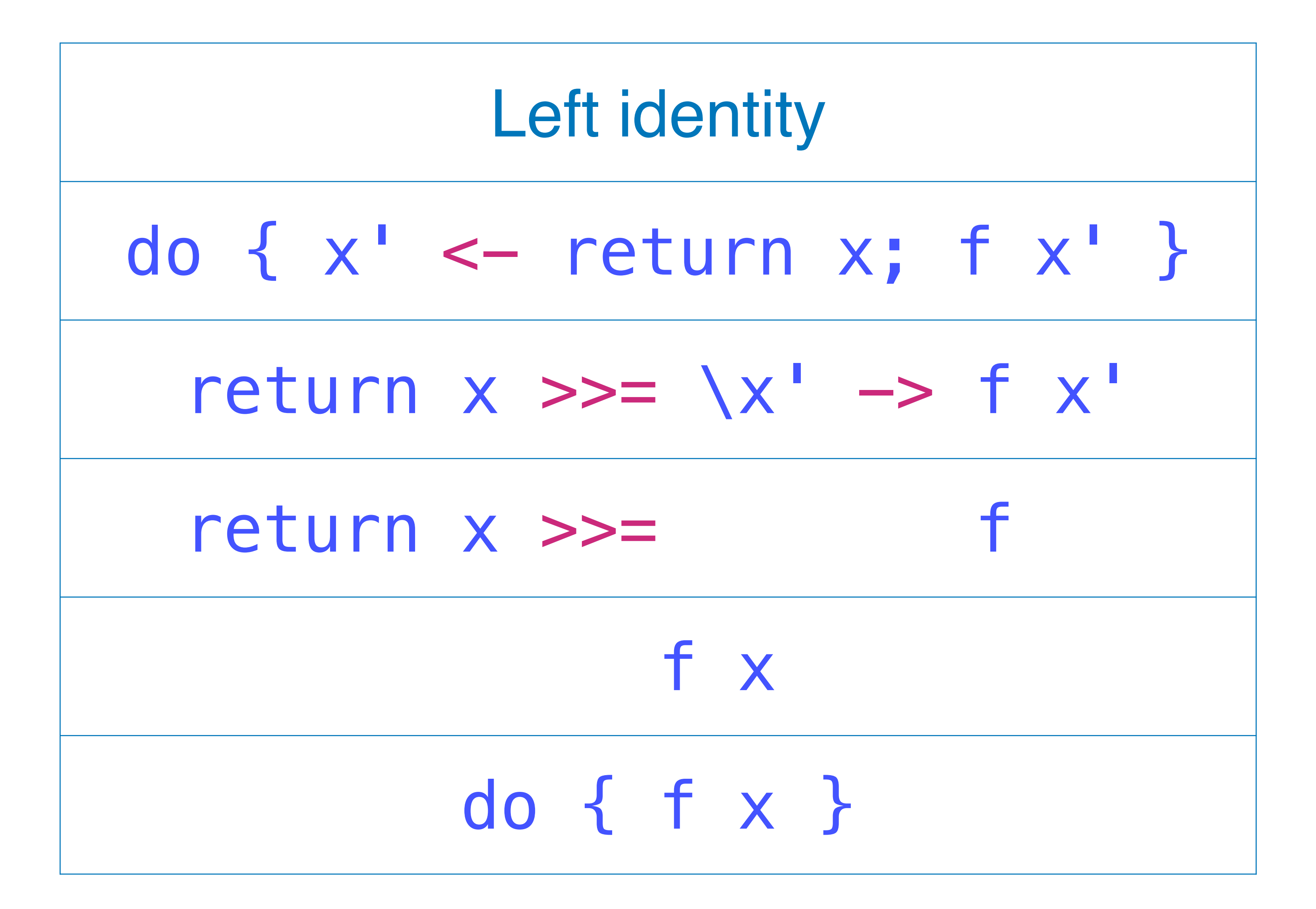

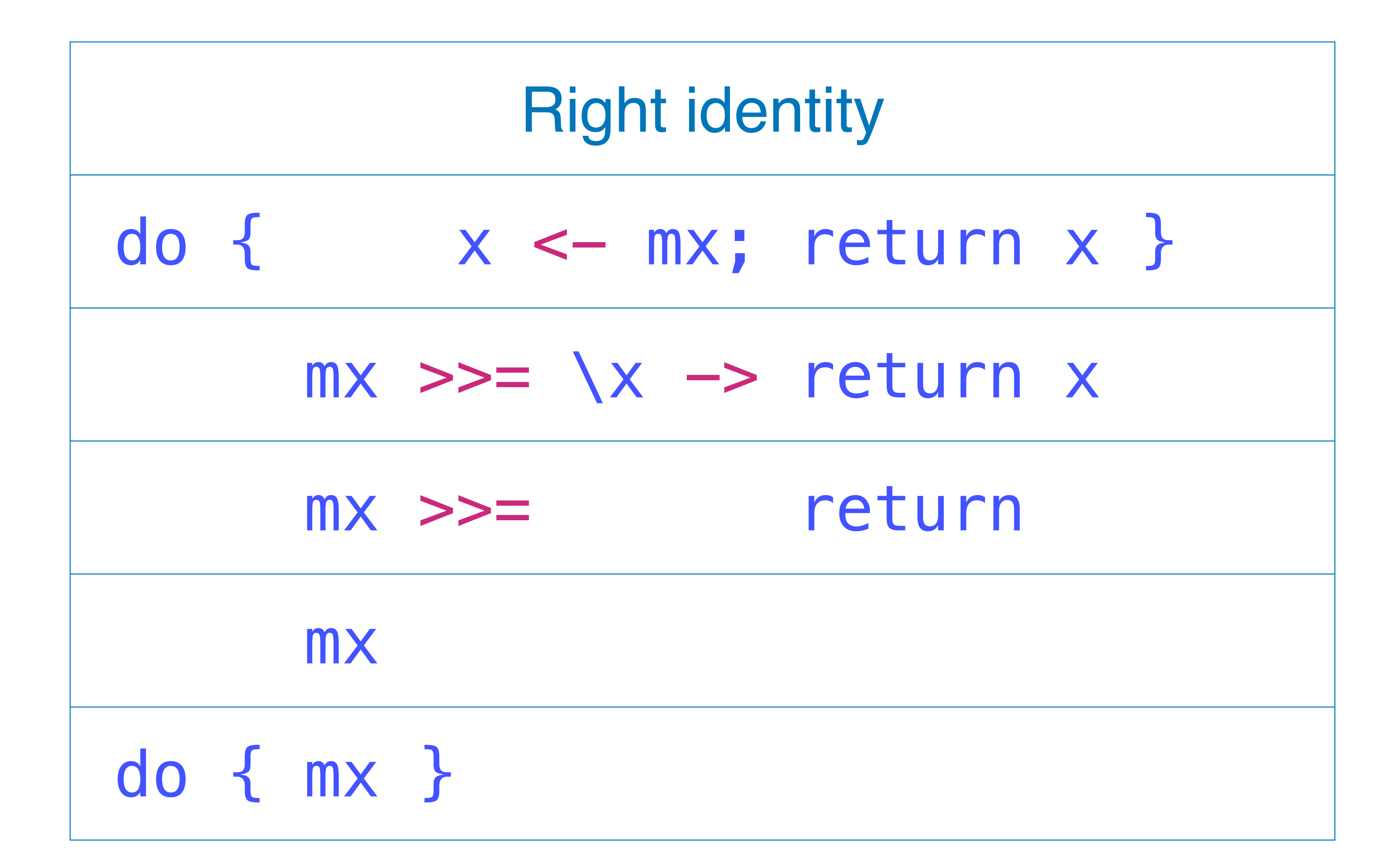

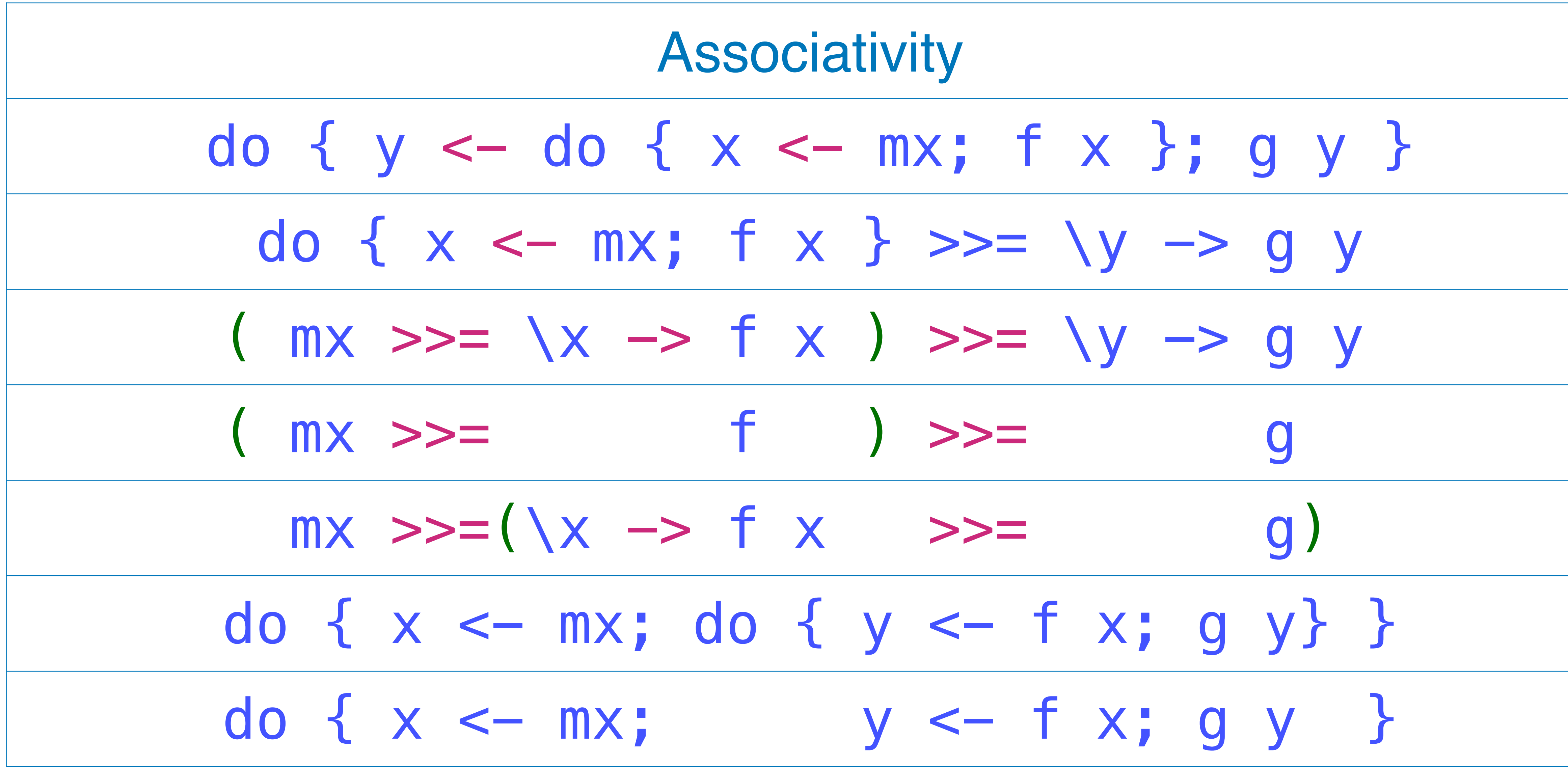

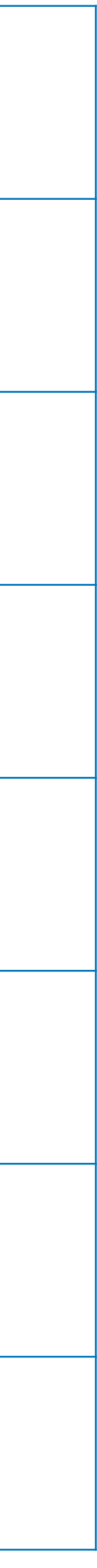

### $skip_and.get = do$  unused  $\leftarrow$  getLine line <- getLine return line

### **Night identity**

 $skip\_and\_get = do$  unused  $\leftarrow get$ getLine

### $main = do answer < - skip_and.get$ putStrLn answer

- **Associativity**
- $main = do$  unused  $\leftarrow$  getLine
	- answer <- getLine putStrLn answer

# getLine }

这些law根本不是什么约束 而是天然就应该存在的

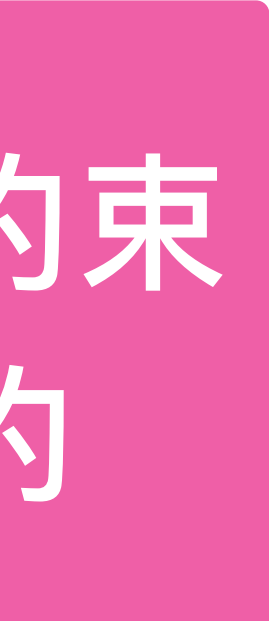

### putStrLn answer

inlining

 $maxin = do$  answer  $<-$  do  $\{$  unused  $<-$  getLine;

✤ Monadic computations have results. • This is reflected in the types. Given a monad M, a value of type M t is a computation resulting in a value of type t.

and produces that result.  $\rightarrow$  return :: (Monad m) => a -> m a

- 
- 
- 
- ✤For any value, there is a computation which "does nothing",
	-

- ✤Given a pair of computations x and y, one can form the computation  $x \gg y$ , which intuitively "runs" the computation  $x$ , throws away its result, then runs y returning its result.  $\blacktriangleright$  (>>) :: (Monad m) => m a -> m b -> m b
- ✤Further, we're allowed to use the result of the first computation to decide "what to do next", rather than just throwing it away.
	- $\rightarrow$  (>>=) :: (Monad m) => m a -> (a -> m b) -> m b
	- $\triangleright$  x  $\triangleright$   $\triangleright$  = f: a computation which runs x, then applies f to its result, getting a computation which it then runs.

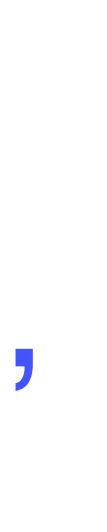

 $main :: IO()$  $main = getLine \gg = putStrIn$  $main :: IO()$  $main = putStrLn$  "Enter a line of text:"

 $main = do putStrLn$  "Enter a line of text:"  $x \leftarrow getLine$ putStrLn (reverse x)

- 
- $\gg$  getLine  $\gg = \{x \rightarrow \text{putStrIn} \text{ (reverse x)}\}$
- ✤ Because computations are typically going to be built up from long chains of >> and >>=, in Haskell, we have some syntax-sugar, called do-notation
	-
	-

### **\*\*** The basic mechanical translation for the do-notation:

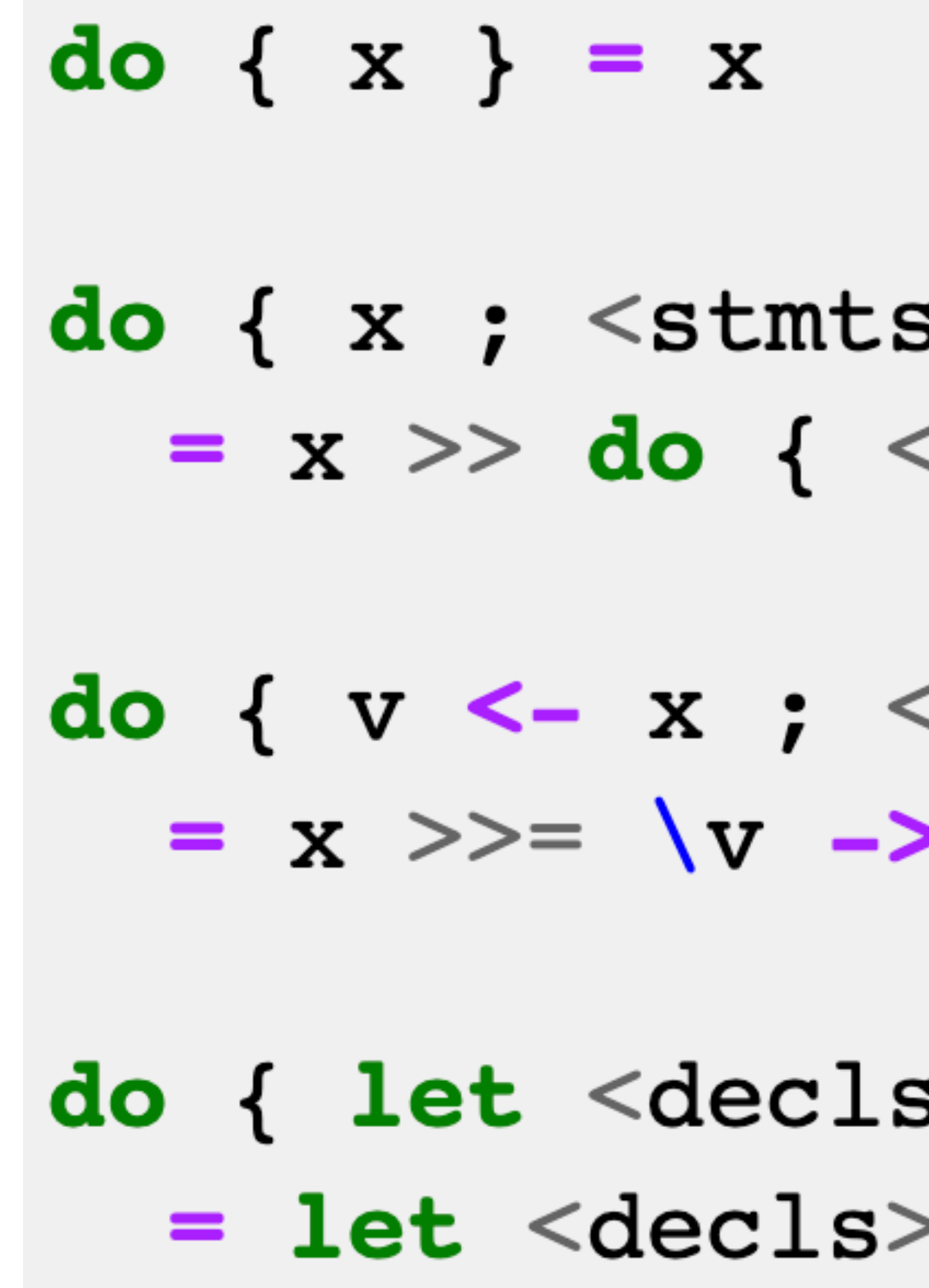

- 3> }  $s$ tmts> }
- 
- do {  $<$  stmts> }
- 3> ; <stmts> }
- in do  $\{$   $\leq$ stmts $>$   $\}$

- ‣ This gives monadic computations a bit of an imperative feel.
- ‣ But it's important to remember that the monad in question gets to decide what the combination means, and so some unusual forms of control flow might actually occur.
- In some monads (like parsers, or the list monad), "backtracking" may occur, and in others, even more exotic forms of control might show up.

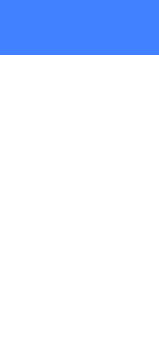

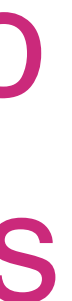

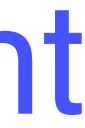

### **Monads as computation** Some examples from Control. Monad

A function which takes a list of computations of the same type, and builds from them a computation which will run each in turn and produce a list of the results.

sequence :: (Monad m)  $\Rightarrow$  [m a]  $sequence [ ]$  =  $return [ ]$ sequence  $(x:xs) = x \gg = \sqrt{v}$ 

- sequence :: (Monad m) => [m]
- sequence  $[$ ] = return  $[$ ]
- sequence  $(x:xs) = do v < -x$

 $vs < - s$ 

return

 $main = sequence [getLine,$ 

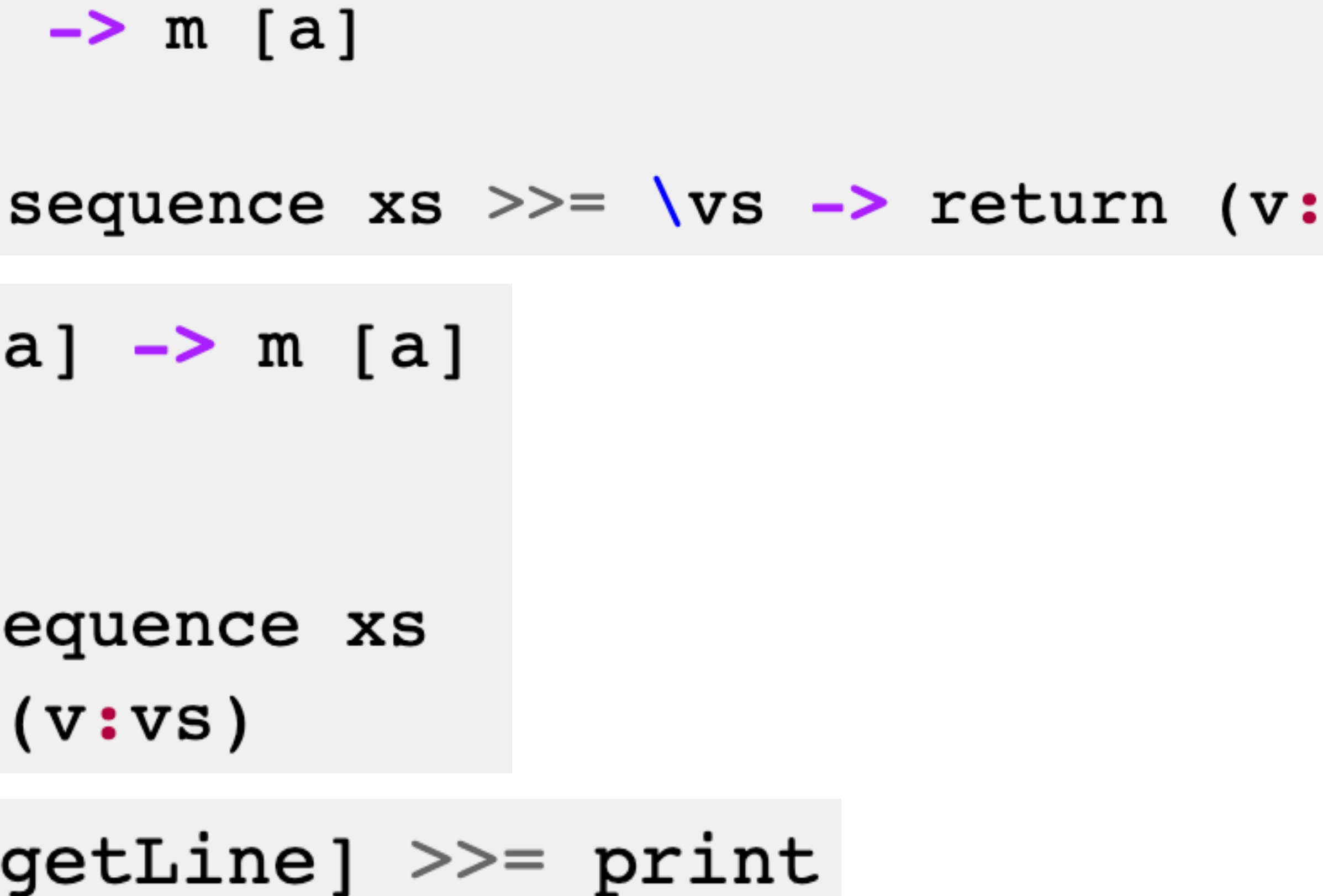

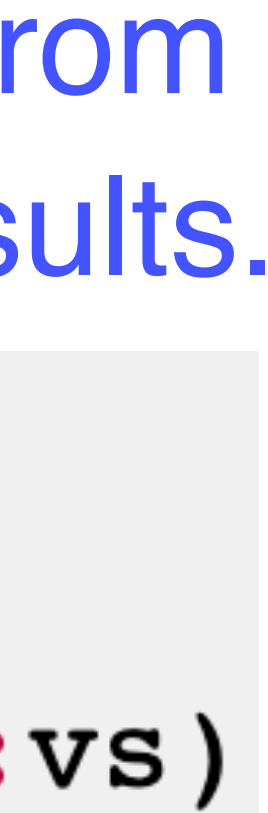

### **Monads as computation** Some examples from Control. Monad

- forM :: (Monad m) => [a] -> (a -> m b) -> m [b]
- forM  $xs$  f = sequence (map f  $xs$ )
- main = forM  $[1..10]$  \$ \x -> do putStr "Looping: " print x
- ◆ There are variants of sequence and forM, called sequence\_ and forM\_, which simply throw the results away as they run each of the actions.
	- sequence :: (Monad m) =>  $[m a]$  ->  $m$  ()
	- $sequence [ ]$  =  $return ( )$
	- $sequence (x:xs) = x \gg sequence x$
	- forM :: (Monad m) =>  $[a]$  ->  $(a \rightarrow m b)$  -> m () forM  $xs$  f = sequence (map f  $xs$ )

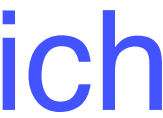

### Monads as computation Some examples from Control.Monad

- ✤ Sometimes we only want a computation to happen when a given condition is true.
	- when :: (Monad m) => Bool -> m () -> m ()
		-

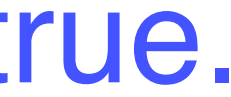

when  $p \times = i f p$  then  $x$  else return ()

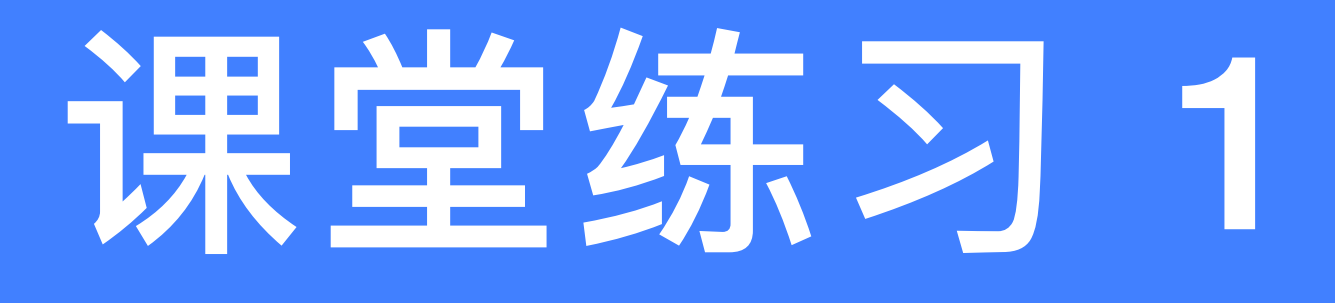

### instance Functor Tree where  $---$  fmap :: (a  $\rightarrow$  b)  $\rightarrow$  Tree a  $\rightarrow$  Tree b

fman g Leaf en de Leaf en de Leaf en de Leaf en de Leaf en de Leaf en de Leaf en de Leaf en de Leaf en de Leaf<br>1970 - Leaf en de Leaf en de Leaf en de Leaf en de Leaf en de Leaf en de Leaf en de Leaf en de Leaf en de Lea<br>1

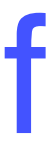

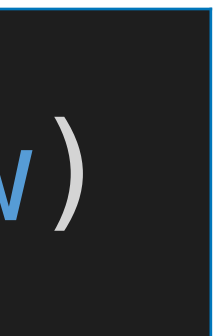

### ✤Define an instance of the Functor class for the following type of binary trees that have data in their nodes:

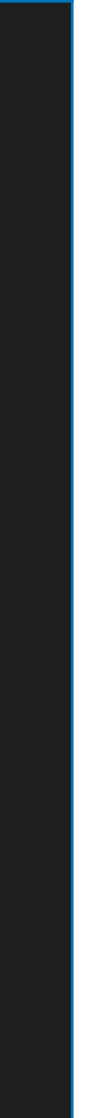

### data Tree a = Leaf | Node (Tree a) a (Tree a) deriving (Show)

fmap g (Node l x r) = Node l x r) = Node (fmap g l) (g x) (g x) (g x) (g x) (g x) (g x) (g x) (g x) (g x) (g x)<br>(g x) (g x) (g x) (g x) (g x) (g x) (g x) (g x) (g x) (g x) (g x) (g x) (g x) (g x) (g x) (g x) (g x) (g x) (g

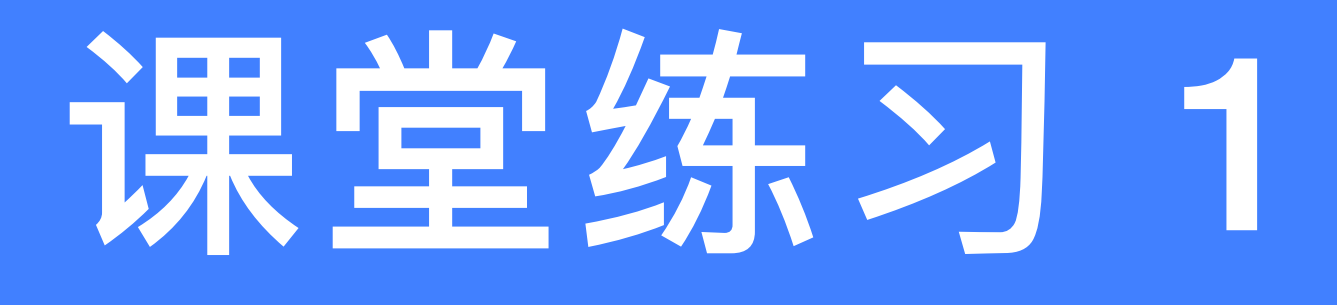

instance Functor Tree where  $---$  fmap ::  $(a \rightarrow b) \rightarrow Tree$  a  $->$  Tree b fmap  $q$  Leaf  $=$  Leaf

### fmap g (Node l x r) = Node (fmap g l) (g x) (fmap g r)

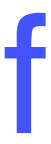

### ✤Define an instance of the Functor class for the following type of binary trees that have data in their nodes:

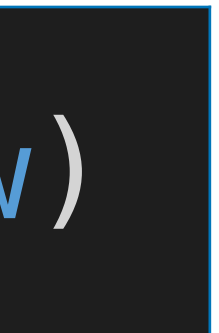

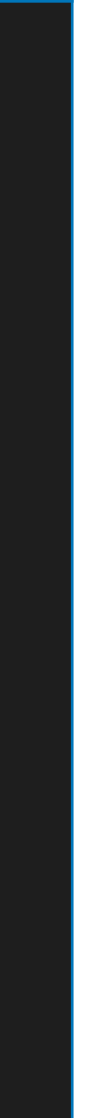

### data Tree a = Leaf | Node (Tree a) a (Tree a) deriving (Show)
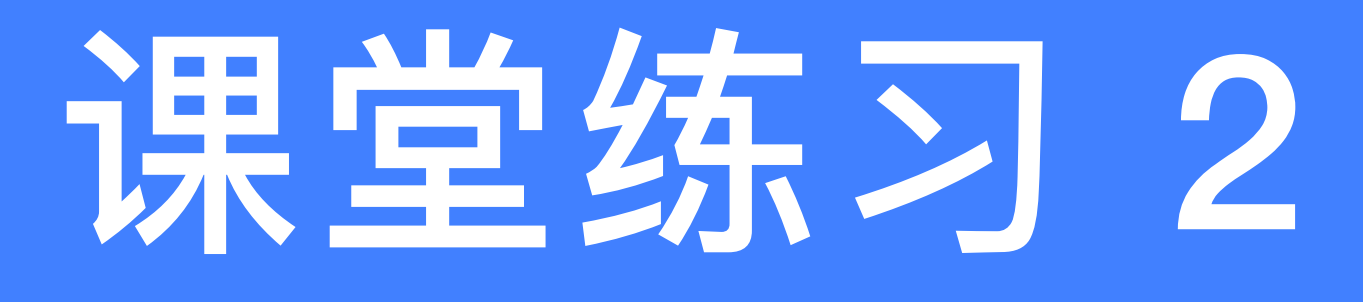

 $-$  fmap  $\mathcal{L}^{\mathcal{L}}$  ,  $\mathcal{L}^{\mathcal{L}}$  ,  $\mathcal{L}^{\mathcal{L}}$  and  $\mathcal{L}^{\mathcal{L}}$  and  $\mathcal{L}^{\mathcal{L}}$  and  $\mathcal{L}^{\mathcal{L}}$  and  $\mathcal{L}^{\mathcal{L}}$  and  $\mathcal{L}^{\mathcal{L}}$  and  $\mathcal{L}^{\mathcal{L}}$  and  $\mathcal{L}^{\mathcal{L}}$  and  $\mathcal{L}^{\mathcal{L}}$ 

#### instance Functor  $($   $($   $\rightarrow)$  a) where  $---$  fmap ::  $(a \rightarrow b) \rightarrow f a \rightarrow f b$

 $-$  fmap  $\mathcal{L}^{\mathcal{L}}$  ,  $\mathcal{L}^{\mathcal{L}}$  ,  $\mathcal{L}^{\mathcal{L}}$  ,  $\mathcal{L}^{\mathcal{L}}$  ,  $\mathcal{L}^{\mathcal{L}}$  ,  $\mathcal{L}^{\mathcal{L}}$  ,  $\mathcal{L}^{\mathcal{L}}$  ,  $\mathcal{L}^{\mathcal{L}}$  ,  $\mathcal{L}^{\mathcal{L}}$  ,  $\mathcal{L}^{\mathcal{L}}$  ,  $\mathcal{L}^{\mathcal{L}}$  ,  $\mathcal{L}^{\mathcal{L}}$ 

 $-$  fmap  $\mathcal{L}_\mathcal{D}$  , for  $\mathcal{L}_\mathcal{D}$  , for  $\mathcal{L}_\mathcal{D}$  , for  $\mathcal{L}_\mathcal{D}$  , for  $\mathcal{L}_\mathcal{D}$  , for  $\mathcal{L}_\mathcal{D}$  , for  $\mathcal{L}_\mathcal{D}$  , for  $\mathcal{L}_\mathcal{D}$  ,  $\mathcal{L}_\mathcal{D}$  ,  $\mathcal{L}_\mathcal{D}$  ,  $\mathcal{L}_\mathcal{D}$ 

fmap = (.)

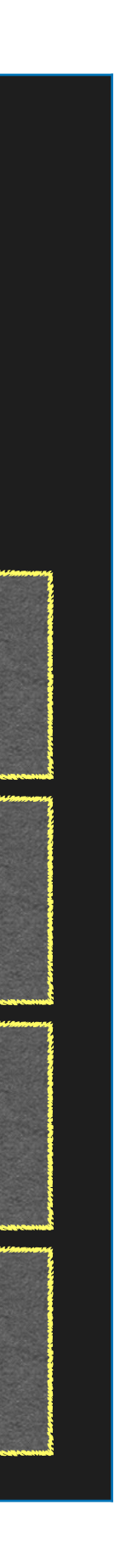

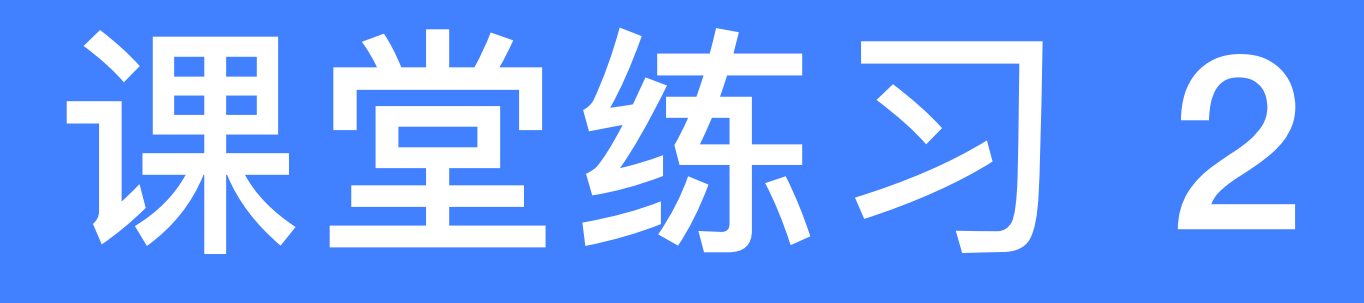

 $-$  fmap  $\mathcal{L}^{\mathcal{L}}$  ,  $\mathcal{L}^{\mathcal{L}}$  ,  $\mathcal{L}^{\mathcal{L}}$  and  $\mathcal{L}^{\mathcal{L}}$  and  $\mathcal{L}^{\mathcal{L}}$  and  $\mathcal{L}^{\mathcal{L}}$  and  $\mathcal{L}^{\mathcal{L}}$  and  $\mathcal{L}^{\mathcal{L}}$  and  $\mathcal{L}^{\mathcal{L}}$  and  $\mathcal{L}^{\mathcal{L}}$  and  $\mathcal{L}^{\mathcal{L}}$ 

 $-$  fmap  $\mathcal{L}^{\mathcal{L}}$  ,  $\mathcal{L}^{\mathcal{L}}$  ,  $\mathcal{L}^{\mathcal{L}}$  ,  $\mathcal{L}^{\mathcal{L}}$  ,  $\mathcal{L}^{\mathcal{L}}$  ,  $\mathcal{L}^{\mathcal{L}}$  ,  $\mathcal{L}^{\mathcal{L}}$  ,  $\mathcal{L}^{\mathcal{L}}$  ,  $\mathcal{L}^{\mathcal{L}}$  ,  $\mathcal{L}^{\mathcal{L}}$  ,  $\mathcal{L}^{\mathcal{L}}$  ,  $\mathcal{L}^{\mathcal{L}}$ 

#### ✤Complete the following instance declaration to make the partially-applied function type (->) a into a functor:

#### instance Functor  $($   $($   $\rightarrow)$  a) where  $---$  fmap ::  $(a \rightarrow b) \rightarrow f a \rightarrow f b$  $---$  fmap :: (b  $->$  c)  $->$  f b  $->$  f c

fmap = (.)

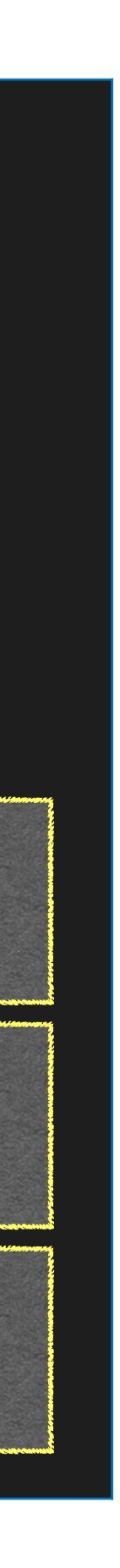

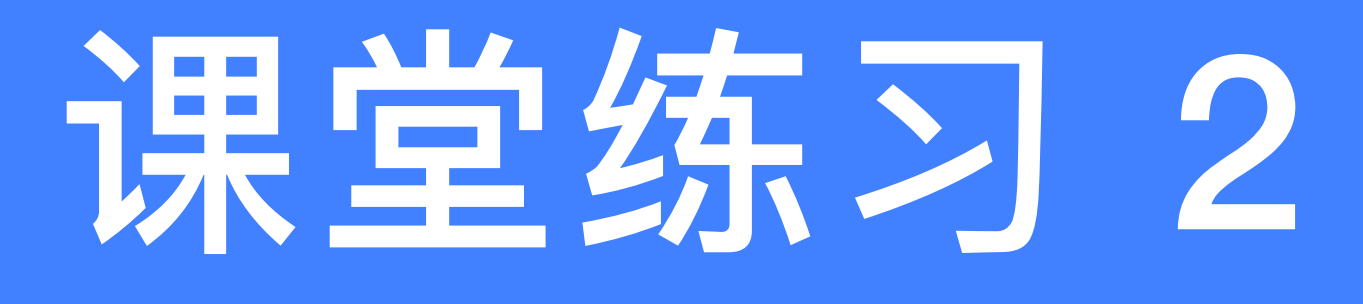

#### instance Functor  $($   $($   $\rightarrow)$  a) where -- fmap :: (a -> b) -> f a -> f b  $---$  fmap :: (b  $->$  c)  $->$  f b  $->$  f c -- fmap :: (b -> c) -> (->) a b -> (->) a c

 $-$  fmap  $\mathcal{L}^{\mathcal{L}}$  ,  $\mathcal{L}^{\mathcal{L}}$  ,  $\mathcal{L}^{\mathcal{L}}$  ,  $\mathcal{L}^{\mathcal{L}}$  ,  $\mathcal{L}^{\mathcal{L}}$  ,  $\mathcal{L}^{\mathcal{L}}$  ,  $\mathcal{L}^{\mathcal{L}}$  ,  $\mathcal{L}^{\mathcal{L}}$  ,  $\mathcal{L}^{\mathcal{L}}$  ,  $\mathcal{L}^{\mathcal{L}}$  ,  $\mathcal{L}^{\mathcal{L}}$  ,  $\mathcal{L}^{\mathcal{L}}$ 

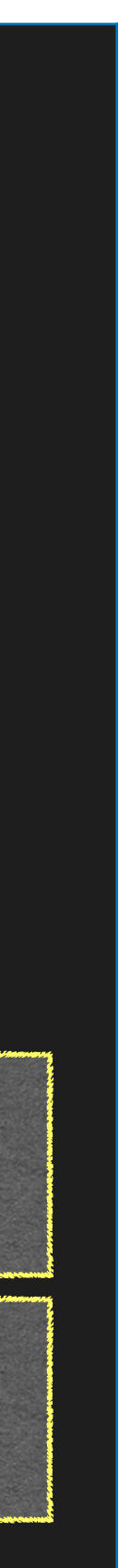

fmap = (.)

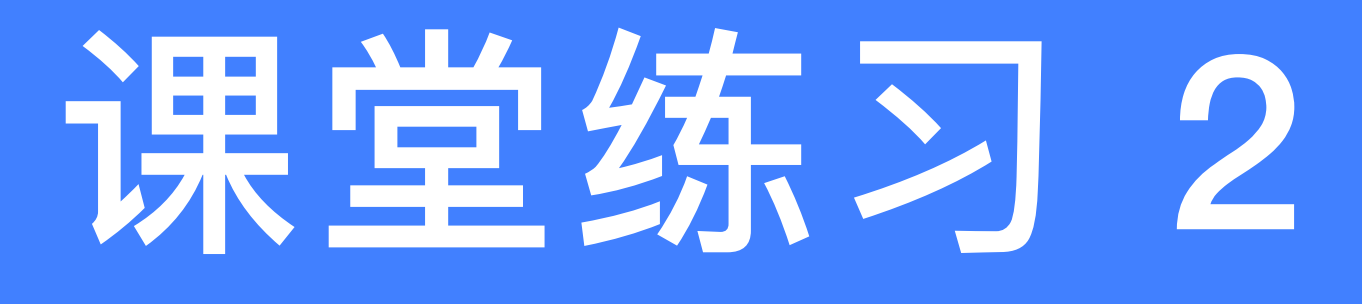

### instance Functor ((->) a) where -- fmap :: (a -> b) -> f a -> f b -- fmap :: (b -> c) -> f b -> f c -- fmap :: (b -> c) -> (->) a b -> (->) a c  $---$  fmap :: (b  $->$  c)  $->$  (a  $->$  b)  $->$  (a  $->$  c)

fmap = (.)

#### 如果一个东西可以被定义为Functor的实例, 那么, 只有一种fmap的定义方式

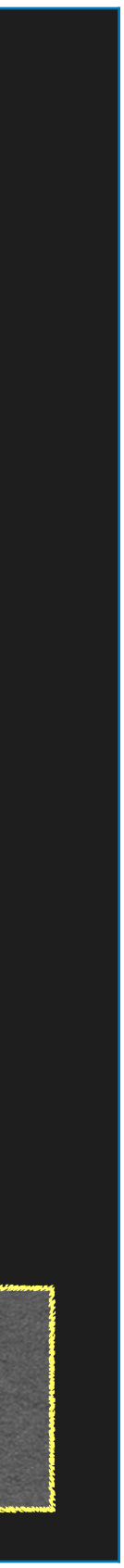

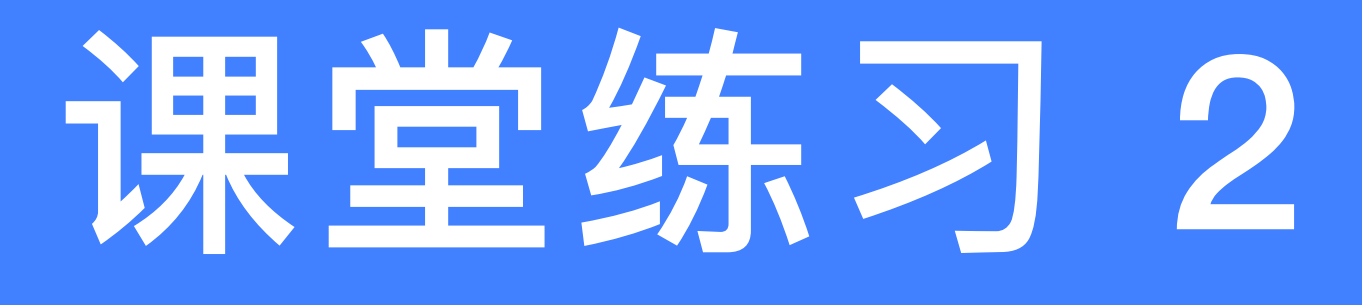

## instance Functor ((->) a) where -- fmap :: (a -> b) -> f a -> f b -- fmap :: (b -> c) -> f b -> f c -- fmap :: (b -> c) -> (->) a b -> (->) a c  $---$  fmap :: (b -> c) -> (a -> b) -> (a -> c)  $fmap = ($ .)

#### 如果一个东西可以被定义为Functor的实例, 那么, 只有一种fmap的定义方式

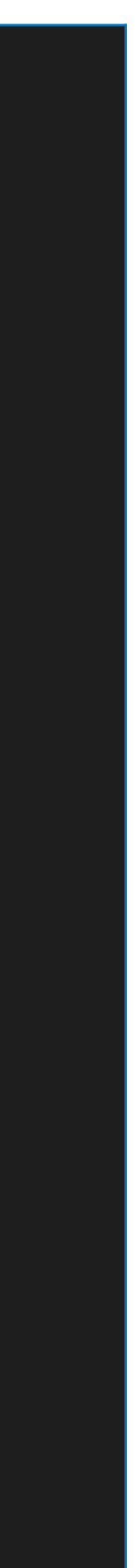

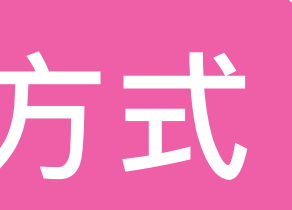

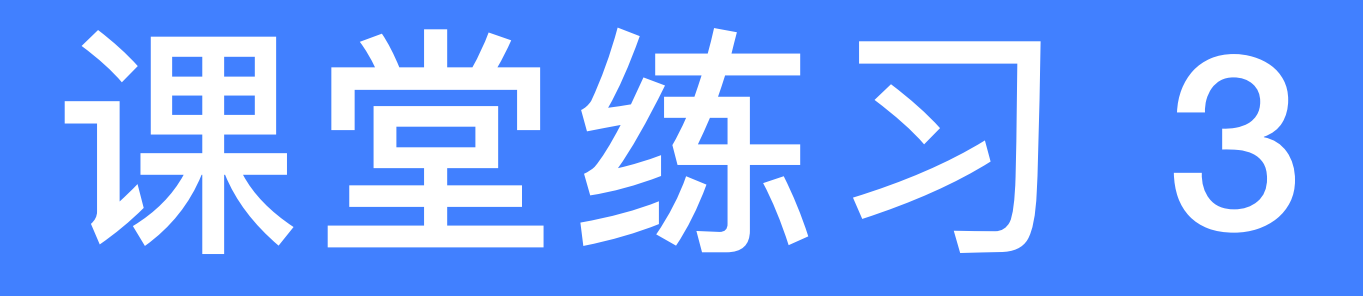

#### $\bullet$  Define an instance of the Applicative class for the type  $( \rightarrow )$  a

#### instance Applicative  $((->)$  a) where -- pure :: a -> f a

 $-$  for  $\mathcal{C}^{\mathcal{C}}$  ,  $\mathcal{C}^{\mathcal{C}}$  ,  $\mathcal{C}^{\mathcal{C}}$  ,  $\mathcal{C}^{\mathcal{C}}$  ,  $\mathcal{C}^{\mathcal{C}}$  ,  $\mathcal{C}^{\mathcal{C}}$  ,  $\mathcal{C}^{\mathcal{C}}$  ,  $\mathcal{C}^{\mathcal{C}}$  ,  $\mathcal{C}^{\mathcal{C}}$  ,  $\mathcal{C}^{\mathcal{C}}$  ,  $\mathcal{C}^{\mathcal{C}}$  ,  $\mathcal{C}^{\mathcal{C}}$ 

 $-$  pure  $\mathcal{D}_\mathcal{D}$  ,  $\mathcal{D}_\mathcal{D}$  is a function of bundle  $\mathcal{D}_\mathcal{D}$  ,  $\mathcal{D}_\mathcal{D}$  ,  $\mathcal{D}_\mathcal{D}$  ,  $\mathcal{D}_\mathcal{D}$  ,  $\mathcal{D}_\mathcal{D}$  ,  $\mathcal{D}_\mathcal{D}$  ,  $\mathcal{D}_\mathcal{D}$  ,  $\mathcal{D}_\mathcal{D}$  ,  $\mathcal{D}_\mathcal{D}$  ,  $\math$ 

-- pure :: b -> a -> b

g  $\alpha$  , and the set of the set of the set of the set of the set of the set of the set of the set of the set of the set of the set of the set of the set of the set of the set of the set of the set of the set of the set of

pure = const

#### -- (<\*>) :: f (a -> b) -> f a -> f b

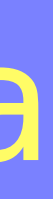

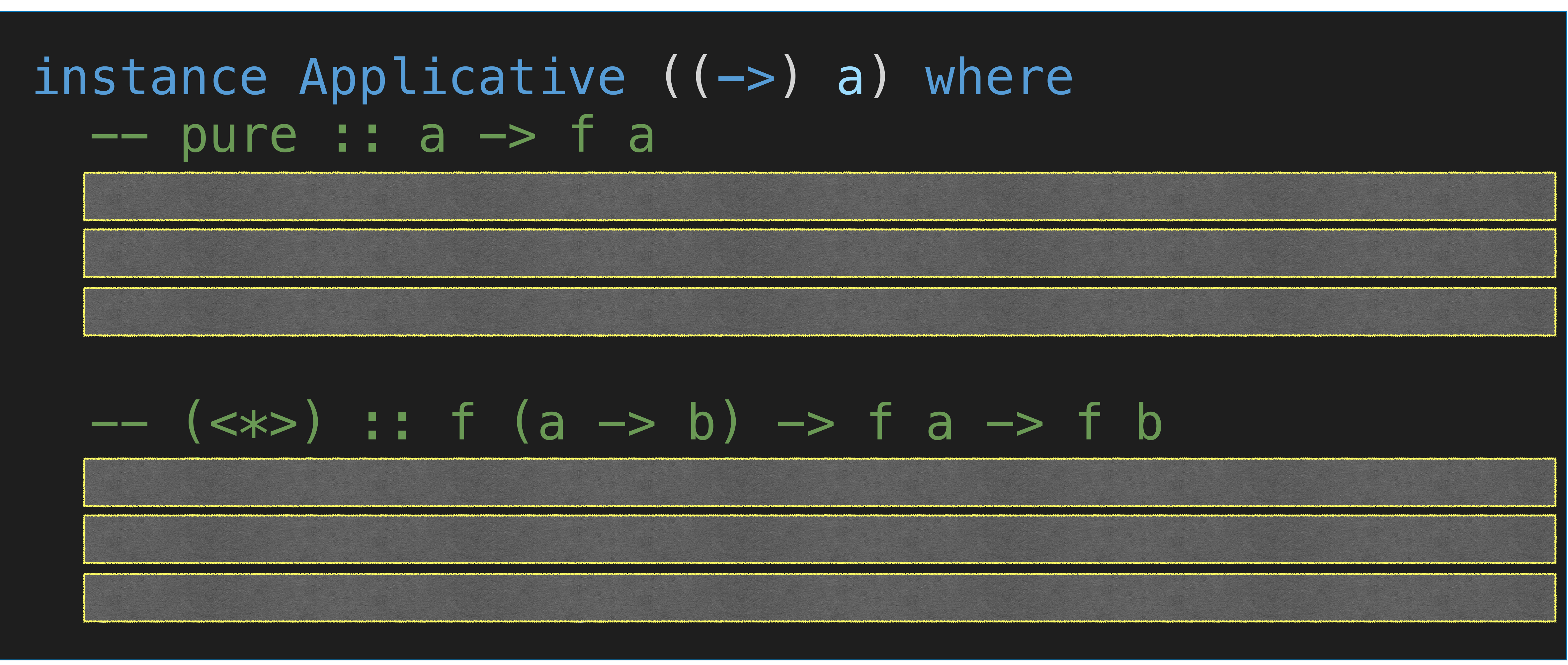

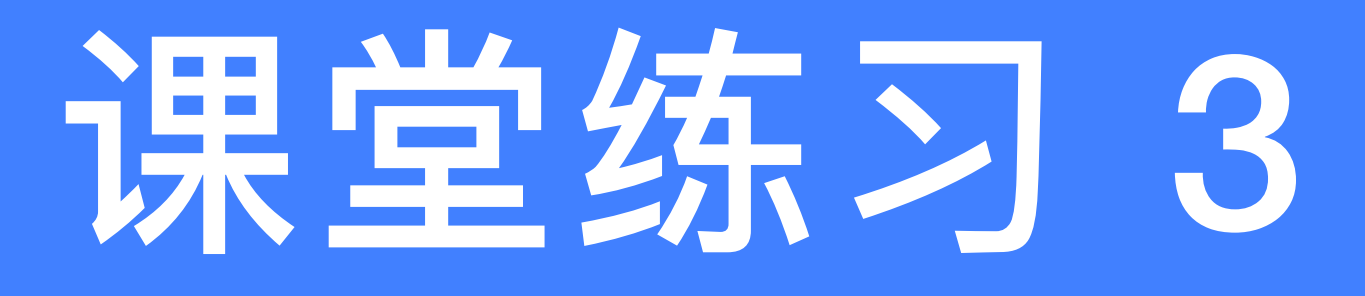

#### $\bullet\bullet$  Define an instance of the Applicative class for the type  $( \rightarrow)$  a

#### instance Applicative  $((->)$  a) where -- pure :: a -> f a -- pure :: b -> f b

#### -- (<\*>) :: f (a -> b) -> f a -> f b -- (<\*>) :: f (b -> c) -> f b -> f c

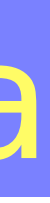

-- pure :: b -> a -> b

g  $\alpha$  , and the set of the set of the set of the set of the set of the set of the set of the set of the set of the set of the set of the set of the set of the set of the set of the set of the set of the set of the set of

pure = const

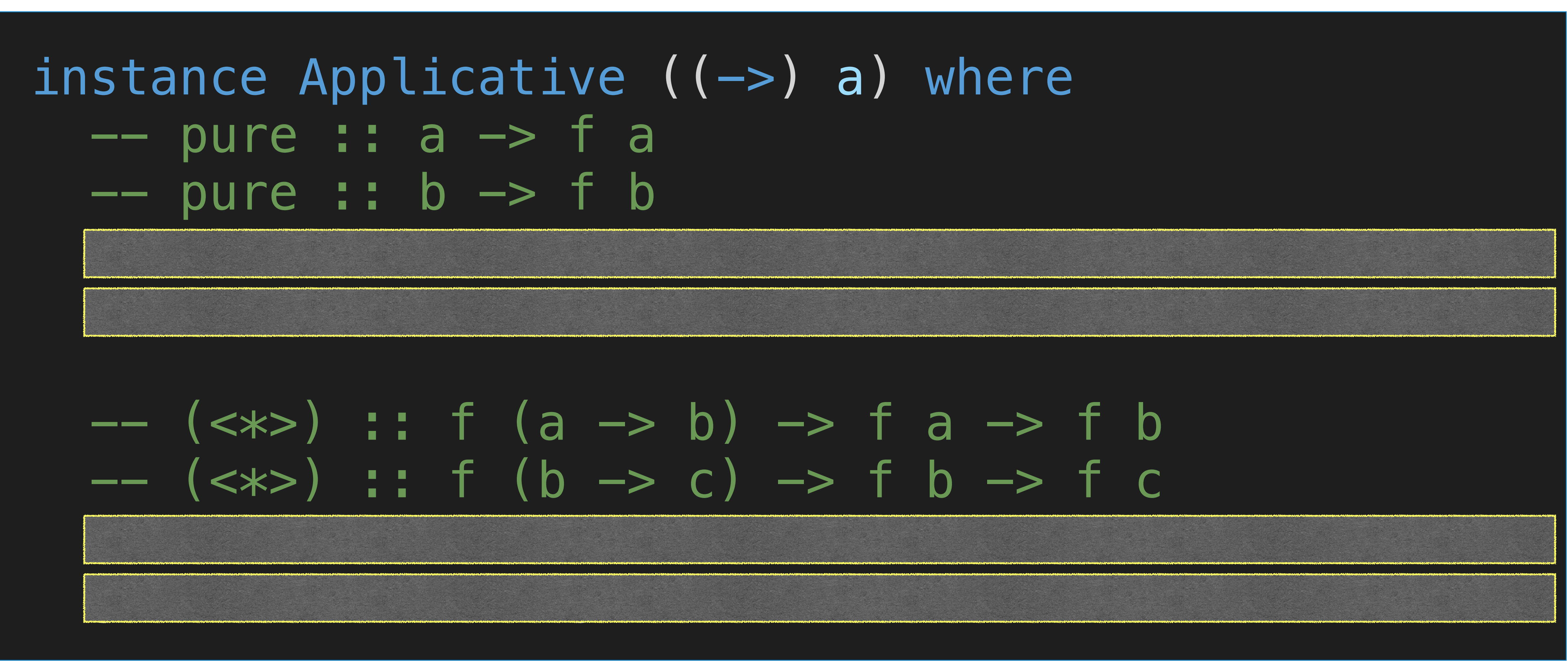

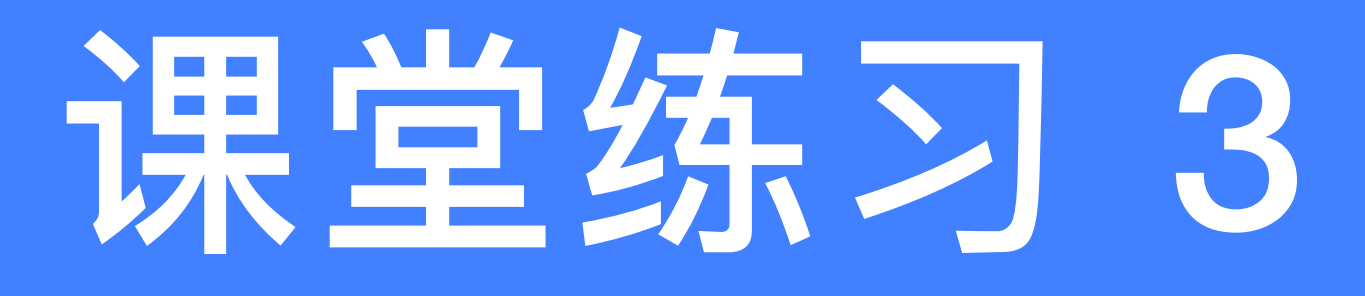

#### $\bullet\bullet$  Define an instance of the Applicative class for the type ( $\Rightarrow$ ) a

#### instance Applicative  $($   $\rightarrow)$  a) where -- pure :: a -> f a  $--$  pure ::  $b \rightarrow f$  b  $--$  pure :: b  $\rightarrow$  a  $\rightarrow$  b

g  $\alpha$  , and the set of the set of the set of the set of the set of the set of the set of the set of the set of the set of the set of the set of the set of the set of the set of the set of the set of the set of the set of

pure = const

#### -- (<\*>) :: f (a -> b) -> f a -> f b -- (<\*>) :: f (b -> c) -> f b -> f c -- (<\*>) :: (a -> b -> c) -> (a -> b) -> (a -> c)

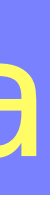

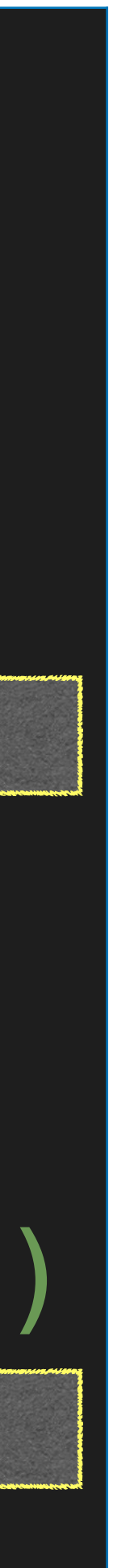

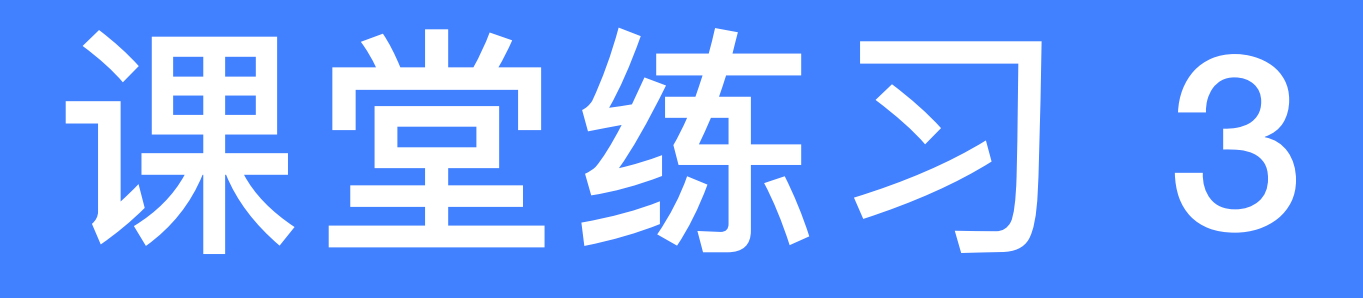

#### $\bullet\bullet$  Define an instance of the Applicative class for the type  $( \rightarrow )$  a

instance Applicative  $($   $\rightarrow)$  a) where -- pure :: a -> f a  $--$  pure ::  $b \rightarrow f$  b  $--$  pure ::  $b \rightarrow a \rightarrow b$ pure = const

 -- (<\*>) :: f (a -> b) -> f a -> f b -- (<\*>) :: f (b -> c) -> f b -> f c

g  $\alpha$  , and the set of the set of the set of the set of the set of the set of the set of the set of the set of the set of the set of the set of the set of the set of the set of the set of the set of the set of the set of

# -- (<\*>) :: (a -> b -> c) -> (a -> b) -> (a -> c)

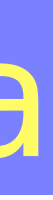

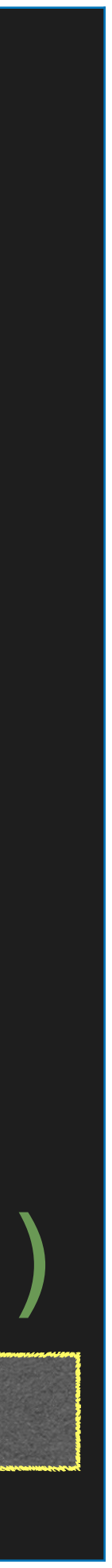

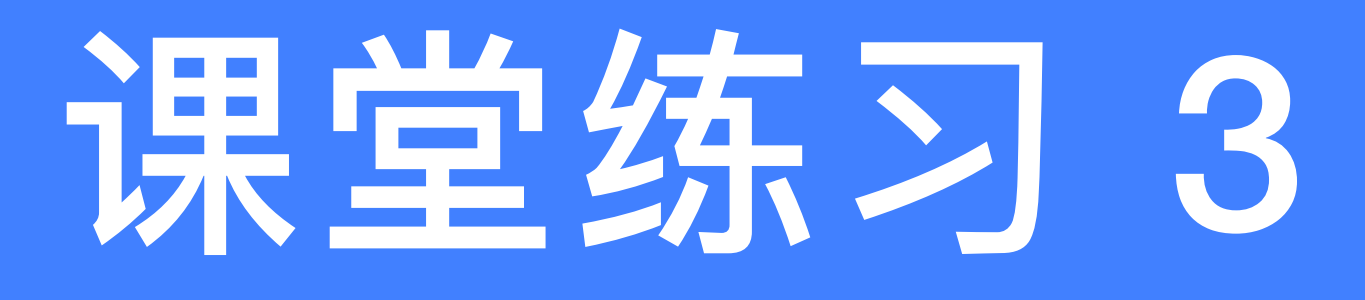

#### $\bullet\bullet$  Define an instance of the Applicative class for the type  $( \rightarrow )$  a

instance Applicative  $($   $\rightarrow)$  a) where -- pure :: a -> f a  $--$  pure ::  $b \rightarrow f$  b  $--$  pure ::  $b \rightarrow a \rightarrow b$ pure = const

 -- (<\*>) :: f (a -> b) -> f a -> f b -- (<\*>) :: f (b -> c) -> f b -> f c  $g \iff h = \chi \iff g \times \oint h \times$ 

-- (<\*>) :: (a -> b -> c) -> (a -> b) -> (a -> c)

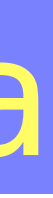

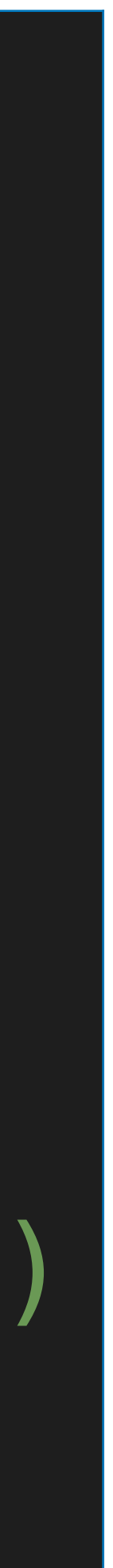

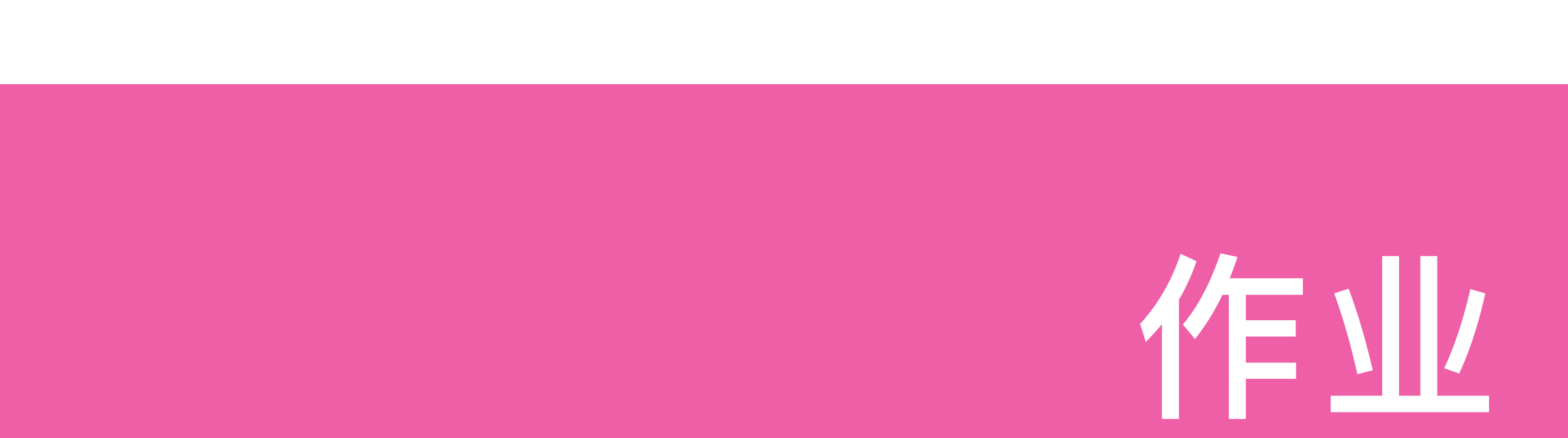

#### 12-1 Define an instance of the Monad class for the type  $( \rightarrow )$  a.

- 12-2 Given the following type of expressions data Expr  $a = Var a$  | Val Int | Add (Expr a) (Expr a) deriving Show
	- that contain variables of some type a, show how to make this type into instances of the Functor, Applicative and
	- Monad classes. With the aid of an example, explain what the
	- >>= operator for this type does.

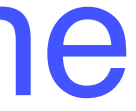

## 第10章: Monads and More

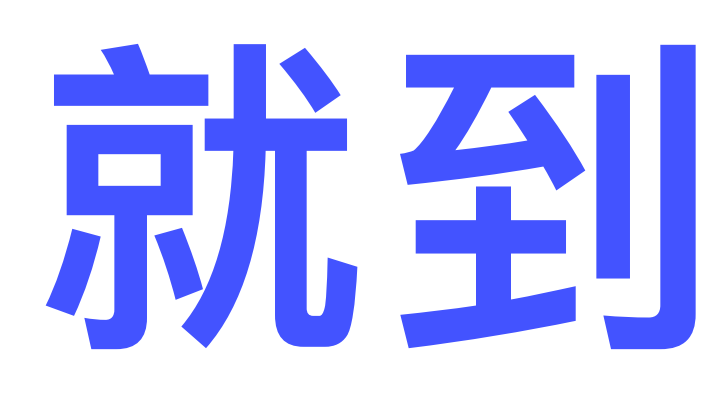

Adapted from Graham's Lecture slides

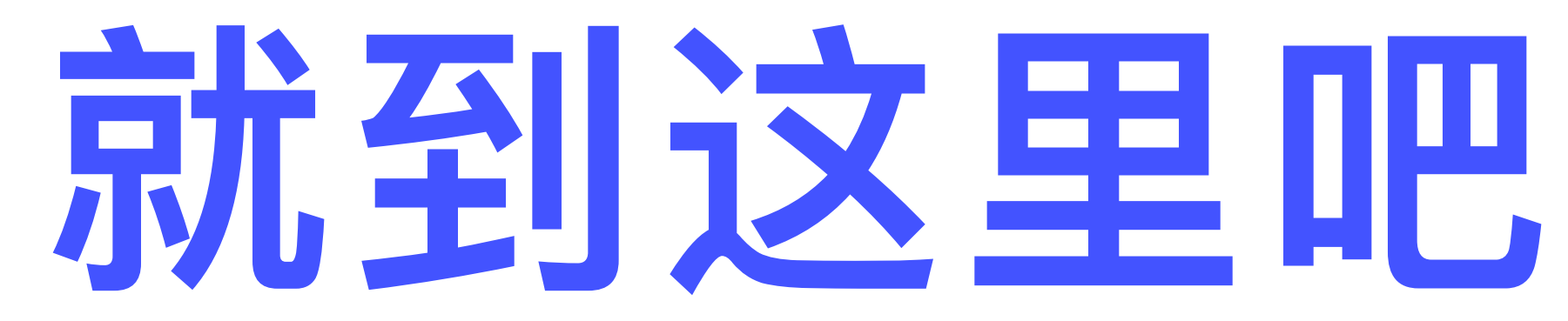

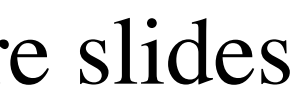